*République Algérienne Démocratique et Populaire Ministère de l'Enseignement Supérieur Et de La Recherche Scientifique*

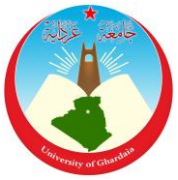

*Université de Ghardaïa*

N° d'ordre : N° de série :

Faculté des Sciences et Technologies Département d'automatique et électromécanique

**Mémoire présenté en vue de l'obtention du diplôme de**

# **MASTER**

**Domaine :** *Sciences et Technologies* **Filière :** hydraulique et génie civil **Spécialité :** *hydraulique urbain* 

# **Par** : **BOUAMER Assia et TANNAH Hanane**

# **Thème**

# **Etude D'un Réseau D'AEP Du Parc Industriel Pilote De La Zone Oued Nechou Wilaya de Ghardaïa**

# **Soutenu publiquement le 03/10/2020**

# **Devant le jury :**

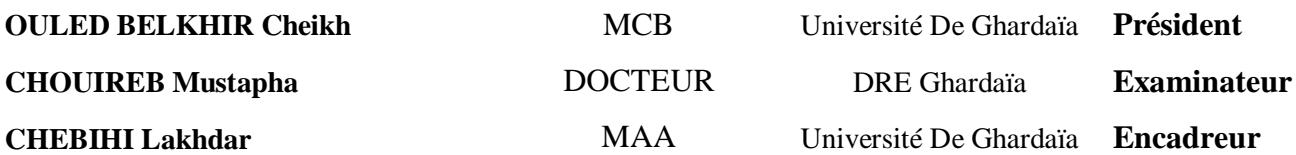

**Année universitaire 2019/2020**

# Dédicaces

A ceux que j'ai tant aimé avec beaucoup d'affection et je suis Très fière de les avoir et tous les mots du monde ne peuvent Exprimer l'amour et le respect que je leur porte ; mes très chers Parents : mon père YOUCEF et ma mère NADIA, et pour leurs sacrifices, Leurs aide, leurs conseils et leurs

Patience

Que Dieu les protège.

A ma très chère et unique sœur: ASSMA

A mes adorables et très chères frères : Idris, Omar, Mohamed

A ma grande famille, petite et grande.

A ma chère amie Ayda.

A mon fiancé Marouane.

A celui avec qui j'ai partagé ce modeste travail, cher Hanane.

A tous mes chers amis et tous mes proches sans exception.

A toutes la promotion Hydraulique Urbain 2019/2020

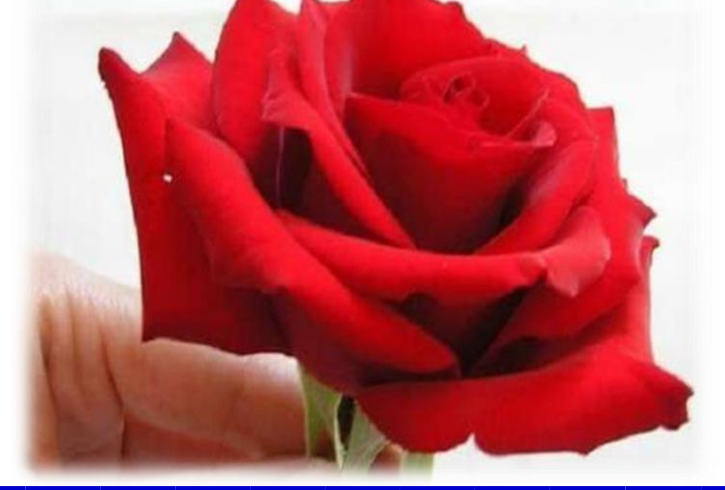

# Dédicaces

Je tiens vivement, à dédier ce travail en signe de respect et de Reconnaissance :

Aux deux personnes très chères qui ont partagés mes joies et mes

Peines, qui ont été toujours à mes côtés, qui ont fait de moi ce que je

Suis aujourd'hui : ma mère Messaouda et mon père Taher

A mes frères, et sœurs et leurs enfants.

A tous mes proches sans exception.

A mon binôme Assia.

A toutes la promotion Hydraulique Urbaine 2019/2020.

A tous ceux qui ont contribué à m'aider à la réalisation de ce mémoire

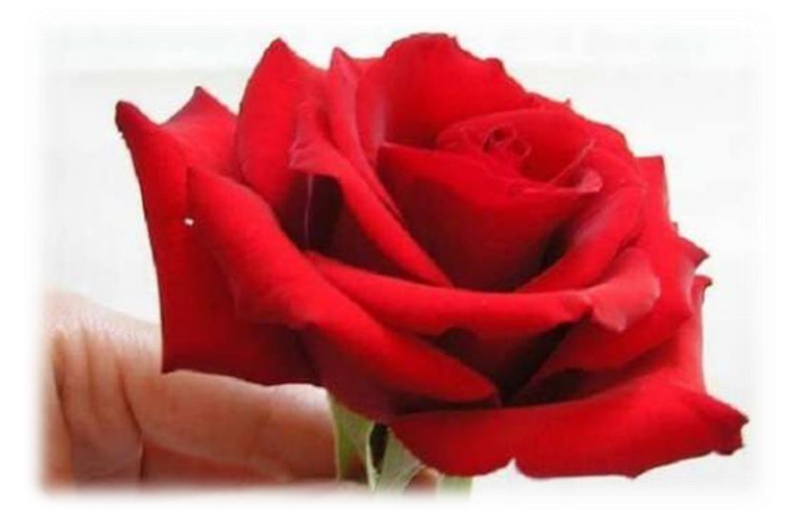

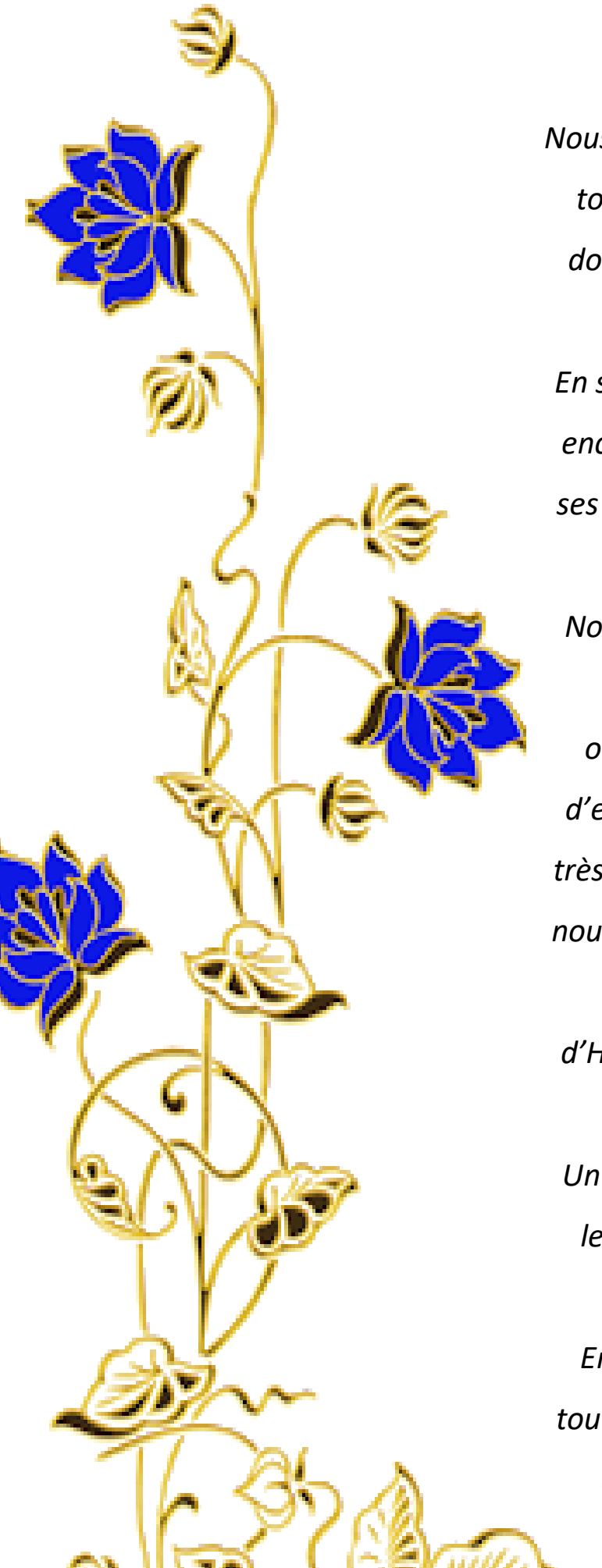

# *Remercîments*

*Nous tenons tout d'abord à remercier ALLAH le tout puissant et miséricordieux, qui nous a donné la force et la patience d'accomplir ce Modeste travail. En second lieu, nous tenons à remercier notre encadreur : monsieur CHEBIHI Lakhdar pour ses précieux conseils et son aide durant toute la période du travail. Nos remerciements spéciaux également aux membres du jury pour l'intérêt qu'ils ont porté à notre recherche en acceptant d'examiner notre travail. Nous remercie nos très chers parents qui ont toujours été là pour nous Nous voudrais également remercier tous nos enseignants du département d'Hydraulique de l'université de Ghardaïa et aussi nos collègues. Un remerciement à toute notre famille pour leurs soutiens infaillibles depuis tellement d'années. Enfin, nous tenons également à remercier toutes les personnes qui ont participé de près ou de loin à la réalisation de ce travail.*

#### **RESUME**

Les réseaux d'A.E.P conditionnent l'activité et le développement des agglomérations. Afin d'appréhender leur fonctionnement, l'étude des différentes composantes d'un réseau d'A.E.P est indispensable. La prévision et le suivi des paramètres d'un réseau d'eau potable tels que le débit, la pression et la vitesse sont des enjeux primordiaux pour l'exploitant afin de garantir une distribution conforme en tout occasion.

La simulation d'un réseau d'eau potable permet entre autre de déterminer des stratégies de distribution afin de garantir la qualité du service en continu.

Ce travail consiste à simulé le réseau d'alimentation en eau potable du parc industriel d'oued Nechou utilisant deux logiciels de modélisation hydrauliques Epanet et Covadis 13 et faire une comparaison des résultats obtenu.

La modélisation du modèle a été exécutée avec succès ce qui nous a permis d'établir un état des lieux des paramètres hydrauliques sur tout le réseau, et nous a aidé à bien comprendre le fonctionnement de notre système.

#### **Mots clé :**

Modélisation, réseau d'alimentation en eau potable, parc industriel, Epanet, Covadis 13.

## **ABSTRACT**

Drinking water supply systems condition the activity and development of agglomerations. In order to understand their functioning, the study of the various components of a drinking water supply system is essential. Predicting and monitoring drinking water system parameters such as flow, pressure and speed are key issues for the operator to ensure consistent distribution at all times.

The modeling of a drinking water system makes it possible, among other things, to determine distribution strategies in order to guarantee continuous quality of service. This work consists of simulating the water supply network of the industrial park of Oued Nechou using two hydraulics modeling software Epanet and Covadis 13 and making a comparison of the results obtained. The simulation of the model was successfully carried out, which enabled us to establish an inventory of hydraulic parameters on the whole network and helped us to understand the functioning of our system.

#### **Key Words:**

Modeling, Drinking water supply, industrial park, Epanet, Covadis 13.

#### **ملخص**

شبكات الامداد بالمياه الصالحة للشرب تتحكم في الأنشطة الانمائية في المناطق الحضرية . من أجل فهم كيفية عملها فان دراسة مختلف مكوناتها أمر ضروري ال غنى عنه .

التنبؤ ورصد معالم نظام مياه الشرب مثل التدفق و الضغط و السرعة من القضايا الرئيسية لمشغل لضمان توزيع يتفق في كل مناسبة .

المحاكاة لشبكة مياه الشرب تسمح هي الأخرى بتحديد استر اتيجيات التوزيع لضمان جودة خدمة التدفق .

ينطوي هذا العمل على محاكاة شبكة امداد المجمع الصناعي بواد نشو باستخدام اثنين من برامج النمذجة , Epanet 13 Covadis واجراء مقارنة للنتائج التي تم الحصول عليها .

تم تنفيذ نموذج النمذجة بنجاح والتي مكنتنا من انشاء المخزون من المعلومات الهيدروليكية على الشبكة وساعدتنا على فهم كيفية نظامنا .

#### **الكلمات المفتاحية :**

شبكة االمداد بالمياه الصالحة لشرب ,النمذجة , المجمع الصناعي 13, Covadis ,Epanet .

**Liste des figures** 

**Liste des tableaux**

**Liste des abréviations** 

**Table des matières**

#### **Introduction Générale**

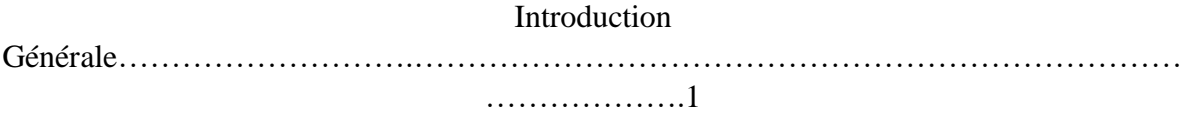

## **Chapitre I : Etude Bibliographique**

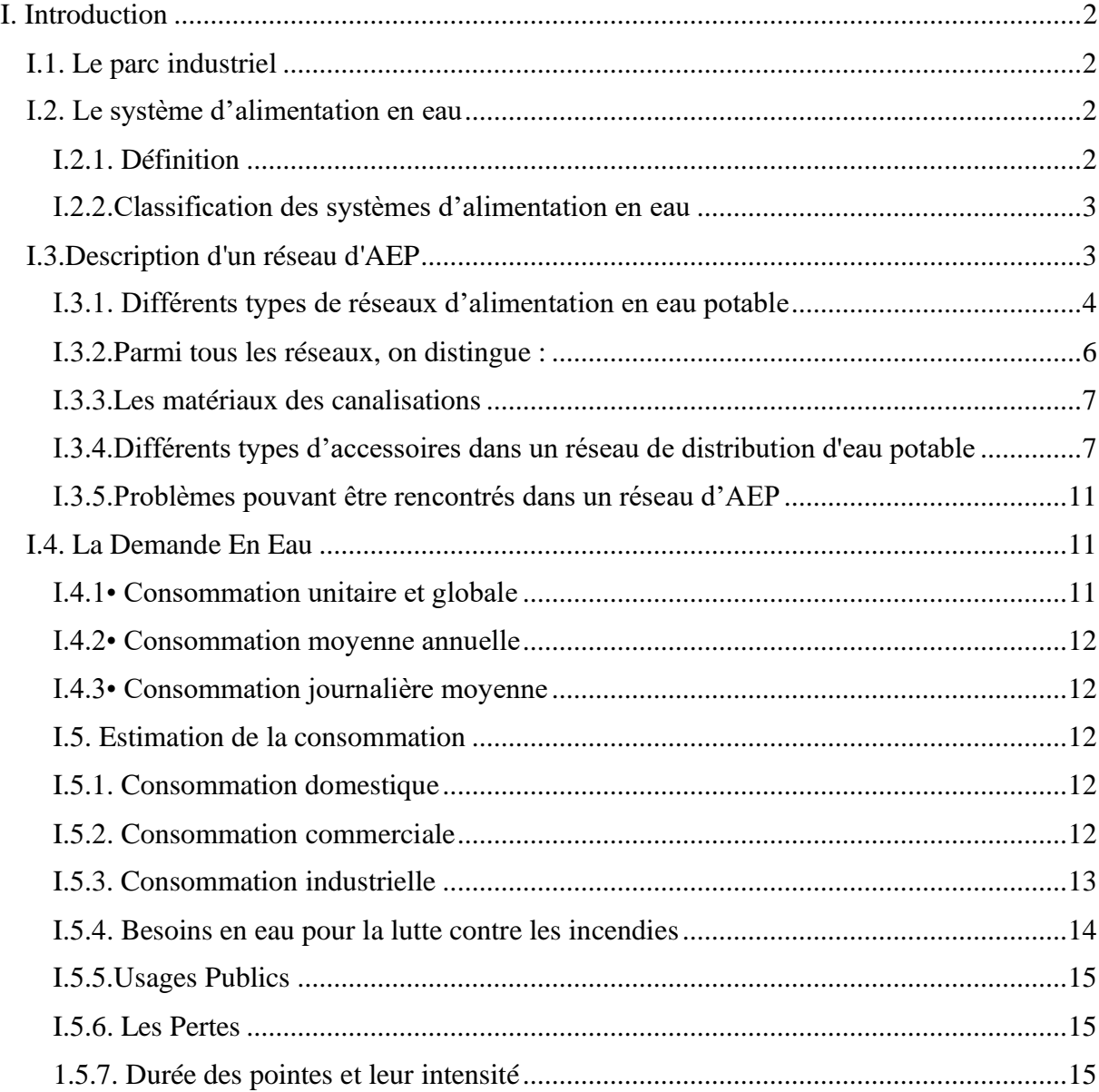

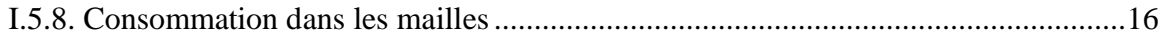

# Chapitre II: Présentation De La Zone D'étude

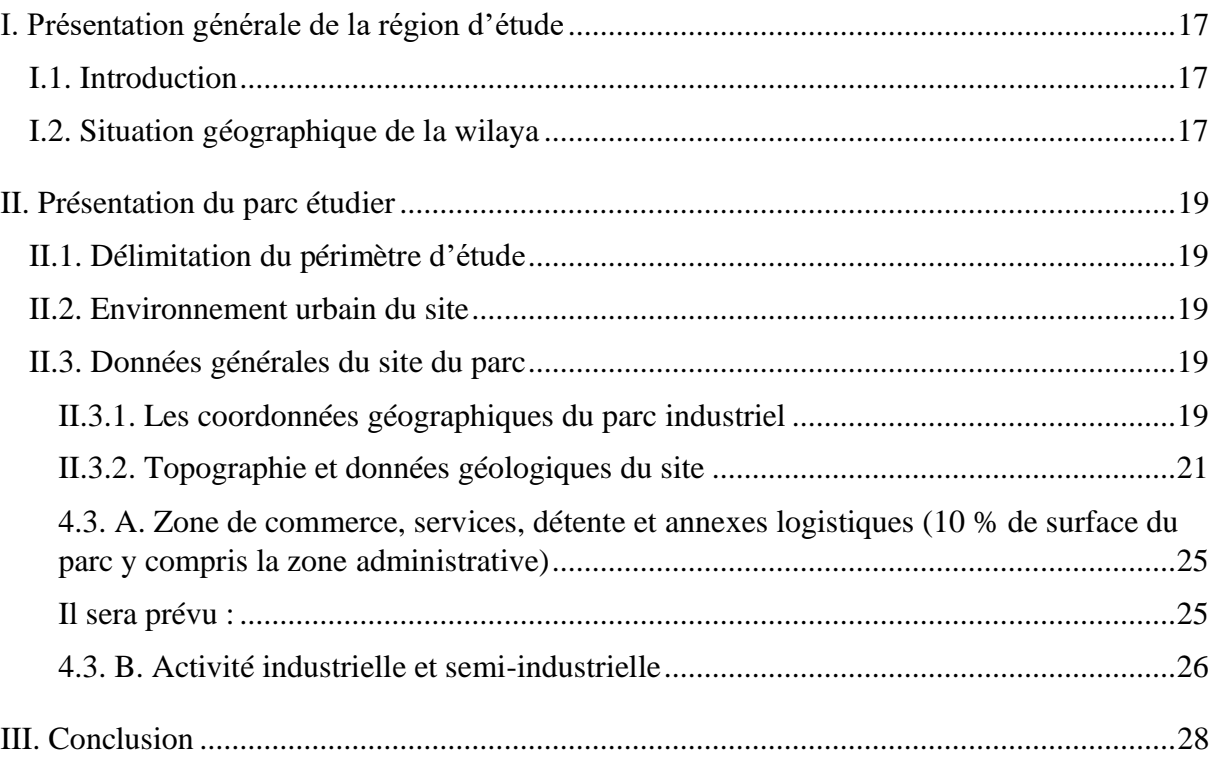

## Chapitre III : Dimensionnement Du Réseau D'eau Potable

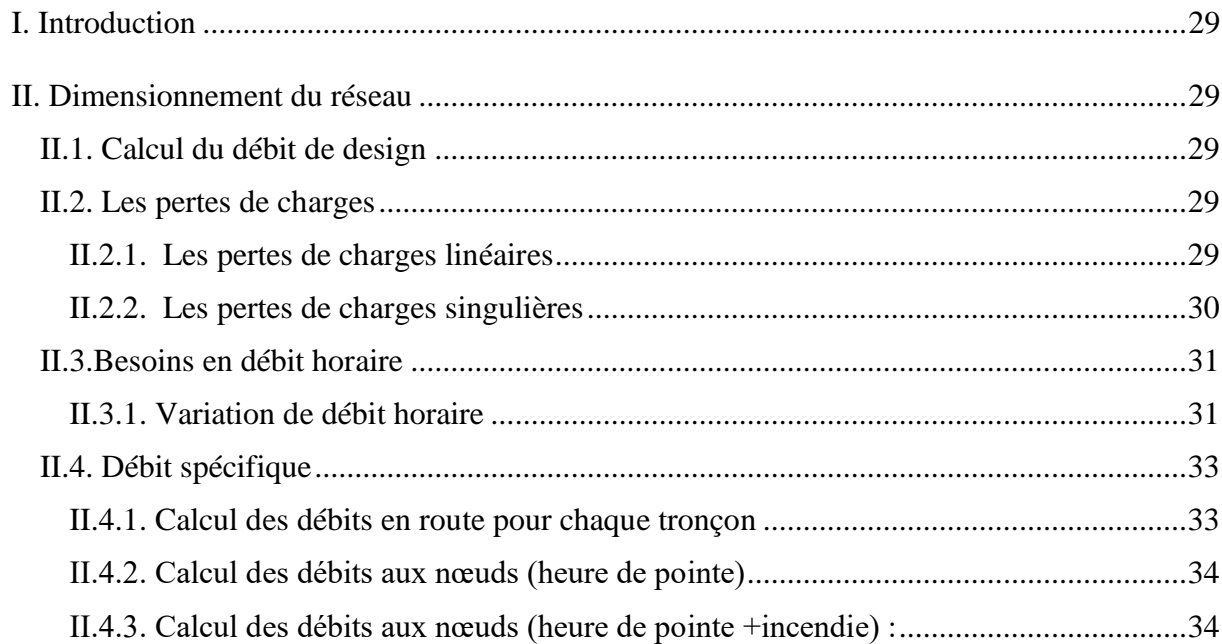

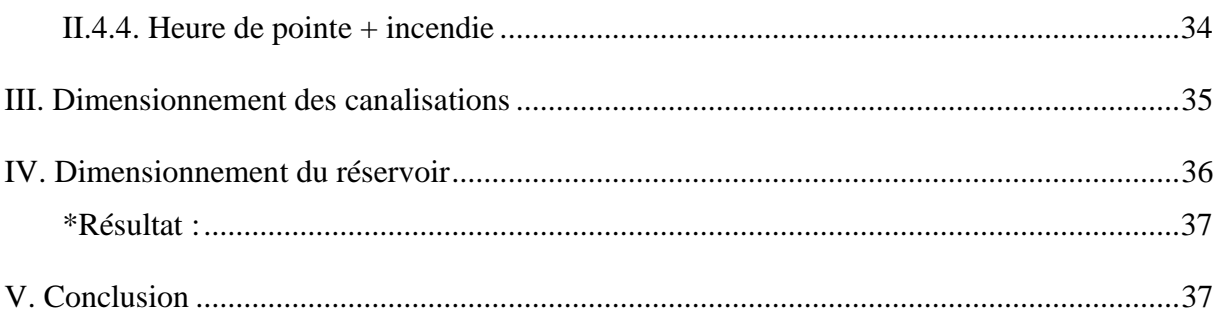

# **Chapitre IV: Modélisation Hydraulique**

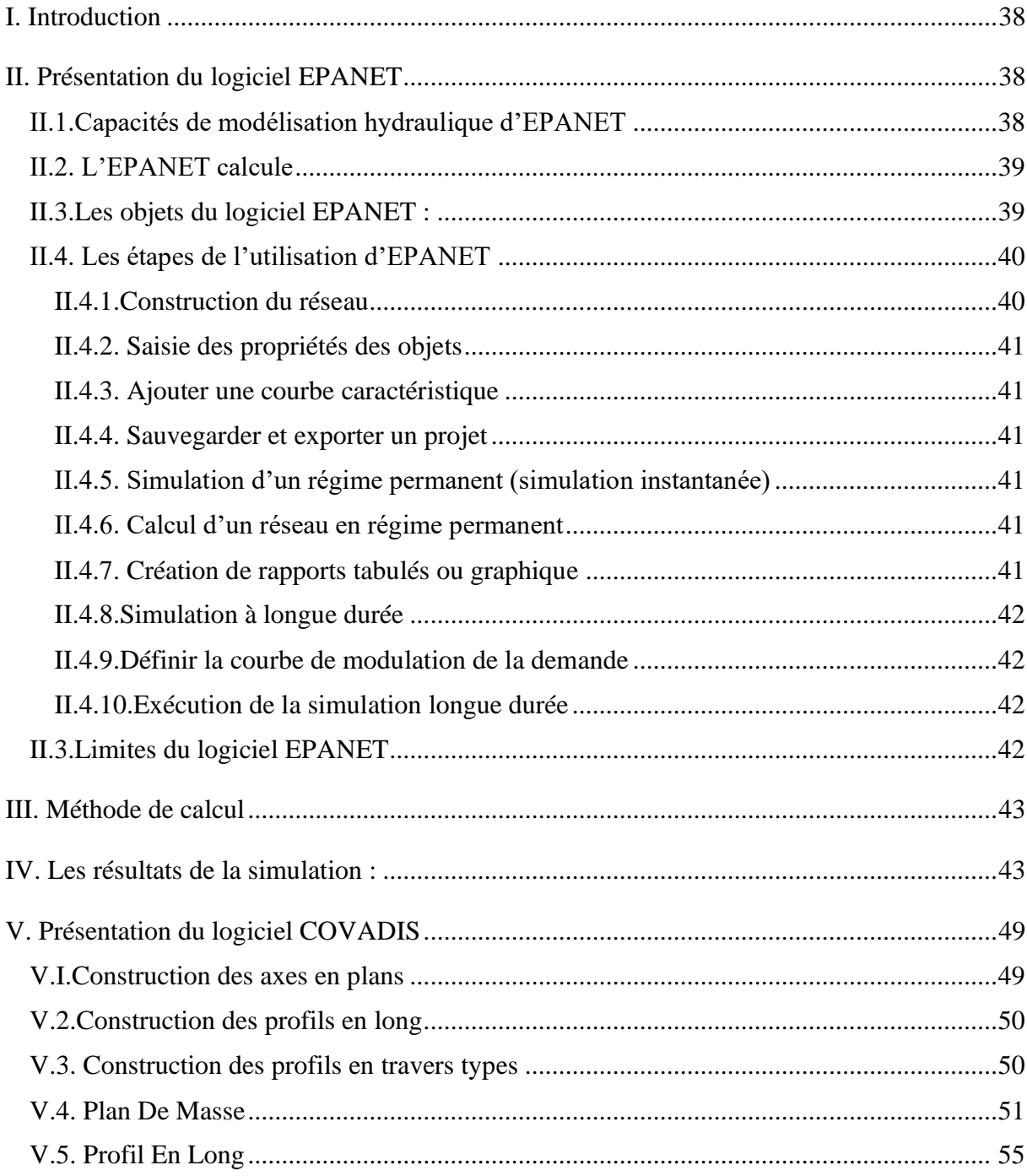

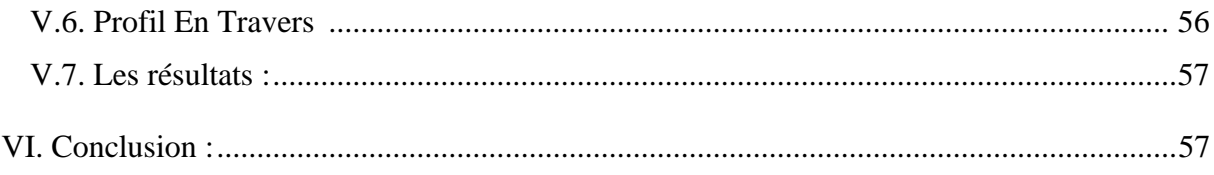

#### **Conclusion Générale**

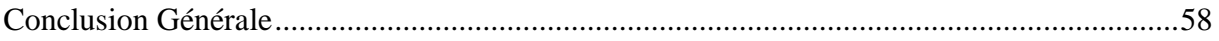

# **Liste Des Figures**

# **Chapitre I**

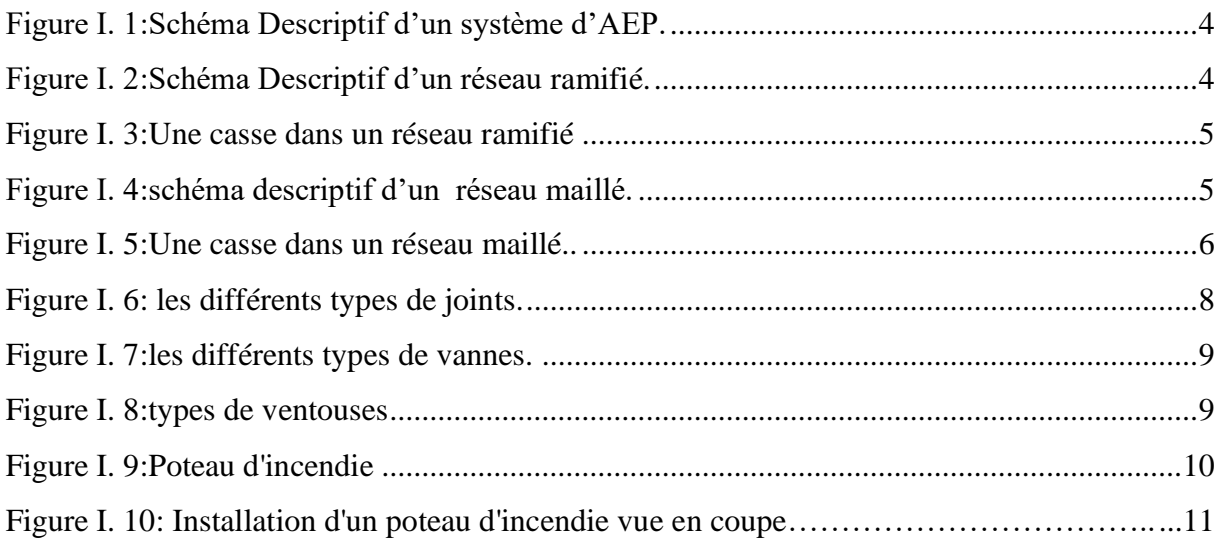

# **Chapitre II**

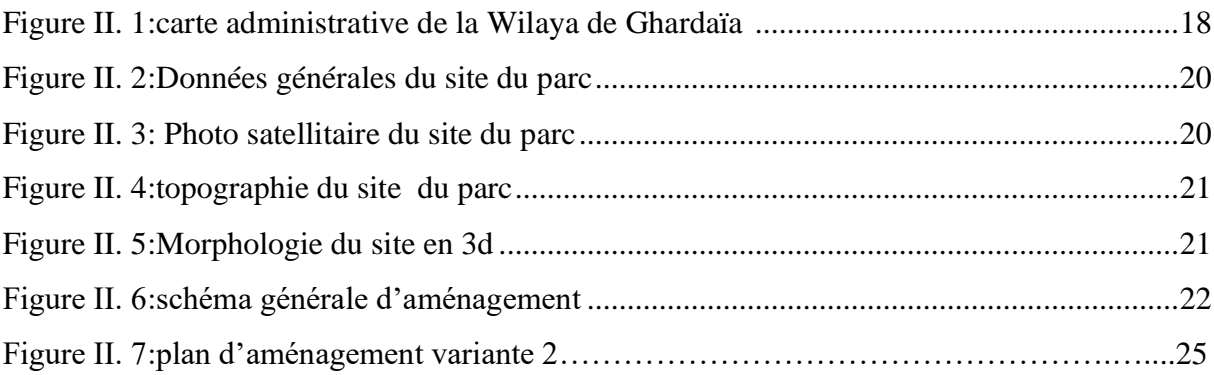

# **Chapitre IV**

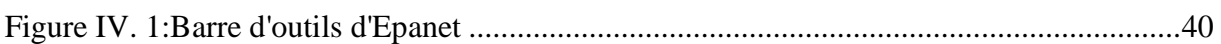

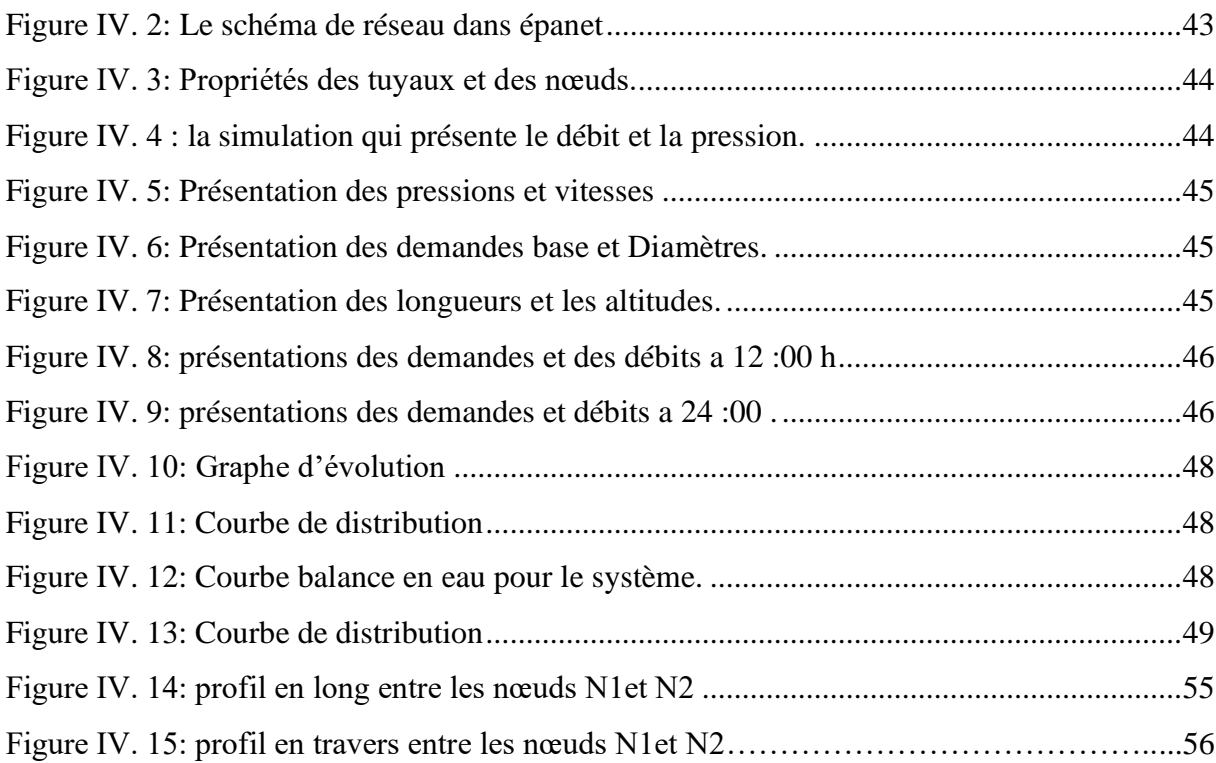

# **Liste Des Tableaux**

# **Chapitre I**

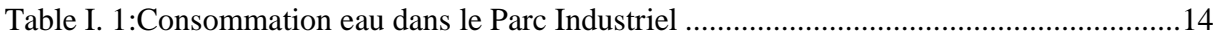

# **Chapitre II**

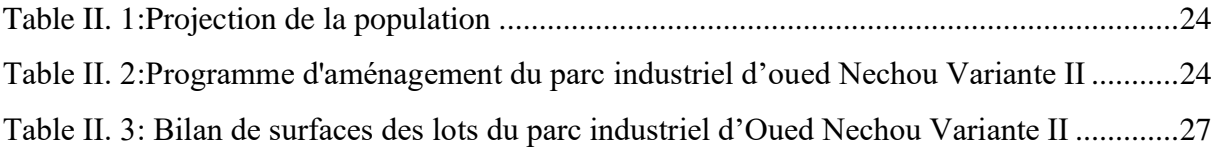

# **Chapitre III**

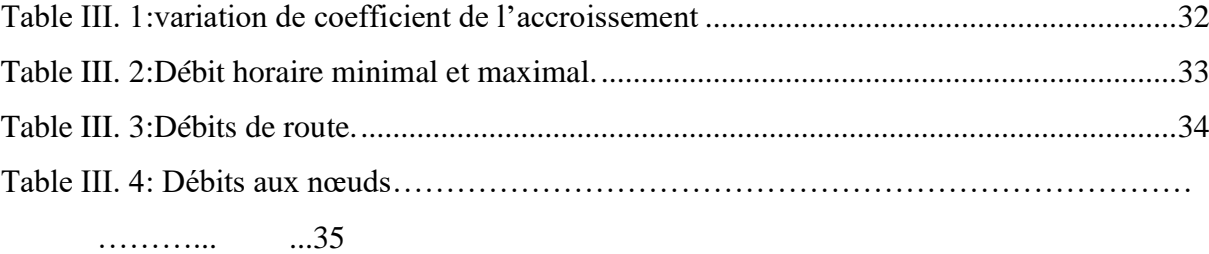

# **Chapitre IV**

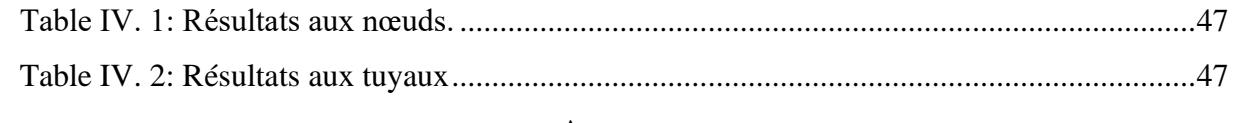

#### **Annexes**

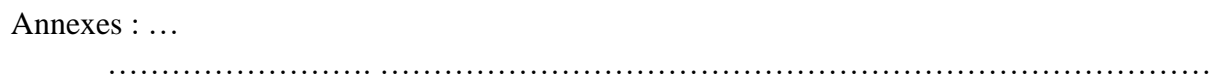

# **Liste Des Abréviations**

**AEP :** Alimentation En Eau Potable

**Hab :** Habitant

**PEHD :** Polyéthylène En Haut Densité

**ANRH :** Agence Nationale des Ressources Hydraulique

**RGPH :** Recensement Générale de la Population et de l'Habitat

**D.P.A.T :** Direction de la Planification et de l'Aménagement du Territoire

**DRE :** Direction des Ressources en Eau

**Q :** Débit

**V :** Vitesse

#### **D :** Diamètre

**P :** Pression

**INTRODUCTION GENERALE**

#### **Introduction Générale**

L'eau représente aujourd'hui un enjeu crucial pour toutes les sociétés. La crise actuelle, bien plus qu'une question de rareté, en est une de répartition.

La population augmente rapidement et les besoins en eau domestique, industrielle et agricole sont de plus en plus élevés avec le temps, Ces évolutions de la population ont fortement modifié la structure initiale des réseaux et ont fortement compliqué le fonctionnement.

La ville de Ghardaïa se bénéfice d'un nouveau grand projet se représente dans un parc industriel. En effet, Ghardaïa, capitale du M'Zab et chef-lieu de wilaya, connais une dynamique éco-mouvement et une forte demande en activité industrielle et semi-industrielle qui nécessite des infrastructures conséquentes pour pouvoir s'exprimer des investisseurs locaux.

Pour cela, Notre travail consiste à modéliser, du point de vue hydraulique, le réseau d'alimentation en eau potable existant du parc industriel dans le but d'avoir des résultats sur les paramètres (vitesses et pressions), pour arriver à cet objectif nous avons préparé notre travail en quatre chapitres :

Nous commencerons d'abord dans le premier chapitre par une présentation générale sur le parc industriel, et on a donné une vue sur le système d'alimentions en eau, et les diffèrent types de réseau d'alimentation en eau et accessoires utilisé dans eux.

Ensuite, Dans le deuxième chapitre, les différents aspects de la zone d'étude ont été présentés.

Le troisième chapitre est consacré à la présentation de la méthodologie du travaille adoptée pour la modélisation du système de distribution de notre zone d'étude. Ainsi nous essayons de donner un aperçu sur l'utilité des logiciels de modélisation utilisé dans notre travail.

Le quatrième et dernier chapitre sera consacré à la modélisation, présentation des résultats des paramètres hydrauliques sous forme de schémas et graphes (secteurs) et suivis par une discussion analysante du système sur la base de ces résultats obtenus.

1

# **CHAPITRE I**

#### **I. Introduction**

#### **I.1. Le parc industriel**

L'idée de réserver du terrain pour l'usage industriel par le [zonage](https://fr.wikipedia.org/wiki/Zonage) part de plusieurs besoins :

- La nécessité de concentrer les [infrastructures](https://fr.wikipedia.org/wiki/Infrastructure) nécessaires dans un secteur limité pour réduire les coûts .Ces infrastructures incluent les rues, les voies ferrées, l'électricité haute-tension (généralement triphasée), un aqueduc à fort débit, le gaz naturel ainsi que des services de télécommunication. À cette infrastructure de base peuvent s'ajouter des équipements de services (restauration inter-entreprises, poste, gardiennage...).
- Le besoin de tabler sur de telles infrastructures pour attirer les entreprises.
- La nécessité de séparer les usages industriels des autres activités urbaines afin de réduire les impacts [environnementaux](https://fr.wikipedia.org/wiki/Impact_environnemental) et sociaux (cf. zoning Le Corbusier).
- Le besoin d'offrir les contrôles environnementaux localisés spécifiques aux exigences des zones industrielles.

Les différents parcs industriels existants remplissent ces exigences à différents degrés. Beaucoup de petites villes ont créé des parcs industriels qui n'ont qu'un accès à l['autoroute](https://fr.wikipedia.org/wiki/Autoroute) et le strict minimum comme infrastructure, soit les rues, avec aqueduc, égout et électricité, et le minimum de contrôle environnemental.

Une variation du parc industriel est le [parc de bureaux,](https://fr.wikipedia.org/wiki/Parc_de_bureaux) qui contient souvent de l'industrie légère en plus des [bureaux.](https://fr.wikipedia.org/wiki/Bureau_(immobilier))

Les parcs industriels sont généralement situés près des accès autoroutiers et dans le voisinage d'autres infrastructures de [transport,](https://fr.wikipedia.org/wiki/Transport) notamment un [aéroport,](https://fr.wikipedia.org/wiki/A%C3%A9roport) un [port,](https://fr.wikipedia.org/wiki/Port_(marine)) et surtout une [voie ferrée](https://fr.wikipedia.org/wiki/Chemin_de_fer)

#### **I.2. Le système d'alimentation en eau**

#### **I.2.1. Définition**

Un système d'alimentation en eau est un ensemble constitué d'ouvrages et d'organes, ayant pour but de mettre de l'eau à la disposition d'une agglomération pour satisfaire les besoins humains, industriels, arrosage et incendie. Ces ouvrages doivent satisfaire à des conditions différentes selon la destinée de l'eau.

#### **I.2.2.Classification des systèmes d'alimentation en eau**

Les systèmes d'alimentation en eau doivent être conçus de façon à pouvoir répondre aux besoins des différentes catégories de consommateurs. Les systèmes d'alimentation se classifient d'après leur type de fonctionnement c'est à dire en fonction de leur destinée vis à vis des différentes catégories de consommations rencontrées au niveau d'une agglomération.

#### **I.2.2.1. D'après leur destination, on distingue les systèmes suivants :**

- **a.** Distribution d'eau dans les agglomérations Urbaines.
- **b.** Distribution d'eau dans les agglomérations Rurales.
- **c.** Distribution d'eau dans les entreprises Industrielles.

#### **I.2.2.2. Par le mode d'utilisation des ressources naturelles**

- **a.** Distribution d'eau sur la base des eaux superficielles.
- **b.** Distribution d'eau sur la base des eaux souterraines.
- **c.** Distribution d'eau sur la base des eaux superficielles et souterraines.

#### **I.2.2.3. Par la façon d'amener l'eau, on distingue :**

- **a.** Les systèmes d'alimentation en eau par la gravité «gravitaire»
- **b.** Les systèmes d'alimentation en eau par le pompage.

#### **I.3.Description d'un réseau d'AEP**

Un réseau d'alimentation en eau potable a pour fonction principale de desservir en eau potable un ensemble de points tels que : Compteurs d'abonnés, Bouches de lavage, Poteaux d'incendie (Dupont, 1979). Il conditionne l'activité et le développement des agglomérations (Abdelbaki.C, 2012) .Le réseau d'eau potable est un Ensemble des circuits hydrauliques qui permettent de véhiculer l'eau potable depuis le réservoir jusqu'aux abonnés. Ce circuit peut Comporter :

- Réservoir(s) ;
- Conduites de différents diamètres et natures ;
- Accessoires et pièces spéciales : Vannes, Té; Coudes, Cônes de réduction, ventouses … etc ;
- Branchements ;
- Ouvrages annexes (regards, bouches à clé etc…). (Boulard, 2014).

3

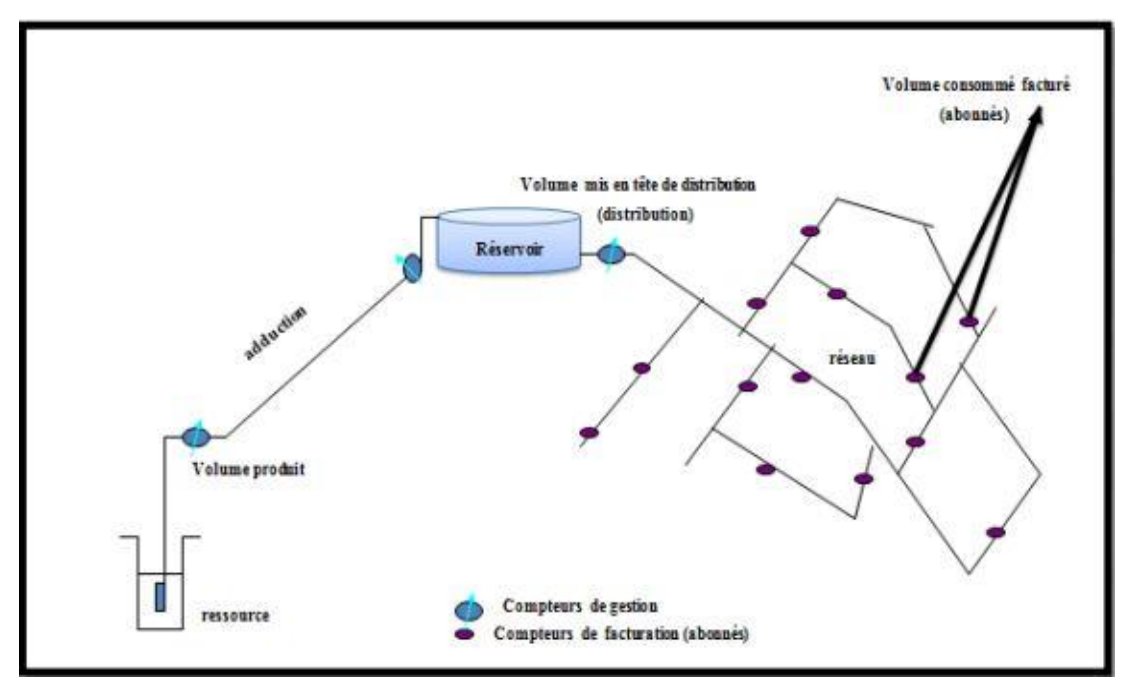

La figure 1 représente le schéma des principaux ouvrages constituant dans un réseau d'AEP.

Figure I. 1:Schéma Descriptif d'un système d'AEP (Boulard,2014).

#### **I.3.1. Différents types de réseaux d'alimentation en eau potable**

On peut distinguer les types de réseaux suivants :

#### **I.3.1.a. Le réseau ramifié ou étoilé**

Composé de conduites qui vont toujours en se divisant à partir du point d'alimentation sans jamais se refermer pour former une boucle

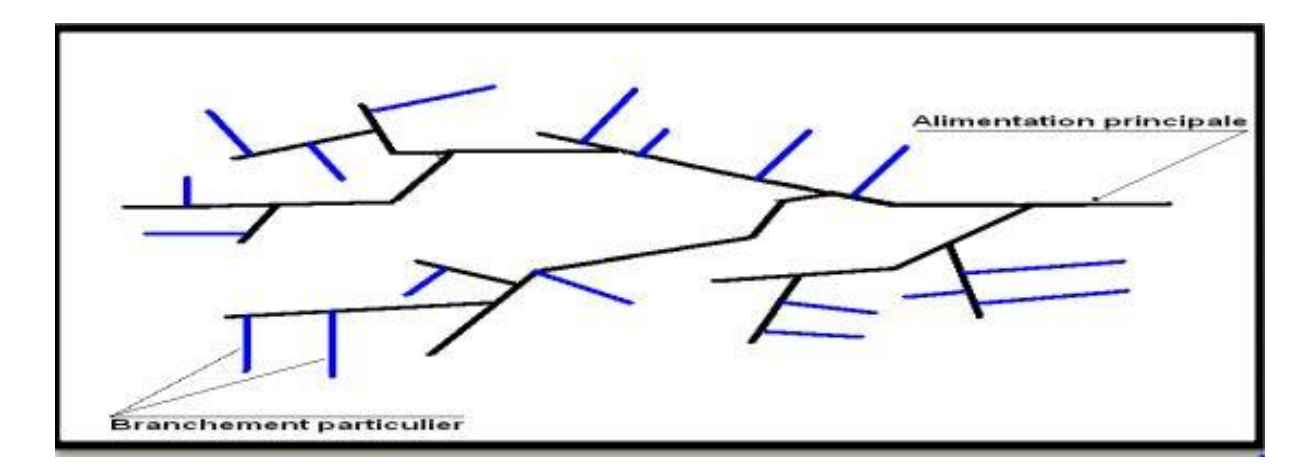

Figure I. 2:Schéma Descriptif d'un réseau ramifié.

Dans le réseau ramifié les conduites ne comportent aucune alimentation en retour, présente l'avantage d'être économique, mais il manque de sécurité et de souplesse en cas de rupture : un accident sur la conduite principale prive d'eau tous les abonnés d'aval

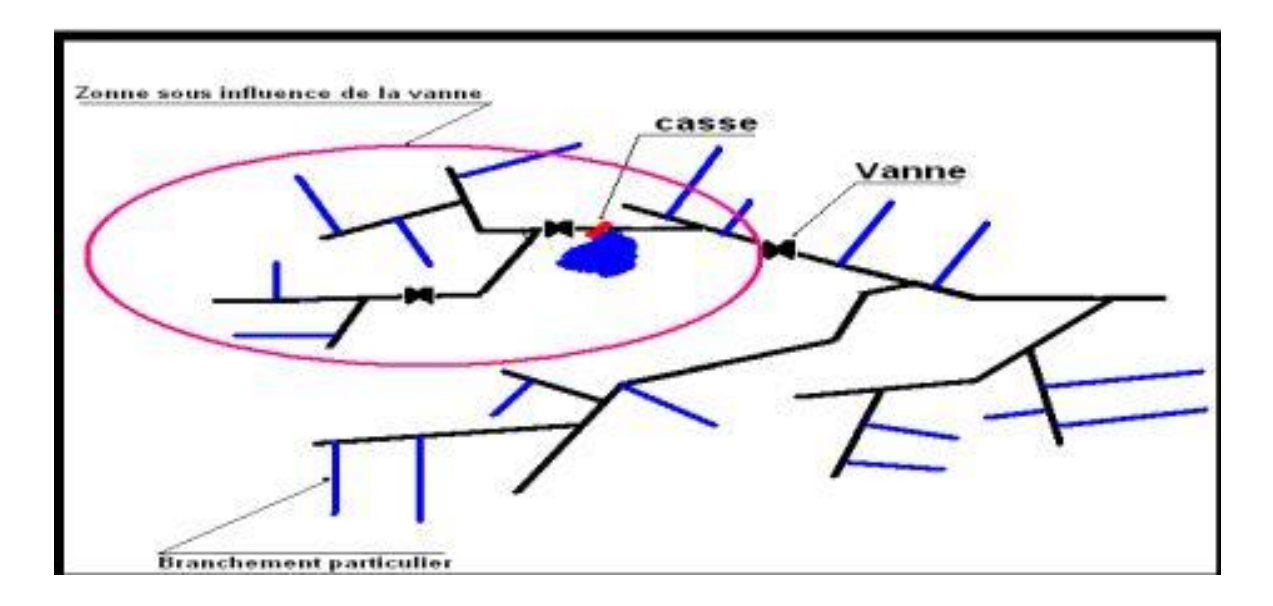

Figure I. 3:Une casse dans un réseau ramifié

#### **I.3.1.b.Réseau de distribution maillé**

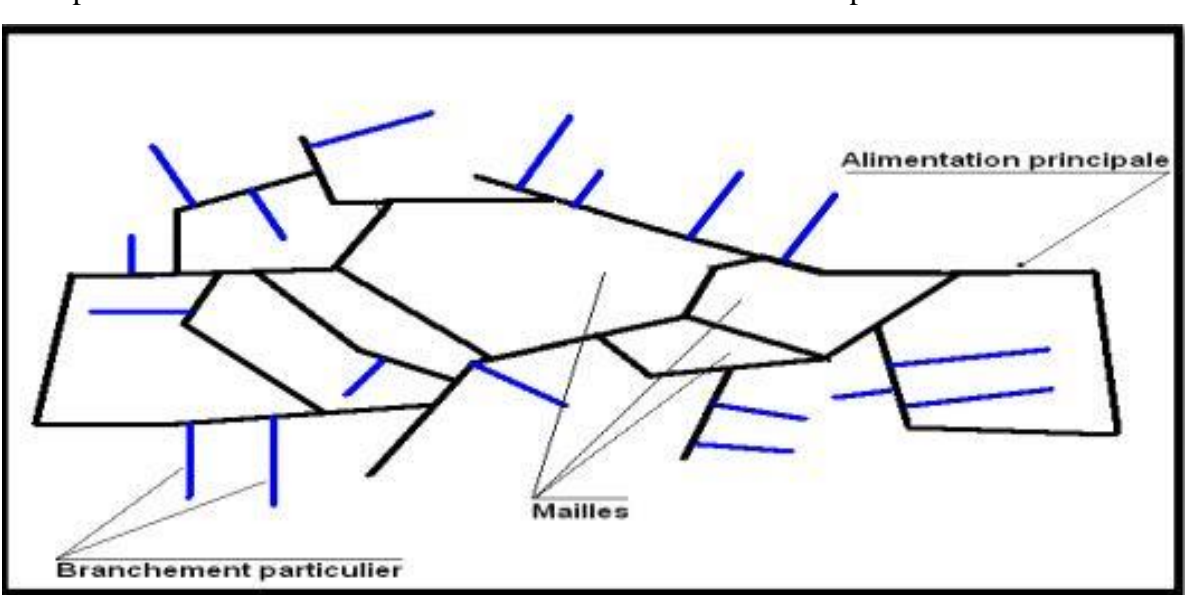

Composé de conduites suivant des contours fermés formant ainsi plusieurs mailles

Figure I. 4:schéma descriptif d'un réseau maillé.

5

Le réseau maillé permet, au contraire du réseau ramifié, une alimentation en retour, donc d'éviter l'inconvénient du réseau ramifié. Une simple manœuvre de robinets permet d'isoler le tronçon accidenté et de poursuivre néanmoins l'alimentation des abonnés d'aval (figure I.5). Il est bien entendu, plus coûteux d'établissement, mais, en raison de la sécurité qu'il procure, il doit être toujours préféré au réseau ramifié (Dupont,1979).

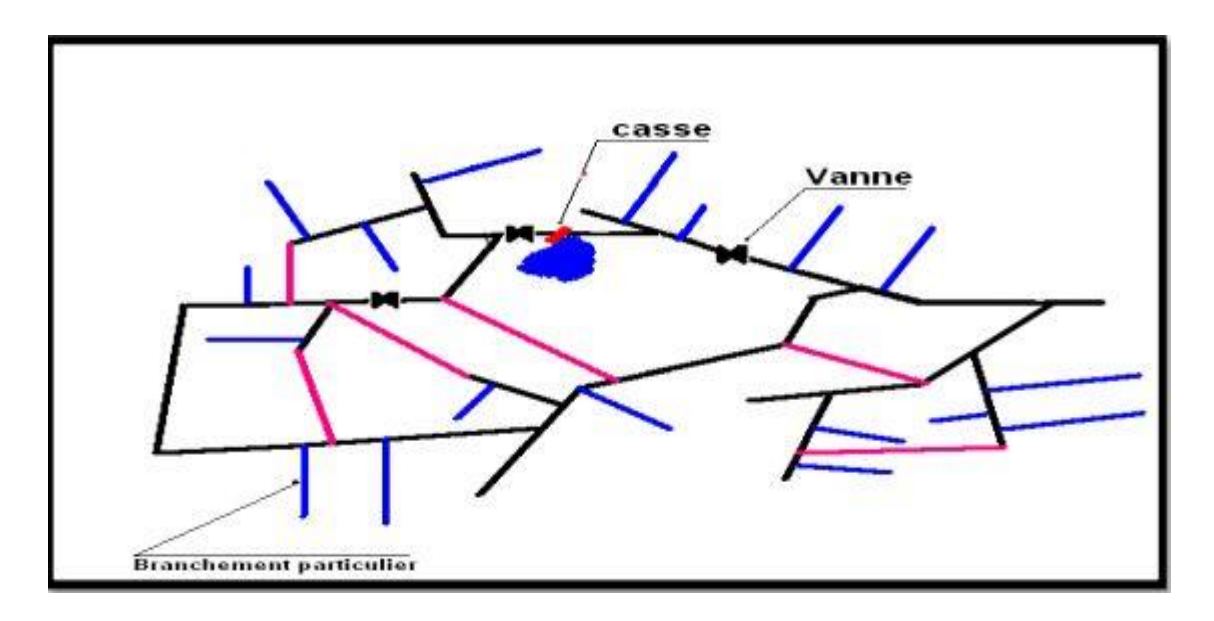

Figure I. 5:Une casse dans un réseau maillé.(Boulard,2014).

#### **I.3.1.c.Réseau de distribution étagé**

Conseiller dans le cas d'agglomération présentant des différences de niveaux importantes (Boulard,2014) Il éviter les problèmes énormes posés par les fortes pressions pour assurer une pression de service acceptable par contre la maintenance des équipements de sectionnement est fréquente.

I.3.1.d.Réseau de distribution à alimentation distinctes

Les réseaux à alimentations distinctes distribuent, l'un, l'eau potable destinée à tous les besoins domestiques, et l'autre, l'eau non potable réservée aux usages industriels et aux lavages et arrosage des rues et plantations. Ces réseaux ne se justifient que dans les installations extrêmement importantes. (Dupont, 1979).

#### **I.3.2.Parmi tous les réseaux, on distingue :**

- a. **1ère classe**  $Si N > 50,000$  habitants
- b. **2ème classes**  $Si N < 50000$  habitants
- c. **3ème classes**  $Si N < 500$  habitants

#### **I.3.3.Les matériaux des canalisations**

Trois considérations sont essentielles pour le choix du matériau des canalisations :

- La sécurité de service,
- La longévité,
- Le facteur économique.

Pour les conduites maîtresses, les matériaux les mieux adaptés sont la fonte ductile, le béton armé et l'acier, par contre, pour les conduites secondaires, on choisit des tuyaux en acier, polyéthylène et le PVC à joints flexibles. Les canalisations de notre projet seront en PEHD. Le tube PEHD est résistant, élastique, relativement léger donc facile à la manutentionner avec des pressions de service importantes. Notre réseau de distribution sera constitué d'un assemblage de tuyaux en PEHD PN 10 .La pose des canalisations doit rester en accord avec le projet cependant, la souplesse naturelle des tubes en PEHD leur permet d'éviter l'utilisation de coudes lorsque les rayons de courbures du tracé sont compatibles avec les rayons de courbures des tubes PEHD. Les conduites doivent être placées à une profondeur qui les met hors de portée du gel en fonction du climat et de la composition du sol. La profondeur de la tranchée se calcule à partir de la génératrice supérieure du tuyau (Gobain, 2006). La profondeur minimale de la tranchée est de 1 mètre ou 0,40 mètre pour les installations privatives. Les tubes doivent être posés sur un lit de sable sans éléments durs et tranchants, l'enrobage doit être constitué de gravier ne dépassant pas 20 mm de granulométrie (Interplast, 2009). La profondeur de fouille de nos canalisations sera de 1,00 m .

#### **I.3.4.Différents types d'accessoires dans un réseau de distribution d'eau potable**

#### **I.3.4.1. Les joints**

Ils ont pour fonction d'assurer l'étanchéité des jointures des tuyaux et faire face aux sollicitations mécaniques et chimiques. Pour cela, ils doivent épouser parfaitement la loge Qui leur est destinée.

7

Les joints constituent la partie la plus fragile de la canalisation à cause de leur souplesse ; tout mouvement du tuyau s'articule sur le joint, ce qui provoque en lui des usures mécaniques. L'action des produits chlorés de l'eau et le dessèchement induisent le vieillissement des joints. Il existe trois principaux types de joints : mécaniques, à emboîtement et à bride.

Les joints mécaniques ou à emboîtement sont utilisés pour relier les conduites enfouies dans le sol, alors que les joints à bride sont utilisés pour raccorder des tronçons à l'intérieur des constructions (station de pompage, station de traitement, etc.) (Brière, 2009)

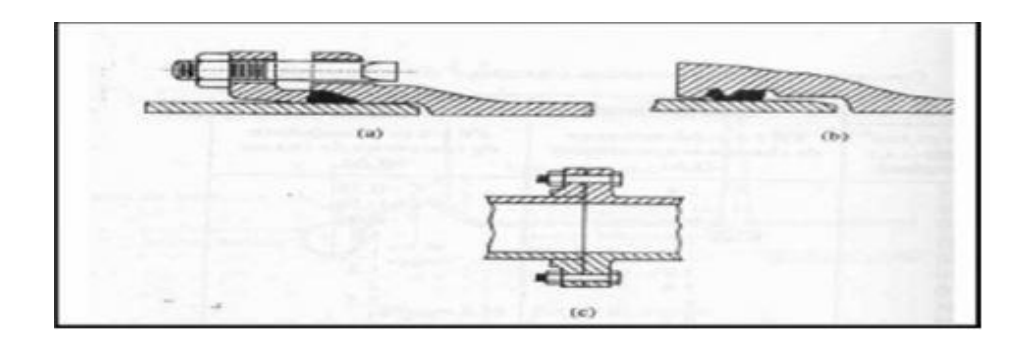

Figure I. 6: les différents types de joints. **a**) mécanique, **b**) à emboîtement, **c**) à bride (Brière, 2009)

#### **I.3.4.2. Les vannes**

Elles permettent de maîtriser les écoulements dans le réseau, donc de mieux gérer celui-ci. Il existe plusieurs types de vannes qui satisfont à des besoins variés :

- Les vannes d'isolement : permettent d'isoler certains tronçons qu'on veut inspecter, réparer ou entretenir. On distingue deux types : les robinets à papillon pour les conduites de gros diamètres et les robinets-vannes pour les conduites de petits diamètres.
- Les vannes à clapets de non-retour : permettent de diriger l'écoulement dans un seul sens. Elles sont installées sur les conduites de refoulement.
- Les vannes de réduction de pression : permettent de réduire la pression à une valeur prédéterminée (Brière, 2009)

8

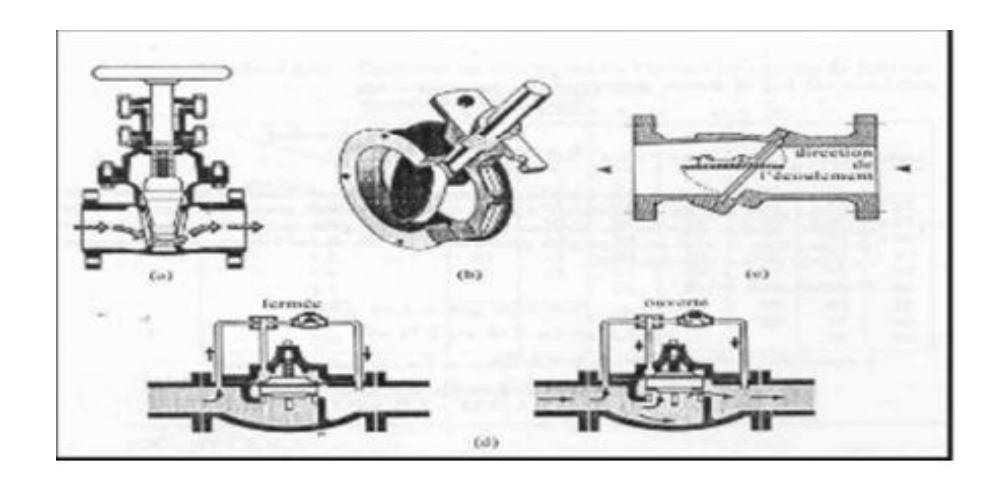

Figure I. 7:les différents types de vannes.

**a)** robinet-vanne **b**) robinet à papillon **c)** vanne à clapet de non-retour **d)** vanne de réduction de pression (Brière, 2009)

#### **I.3.4.3. Les ventouses**

On installe des ventouses aux points élevés du réseau. Elles permettent d'un côté, de faire évacuer les quantités d'air qui s'y accumulent à la suite, par exemple, du dégazage de l'oxygène dissous, et de l'autre côté, de faire pénétrer l'air lorsqu'un vide se crée dans une conduite et évitent la création de pressions négatives qui risqueraient d'entraîner l'écrasement de la conduite. Trois types de ventouses sont utilisés : ventouses pour petites quantités d'air, ventouses pour grandes quantités d'air et ventouses universelles (Brière, 2009).

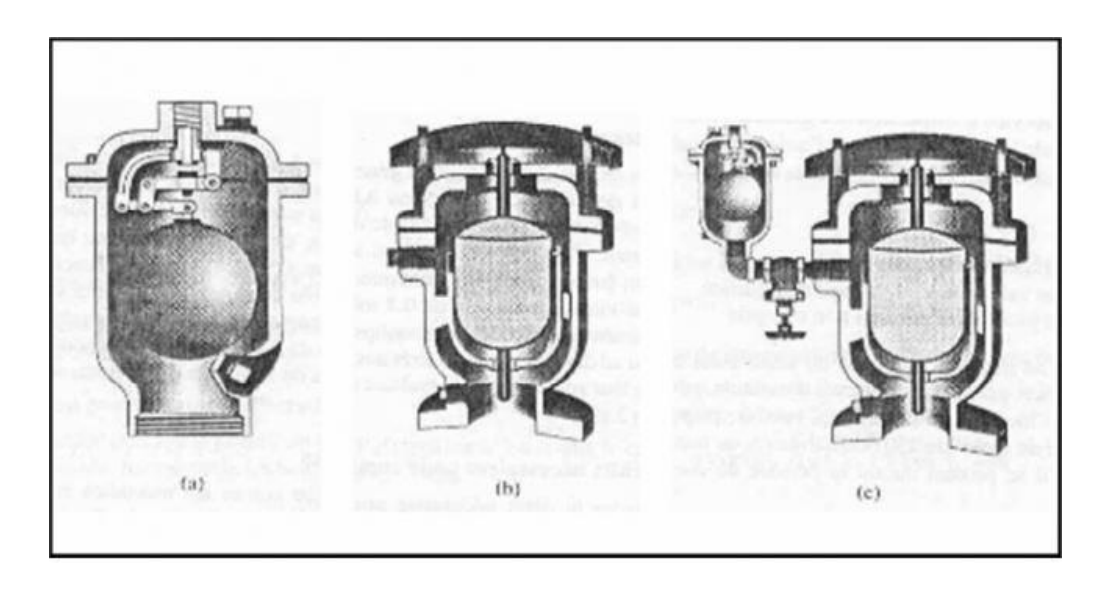

Figure I. 8:types de ventouses

- **a)** ventouse à petites quantités d'air
- **b)** ventouse à grandes quantités d'air
- **c)** ventouse universelle (Brière, 2009)

#### **I.3.4.4. Les décharge**

Une décharge est un robinet placé au point bas de la canalisation pour en permettre la vidange, l'évacuation s'effectue à l'égout le plus voisin ou si le point bas se trouve hors de la ville, dans le fossé le plus proche. Ce robinet sera placé à l'intérieur d'un regard en maçonnerie et doit être facilement accessible (Brière, 2009)

#### **I.3.4.5. Les poteaux d'incendie**

Ils permettent de fournir aux pompiers l'eau dont ils ont besoin pour combattre les incendies. Ils sont reliés aux conduites du réseau par des conduites de raccordement ayant au moins 150 mm de diamètre dotées d'une vanne d'isolement. Un poteau d'incendie doit comporter au moins deux prises latérales de 65 mm de diamètre et une prise frontale de 100 mm si le débit d'incendie excède 5000 l/mn ou la pression si est faible.

La superficie desservie par un poteau d'incendie dépend du débit nécessaire pour combattre les incendies ; plus le débit est élevé, plus les poteaux sont nombreux et rapprochés (Brière,2009)

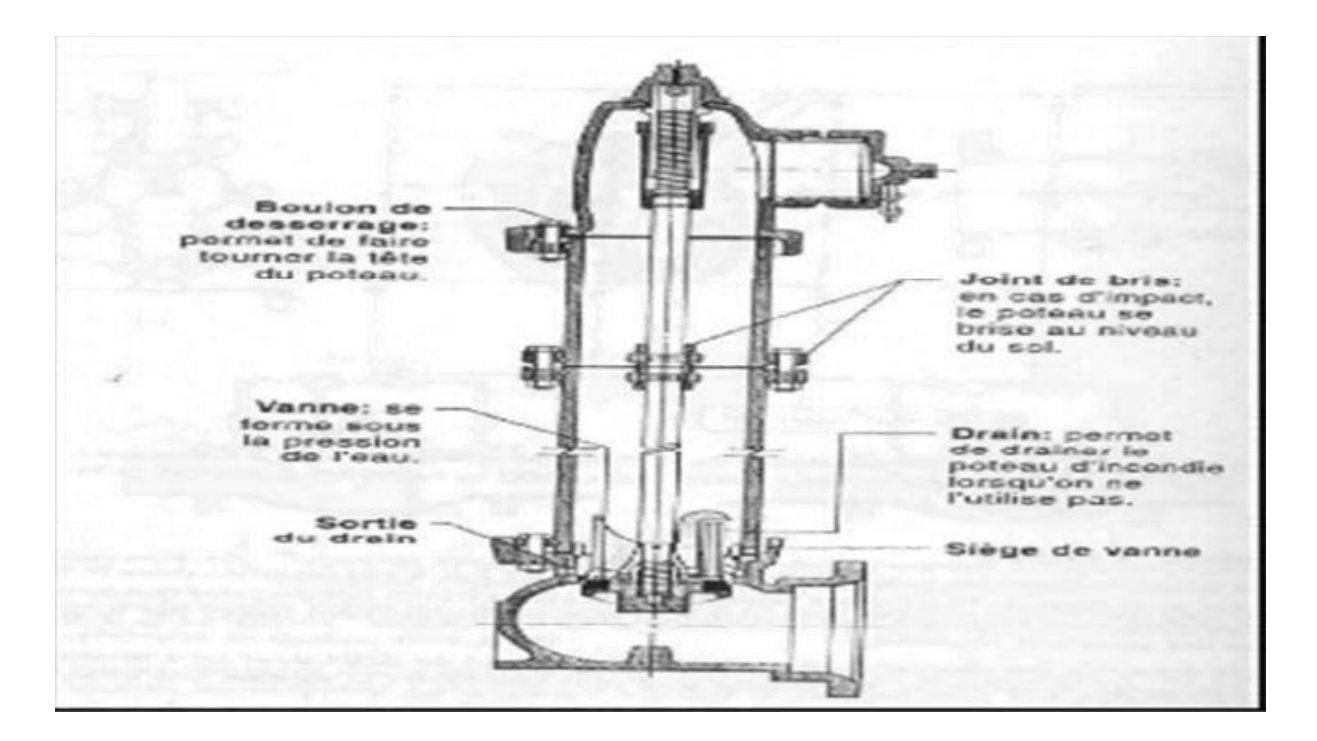

Figure I. 9:Poteau d'incendie. (Brière, 2009)

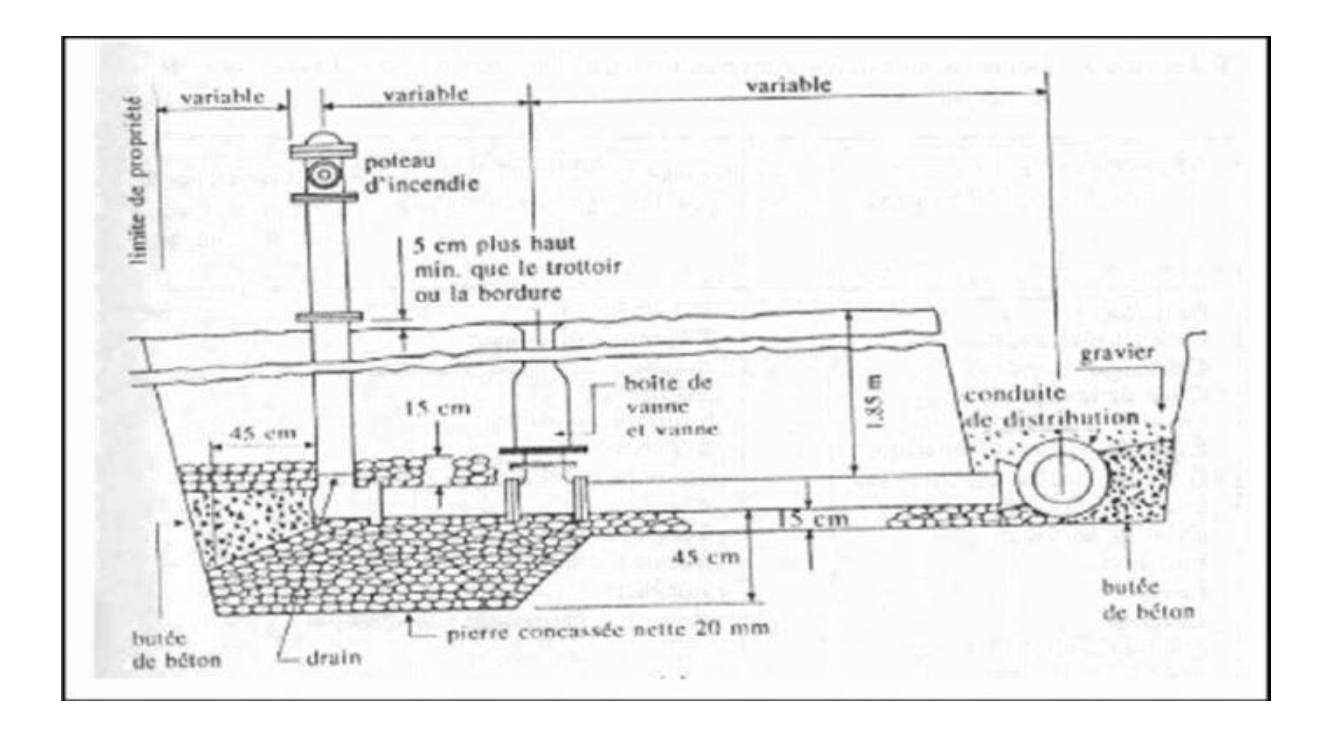

Figure I. 10: Installation d'un poteau d'incendie vue en coupe.(Brière ,2009)

#### **I.3.5.Problèmes pouvant être rencontrés dans un réseau d'AEP**

Plusieurs problèmes de différentes origines peuvent survenir dans un réseau d'AEP ; des fuites, les branchements illicites, les erreurs de comptage, les problèmes environnementaux, pénétration de contaminants, chute de pression, des ruptures ou casses sur les conduites et leurs accessoires, les interruptions. A ces problèmes s'ajoutent des problèmes de gestion du réseau. Ces différents problèmes causent le mécontentement des consommateurs qui réagissent en déposant des plaintes sur les différents services (quantité insuffisante, qualité médiocre, interruption de l'alimentation, etc.) .

#### **I.4. La Demande En Eau**

Tout d'abord, commence par donner quelques définitions qui peuvent être utiles pour la suite du travail.

#### **I.4.1• Consommation unitaire et globale**

C'est le rapport de la production moyenne journalière et de la population desservie. Elle est aussi appelée Consommation moyenne.

CUG =  $\frac{\text{Production\_journalière\_moyenne\_à\_l/u sin e}}{\text{Population\_desserve}}$  En litres / habitants / jours

#### **I.4.2• Consommation moyenne annuelle**

C'est le volume d'eau consommée pendant un an en m3.

#### **I.4.3• Consommation journalière moyenne**

C'est le volume d'eau consommée pendant un an divisé par 365 jours en m3.

#### **I.5. Estimation de la consommation**

Les consommations en eau varient beaucoup selon les conditions locales et reflètent d'une certaine façon le niveau de vie d'une population.et le besoin industriel l'estimation de cette consommation est basée sur la consommation journalière moyenne et sera suivie d'une étude des variations des consommations pour des périodes de temps plus brèves, par exemple, un jour ou une heure.

La demande est le besoin en eau exprimé pour les consommations domestiques, commerciales et industrielles. A côté de ces consommations il y'en a d'autres tels que les usages publics et les pertes.

#### **I.5.1. Consommation domestique**

C'est l'eau utilisée dans les résidences, les hôtels et les institutions publiques (hôpitaux, écoles, etc.) pour la préparation des aliments, la boisson, l'hygiène personnelle et les usages domestiques.

Elle comprend également l'eau utilisée pour l'arrosage des pelouses et le lavage des voitures. Les renseignements obtenus auprès de la SDE nous fournissent une consommation unitaire de 0.08 m3/habitant/jour, soit 80l/habitant/jour qui sont la valeur utilisée dans nos estimations. Il est à noter que l'OMS a adopté une valeur de 40 l/habitant/jour pour assurer l'alimentation de petites agglomérations des pays en voie de développement. Cette estimation prévoit toutefois une marge de 50% pour le gaspillage inévitable quand il y a une certaine distance entre le point d'eau et le domicile du consommateur. Cette valeur de l'OMS est le minimum requis, c'est pourquoi pour mieux se conformer aux réalités du pays, on s'est basé sur les estimations de le S.D.E.

#### **I.5.2. Consommation commerciale**

C'est l'eau utilisée dans les zones commerciales comme les marchés, les centres de commerce. Généralement, les consommations en eau sont mesurées dans chaque établissement à l'aide de compteurs. Ainsi, pour un marché de quartier, par exemple, la SDE nous fournit une consommation de 11m3/jour.

#### **I.5.3. Consommation industrielle**

La consommation en eau dans les zones industrielles varie considérablement selon les types d'industries qui y sont établies. Il est donc important de fixer une valeur de consommation avec autant de fiabilité que dans les zones résidentielles. La meilleure façon de connaître cette consommation est d'effectuer un relevé des consommations en eau auprès de chaque utilisateur industriel.

En absence de données, on peut obtenir une estimation grossière des consommations en eau en s'informant auprès de chaque industrie du volume de sa production industrielle.

Cette estimation grossière peut être adoptée dans le cas de zones industrielles où le type d'industrie et défini comme le cas de la Zone d'activité (PARC INDUSTRIEL) d'Oued Néchou (PARC INDUSTRIEL). Les données recueillies au niveau de la SDE fournissent une consommation en fonction de la surface occupée par les unités industrielles. Ainsi, nous avons une consommation de 0.006 m3/m2/jour.

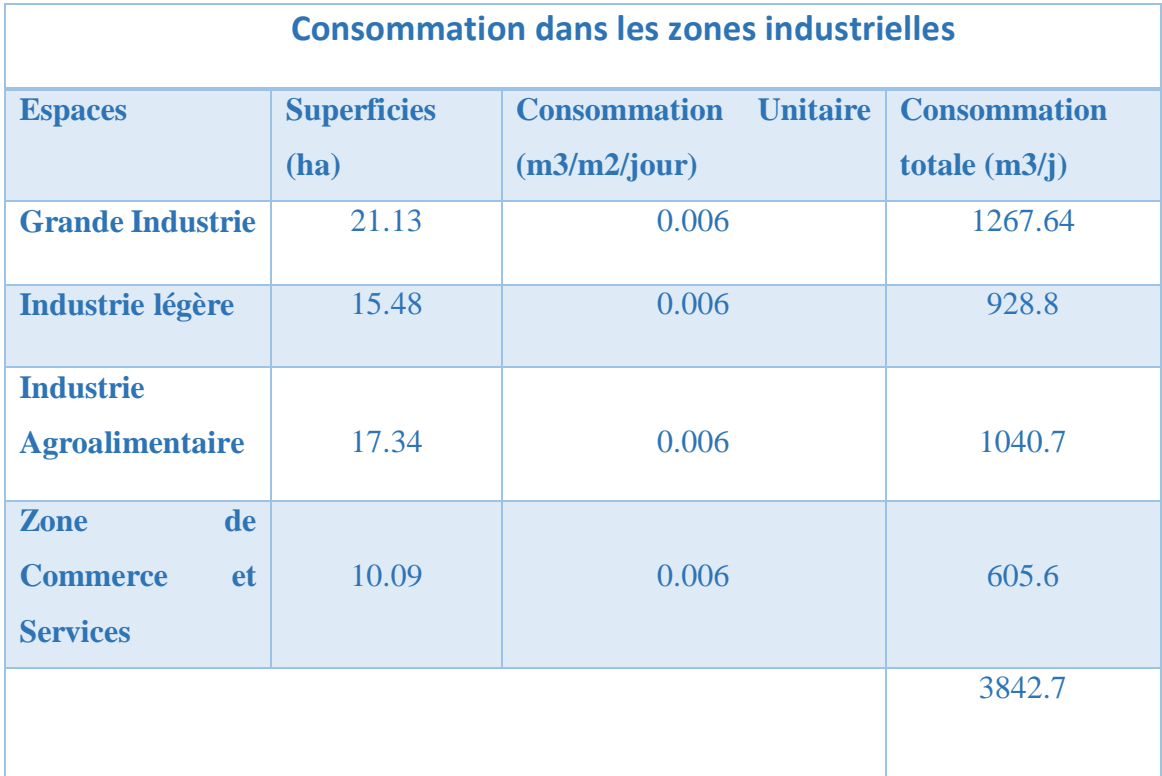

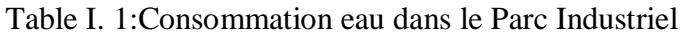

Consommation totale

**Qt= 3842.7+120 =3962.7 m3/j**

#### **I.5.4. Besoins en eau pour la lutte contre les incendies**

La demande en eau pour combattre les incendies a des caractéristiques assez particulières en termes de volume et débit. En effet, la quantité d'eau requise pour lutter contre les incendies peut paraître faible lorsqu'elle est répartie sur toute l'année. Néanmoins, elle peut se faire sentir sur des intervalles courts à un taux, ou débit, très élevé.

La demande pour incendies varie selon le type de construction et le degré d'exposition à l'incendie.

Le débit d'incendie s'ajoute à la journée de consommation maximale, ce qui représente environ 150 % à 200 % de la consommation moyenne journalière.

Selon le corps des sapeurs-pompiers les débits d'incendie prévus sont établis comme suit:

Pour les feux de maison 60 m3/h soit 16.67 l/s pour une durée de 45 mn.

Pour les cases en paillotes 60 m3/h soit 16.67 l/s pour une durée de 30 mn.

Cependant, pour tenir compte des incendies dans les différentes zones, on a pris comme hypothèse une valeur minimale Q =30 l/s pour une durée de 2 heures.

L'évaluation des débits de feux, même s'ils sont concentrés sur une courte période, a une incidence importante sur le dimensionnement du réseau de distribution.

Il faut en tenir compte notamment dans le calcul de la répartition des bornes d'incendie et du volume des réservoirs (réserve d'équilibre).

#### **I.5.5.Usages Publics**

Il s'agit de l'eau utilisée par une ville et pour laquelle celle-ci n'est pas rémunérée. Cette eau est utilisée aux fins suivantes: extinction des incendies, lavage des rues, utilisation dans les édifices publics; bains publics, parcs, espaces verts, usines d'épuration, etc. pour les espaces verts, Soit donc 0.005 m3/m2/jour. Cependant nous considérerons de manière globale que cette consommation est environ 10 % de la consommation moyenne.

#### **I.5.6. Les Pertes**

Les pertes sont dues à un manque d'étanchéité au niveau de joints des canalisations favorisant ainsi les fuites d'eau dans le réseau, mais aussi à des tuyaux défectueux du réseau public à distribution d'eau potable.

Toutefois, les pertes dans les résidences, dues à un usage abusif ou à une plomberie défectueuse, ne sont pas comptabilisées dans les pertes mais plutôt dans la consommation domestique. Les pertes sont difficiles à déterminer de façon précise. L'ensemble des fuites sur les adductions et le réseau varie suivant le type des tuyaux, leur vétusté, la nature de terrain et la qualité de l'entretien. On considère qu'il est difficile de réduire les pertes à moins de 20% de la demande journalière.

Le volume moyen journalier étant évalué à 3842.7 m3, les pertes représentant donc un volume de 768.54m3.

#### **1.5.7. Durée des pointes et leur intensité**

La détermination des pointes de consommation revêt une importance capitale dans le dimensionnement des réseaux de distribution.

En général, les données disponibles pour la consommation moyenne en eau sont basées sur de longues périodes d'observations (une année par exemple).

Cependant, il existe des conditions de consommation plus précises sur des périodes de temps plus courtes et qui reflètent plus la réalité de la consommation de pointe.

Ainsi, il existe des consommations de pointes mensuelles, hebdomadaires, journalières et horaires. L'un des objectifs de la détermination des pointes de consommation est de voir le comportement global du réseau pendant ces moments. Dans le cas de notre étude où nous utilisons le logiciel EPANET, cela revient à faire la simulation de longue durée du comportement du réseau. Pour cela il nous faut établir une courbe de modulation dans laquelle les demandes aux nœuds changent périodiquement dans la journée. La durée totale de la simulation est de 24 heures avec des intervalles de temps de 2 heures.

#### **I.5.8. Consommation dans les mailles**

Dans chaque maille du réseau, la consommation totale est estimée à partir des consommations unitaires de chaque type de service donné en fonction du nombre d'habitants ou de la superficie de la zone. Ainsi dans une maille, elle est la somme de ces différentes consommations. Le tableau suivant présenté pour illustration donne les caractéristiques et les consommations des différentes composantes des mailles.

# **CHAPITRE II**

#### **I. Présentation générale de la région d'étude**

#### **I.1. Introduction**

La conception d'un projet d'alimentation en eau potable nécessite une étude du site. La détermination des caractéristiques d'un lieu représente une phase importante pour procéder à l'élaboration de l'étude de conception. Cette phase contient les prestations suivantes :

- Eles données naturelles du site.
- $\triangleright$  Les données relatives aux industries existantes.
- Les données relatives à la consommation

#### **I.2. Situation géographique de la wilaya**

Ghardaïa se situe au centre de la partie Nord du Sahara septentrional. Son chef-lieu est situé à 600 km au Sud d'Alger, ses coordonnées géographiques sont 3° 40' de longitude Est et 32° 29' de latitude Nord et son altitude est de 530 m. La wilaya du Ghardaïa joue le rôle de Jonction entre la zone des hauts plateaux et le grand Sud algérien (Figure 1).

Administrativement elle est limitée :

Au Nord par la wilaya de Laghouat (200 km) ;

Au nord est par la région de Djelfa (300 Km) ;

Au Sud-ouest par la wilaya d'Adrar (400 km) ;

A l'Est par la wilaya d'Ouargla (200 km) ;

A l'Ouest par la wilaya d'El-Bayad (350 km).

La wilaya couvre une superficie de 8.466.012 ha, répartie sur 13 communes (figure2), la Plus grande est celle d'El-Goléa avec une superficie 2.392.068 ha et la plus petite est la Commune de Ghardaïa avec une superficie de 30.647 ha (la figure 2) montre l'importance des Superficies des parcours en fonction de la superficie totale de chaque commune)

(D.S.A.Ghardaïa 2010).

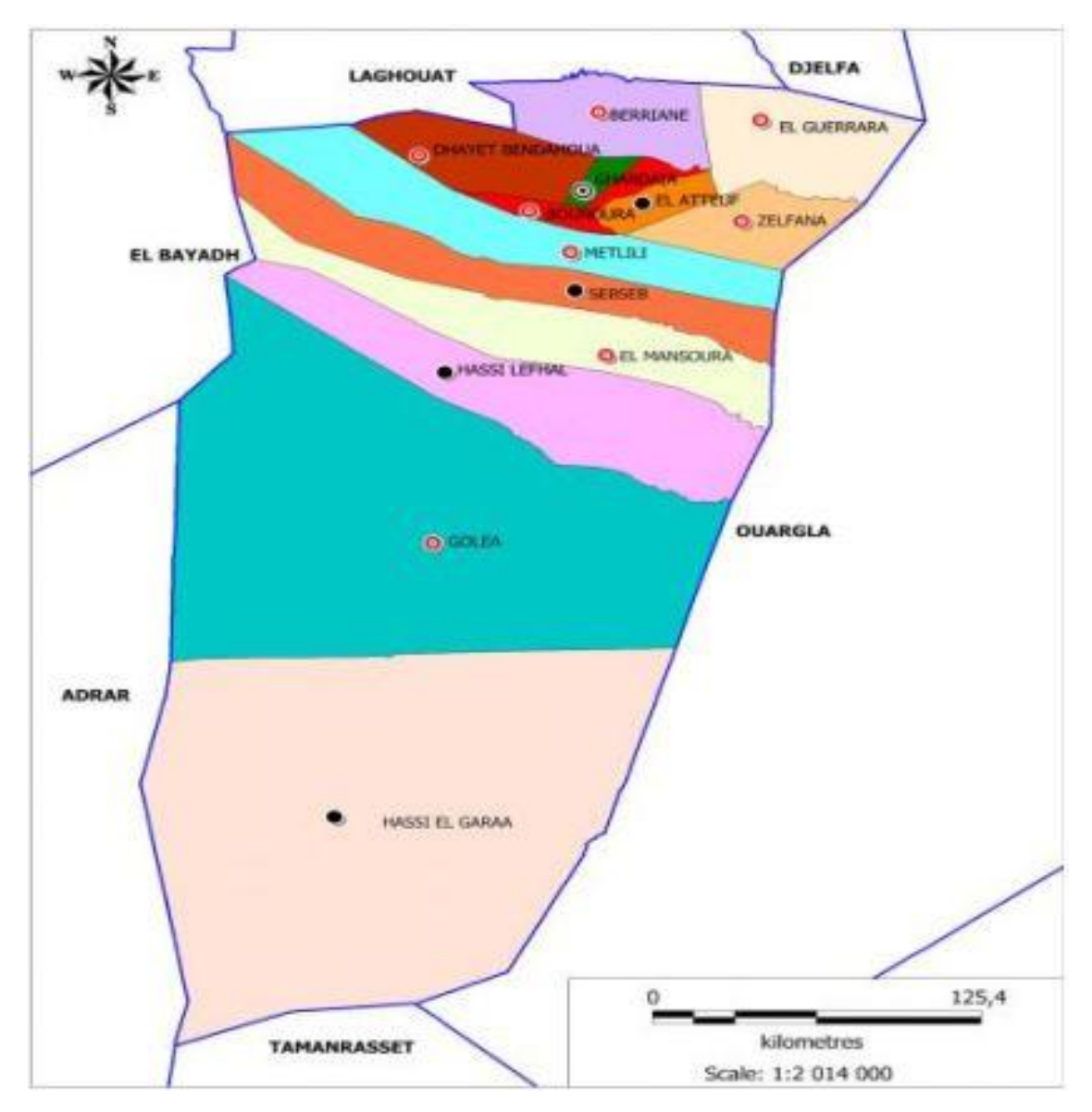

#### Figure II. 1:carte administrative de la Wilaya de Ghardaïa (Atlas ;2004).

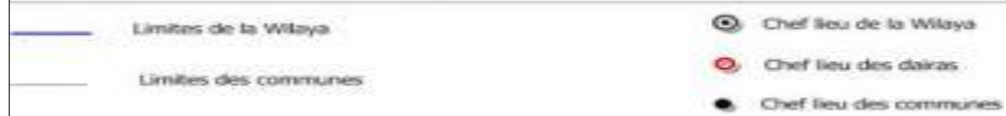

#### **II. Présentation du parc étudier**

#### **II.1. Délimitation du périmètre d'étude**

Le site du parc industriel (100ha) se trouve à Oued Nechou à 20 Km du norddu chef- lieu de la commune de Ghardaïa, Il est limité:

Au nord : la voie d'évitement poids lourd (Oued Nechou-Carrefour Menea-Ouargla)

Au sud : lit d'Oued Nechou

A l'est : terrain vague

A l'ouest : grande Gara et terrain vague

#### **II.2. Environnement urbain du site**

Le site du parc qui se situe à proximité du nouveau pôle urbain d'OuedNechou, présente l'avantage d'une intégration urbaine dans la mesure où il en bénéficiera des infrastructures et équipements projetés.

Aussi, ceci constituera une source de puisage de la main d'œuvre locale, ce qui donnera à l'ensemble de la nouvelle entité urbaine une autonomie de fonctionnement vis à vis du centre mère.

#### **II.3. Données générales du site du parc**

A proximité de la route nationale n°01 à 2km de la RN01 (PK 578.5) **Statut juridique : terrain domanial Vocation :** hors milieu urbain **Morphologie du terrain :** accidenté **II.3.1. Les coordonnées géographiques du parc industriel** (SOURCE: ANAT-ALGER)

 $> 32^{\circ} 37' 44'' N$ 

 $\geq 3^{\circ} 44' 29''$  E
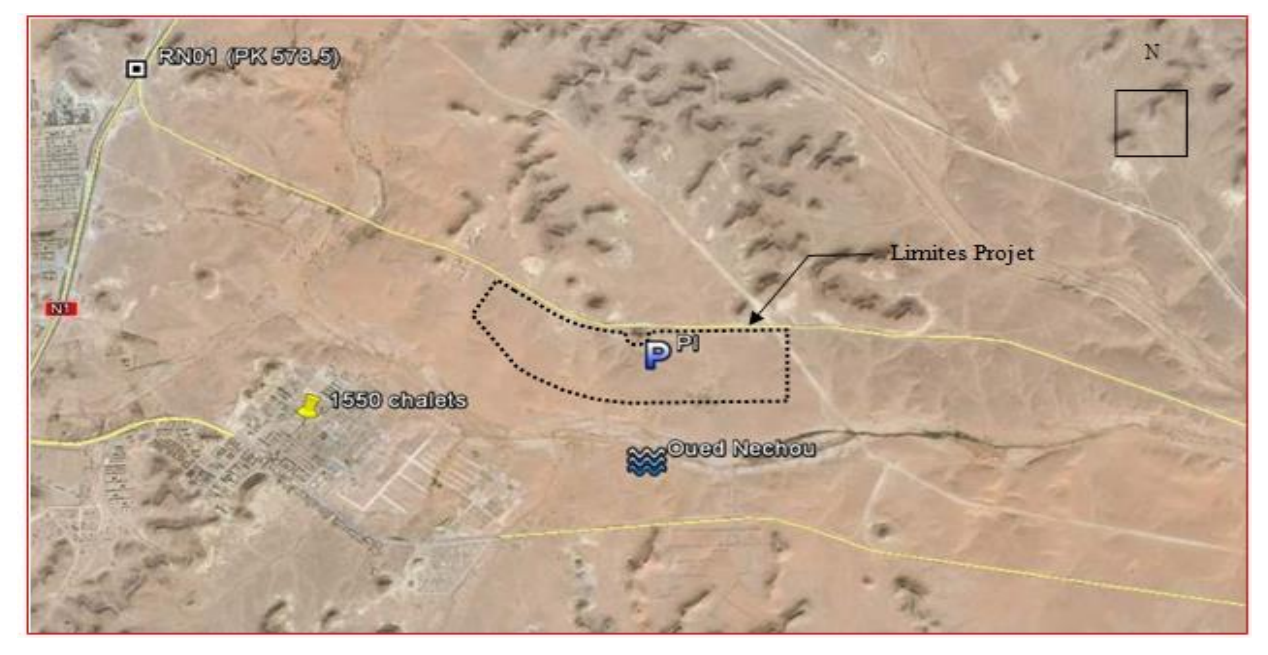

Figure II. 2:Données générales du site du parc (Google Earth ,2020)

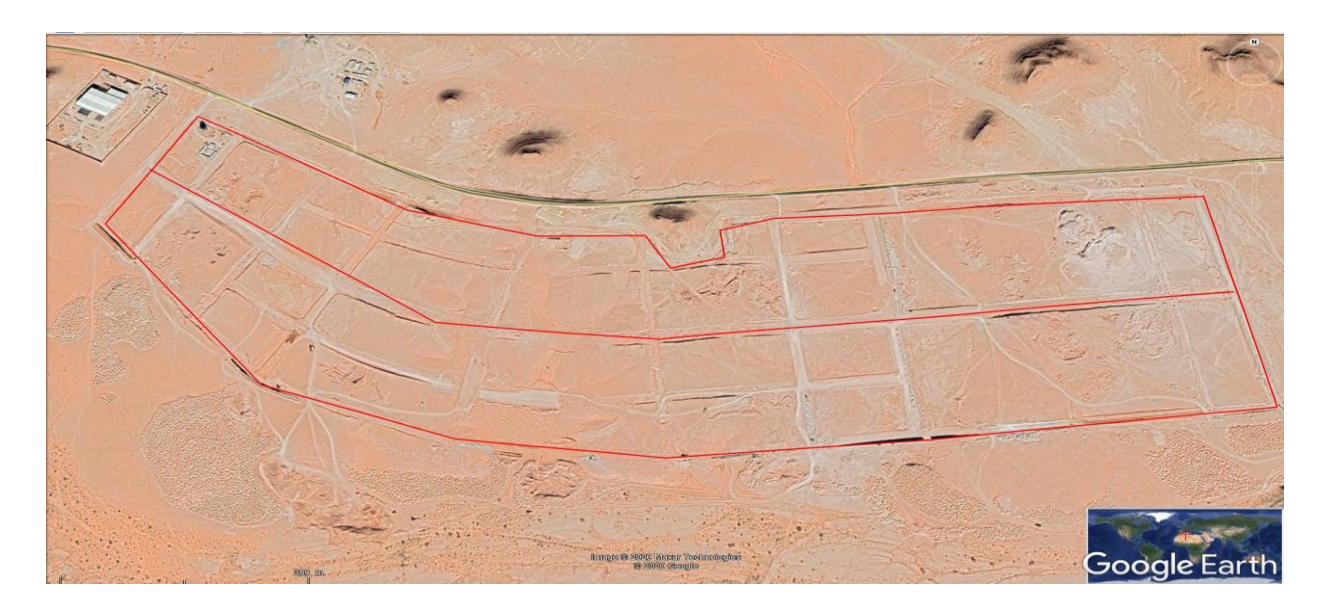

Figure II. 3: Photo satellitaire du site du parc (Google earth, 2020)

# **II.3.2. Topographie et données géologiques du site**

La topographie du site est accidentée, révélant dans l'existence des élévations, des déclivités, des gara et des Châabas etc...

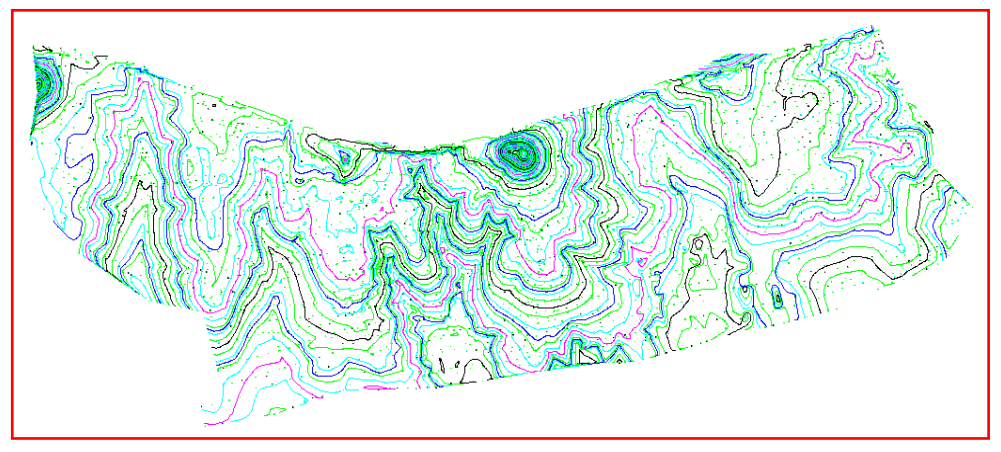

Figure 1:topographie du site du parc Figure II. 4:topographie du site du parc

# **II.3.2.1. Morphologie du site**

La géomorphologie du site présente des Garas, des Châabas, des élévations, des déclivités...etc. avec une moyenne de pente de 1,91 % du Nord au Sud et de 0,9 % de l'Ouest à l'Est.

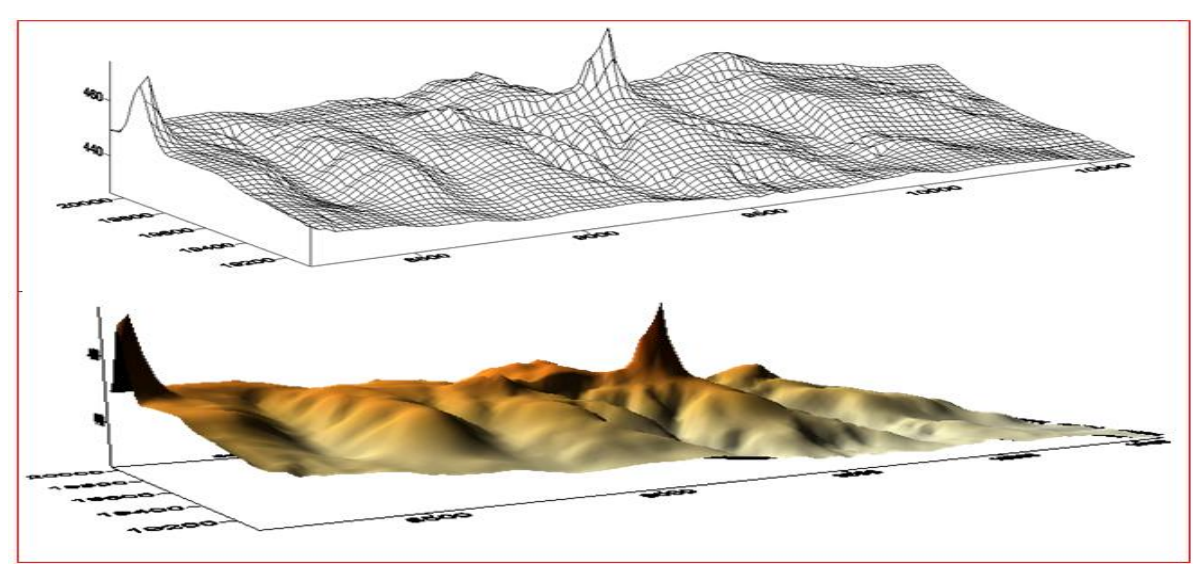

Figure II. 5:Morphologie du site en 3d

# **Chapitre II : Présentation de la zone d'étude**

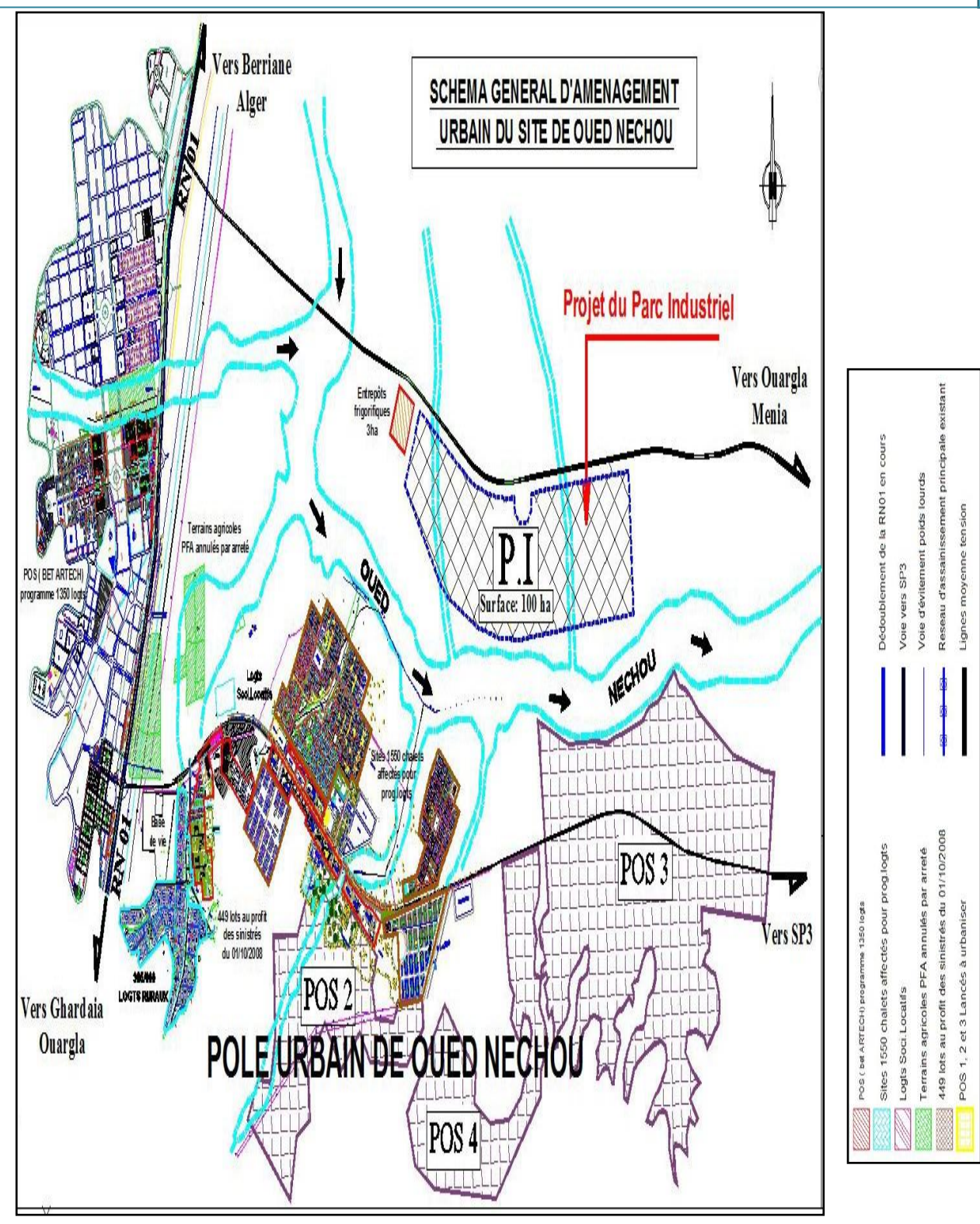

Figure II. 6:schéma générale d'aménagement

#### **II.3.2.1.a. Les Garas**

On peut conclure que le terrain dans cette zone présente une hétérogénéité verticale et horizontale très marquées, il est formé essentiellement d'un faciès multiple, qui se manifestent parfois par un complexe argilo-gypseux, une marne consolidée, une grave argileuse et parfois des blocs calcaires à calcaire marneux. Ce faciès est très localisé aux alentours des gours, et il disparait en s'éloignant des « garas » vers le plat. En profondeur le terrain est formé d'une dalle calcaire à aspect conglomératique très fracturée.

#### **II.3.2.1.b. Les Châabas**

C'est une zone à topographie basse (zones d'écoulement des eaux), il est formé essentiellement de tout venant d'oued.

Ce sont des alluvions polygéniques hétérométriques. Les éléments de différentes tailles sont transportés par les eaux des Oueds, à savoir des limons, sables fins à grossiers, graviers, cailloux, voir même des blocs de tailles décimétriques.

Ils sont généralement rencontrés dans les lits et sur les bords des oueds et dans les cours d'eau (chaaba).

#### **II.3.2.1.c. La dalle rocheuse**

Elle représente presque 70 % de la surface du terrain.

Généralement, la dalle calcaire est recouvert d'un horizon très épais par endroit, elle présente une coloration blanchâtre à grisâtre, voire brunâtre à la cassure, disloquée et fissurée et altérée par endroits affectant ainsi la dureté de la roche.

#### **II.3.2.2. Hydrologie du site**

Deux grandes Châabas d'une profondeur moyenne de 3.8 m traversent le site d'une direction Nord vers le Sud, se déversant dans Oued Nechou.

#### **II.3.2.3. L'inondation du site**

L'influence des Châabas est plus ou moins importante, ça dépend les périodes des grandes crues qui frappent occasionnellement la région.

Concernant les éventuelles risques de l'Oued Nechou, il est recommandé par les services de l'RNH de prévoir un recule de protection de 40m de la limite sud du parc industriel.

#### **II.3.2.4. Données socio-économique**

L'analyse de l'évolution démographique revêt une importance primordiale dans le cadre de cette étude, car, conjuguée avec la tendance observée et future de l'urbanisation et des programmes d'habitats, elle nous aidera à mieux mesurer l'impact de la localisation du parc industriel sur l'amélioration ou la dégradation du cadre de vie des habitants de la commune et essentiellement la population en âge de travailler.

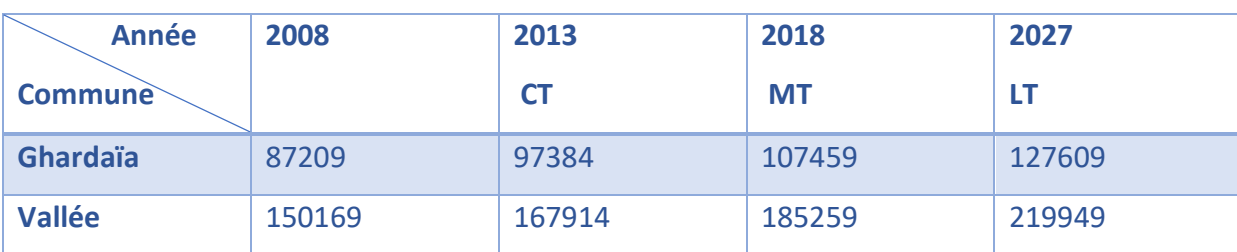

# Table II. 1:Projection de la population

#### **Source: RGPH 2008**

#### **II.3.2.5. Programme proposé**

Les grandes lignes du programme proposé:

Table II. 2:Programme d'aménagement du parc industriel d'oued Nechou Variante II

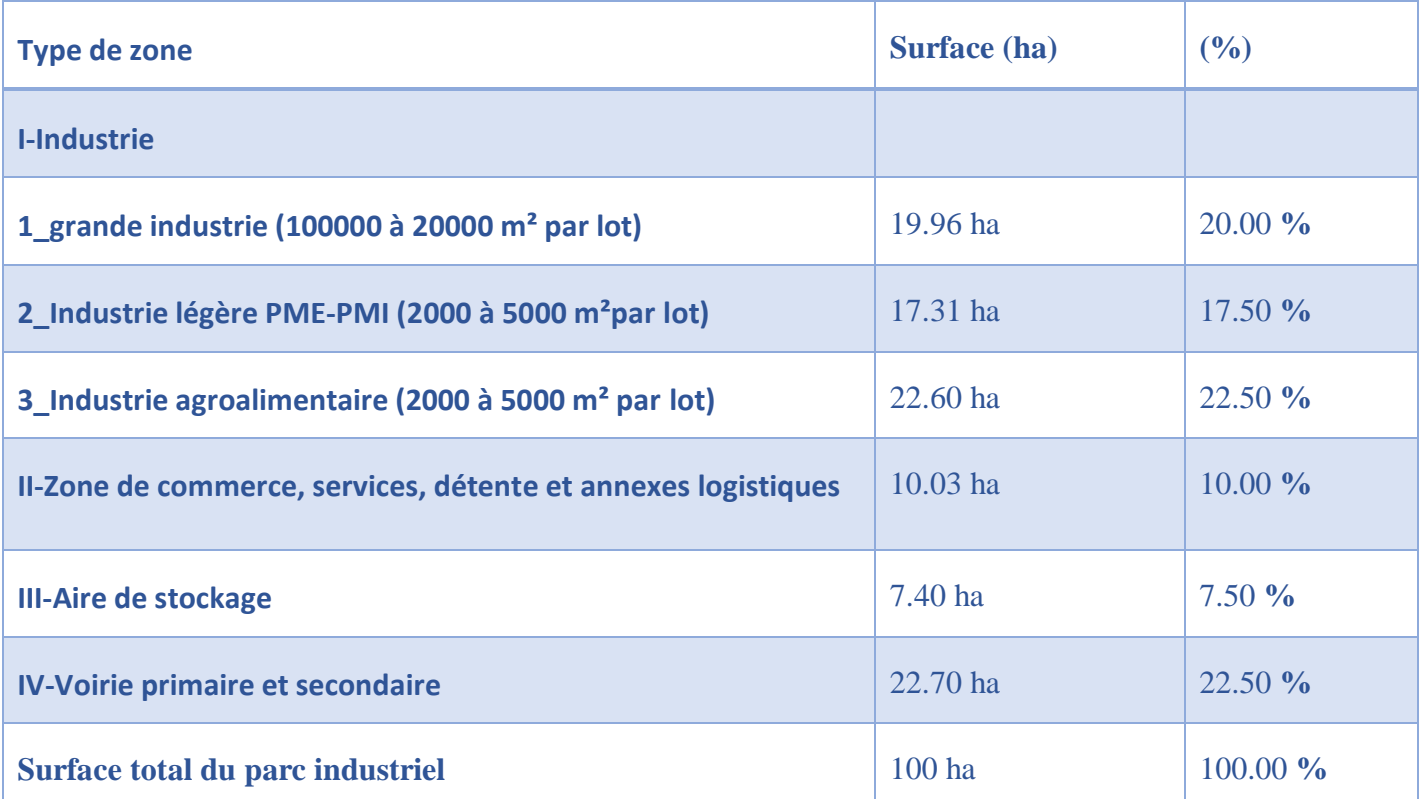

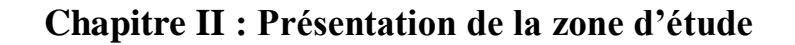

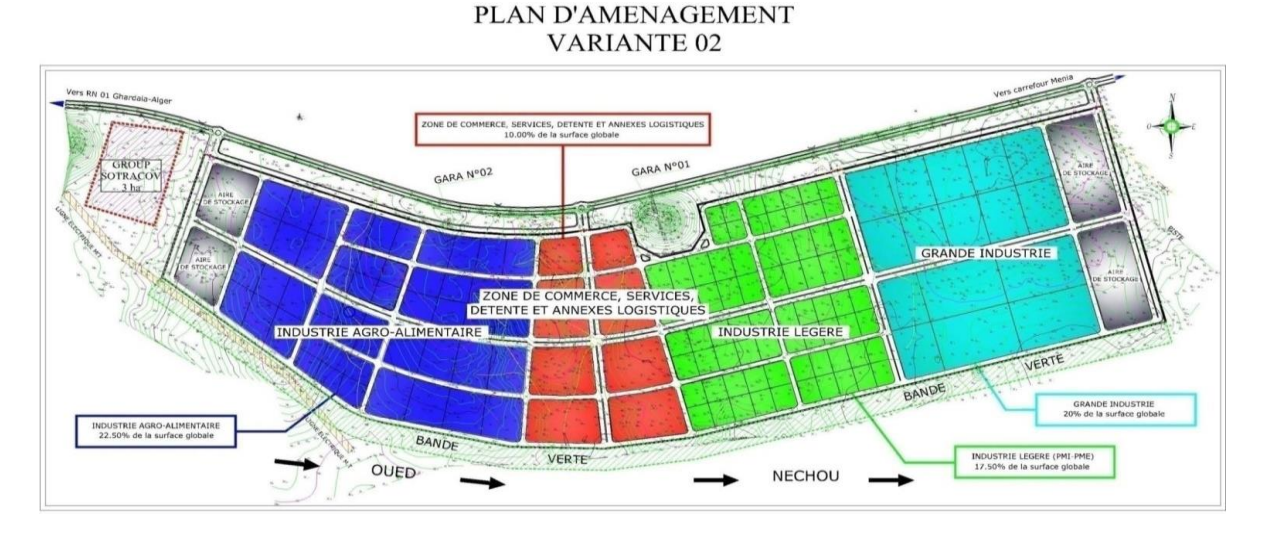

Figure II. 7:plan d'aménagement variante 2

**4.3. A. Zone de commerce, services, détente et annexes logistiques (10 % de surface du parc y compris la zone administrative)**

#### **Il sera prévu :**

- > Administration
- Douane Algériennes
- $\triangleright$  Des show-rooms
- $\triangleright$  Sièges des entreprises
- Hôtel-restaurant catégorie 03 étoiles avec une salle de conférence
- Banques et compagnies d'assurance
- $\triangleright$  Commerce multiple
- Divers services (agences de voyage et location de voiture, restaurants, cafés, pharmacies, infirmerie, déclarants de douane, avocat, etc.)
- $\triangleright$  Terrains de sport
- $\triangleright$  Jardins avec des points de consommation
- $\triangleright$  Parkings
- $\triangleright$  Station-service
- $\triangleright$  Station de traitement des eaux
- $\triangleright$  Aires de stockage des produits finis

Ces différentes structures seront la propriété du parc industriel à louer ou à mettre en gestion à des Particuliers. Les revenus financiers de cette exploitation participeront au fond de gestion du parc.

#### **4.3. B. Activité industrielle et semi-industrielle**

#### **4.3. B.1.Grande industrie (20% de surface du parc)**

#### **Taille prévue des lots : de 10 000 à 20 000 m²**

#### **Type d'activité :**

- Pétrochimie
- Fabrication d'équipements et pièces de rechange pour les secteurs mécanique et automobile
- $\triangleright$  Recyclage des matériaux (métal, plastique, papier et textile)

#### **4.3. B.2. Industrie légère (PMI-PME, 17,5 % de surface du parc)**

#### **Taille prévue des lots : de 2 000 à 5 000 m**

#### **Activité diverses :**

- $\triangleright$  Matériaux de construction
- Céramique et verre
- $\triangleright$  Textile et cuire
- Equipement d'électricité
- $\triangleright$  Plastic
- > Cosmétique
- $\triangleright$  Equipement scolaire et bureautique
- > Papier
- Matières première diverses
- $\triangleright$  Activité dans le secteur de pointe
- $\triangleright$  Fabrication et assemblage des produits électroniques
- Fabrication des panneaux photovoltaïques
- Unités Start-up

#### **4.3. B.3- Industrie agroalimentaire (22,5 % de surface du parc)**

#### **Taille prévue des lots : de 2 000 à 10 000 m²**

### **Type d'activité :**

- $\triangleright$  Fabrication et conditionnement des boissons
- Conditionnement et conservation des fruits, légumes et produits laitiers
- $\triangleright$  Casting

Chaque unité d'activité dans les trois catégories industrielles (grande industrie et industries légère et agroalimentaire) devra assurer un traitement de ces rejets qu'ils soient liquide ou gazeux à son niveau.

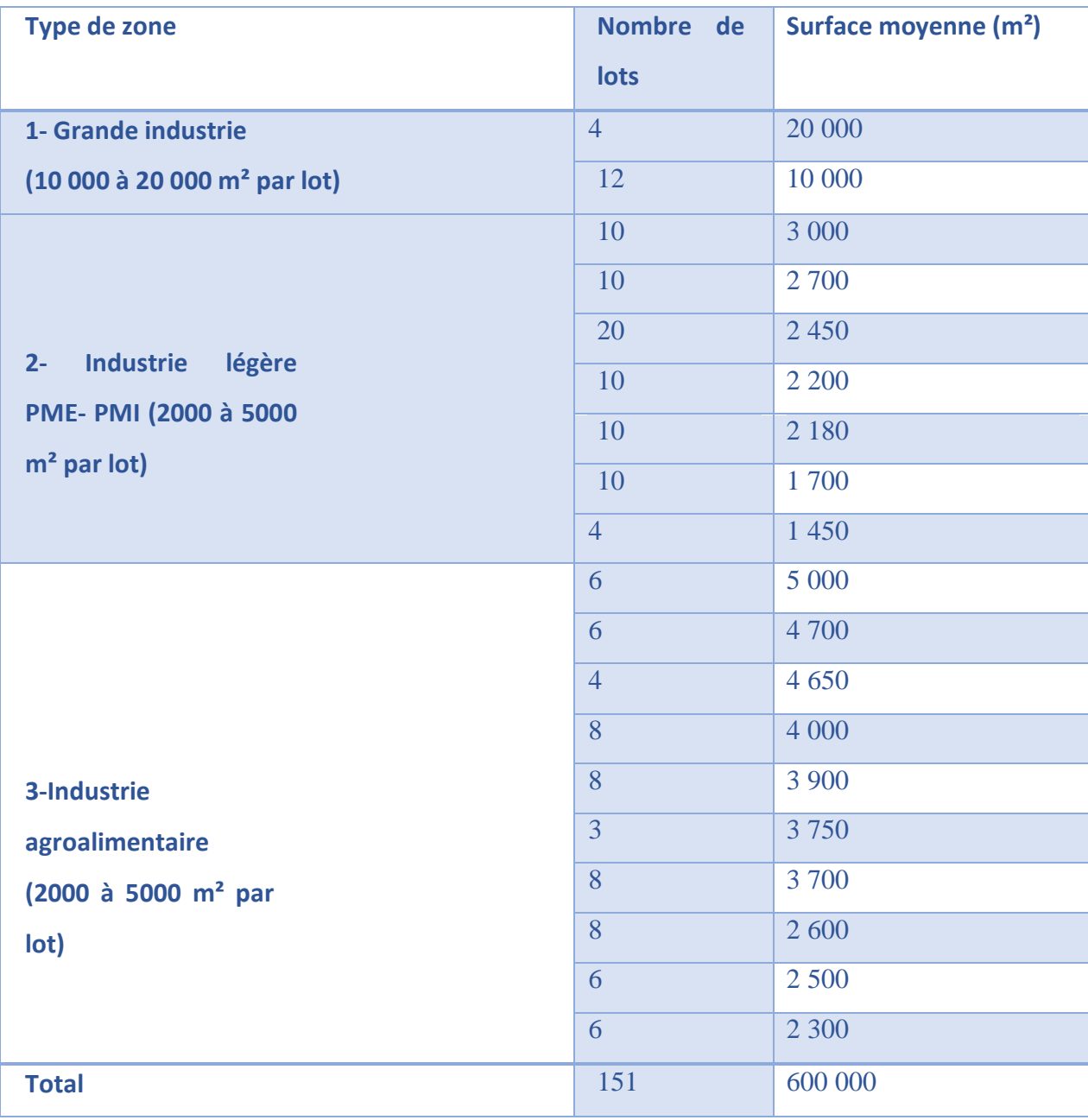

Table II. 3: Bilan de surfaces des lots du parc industriel d'Oued Nechou Variante II

**Source :** DRE Ghardaïa

# **III. Conclusion**

Dans cette partie nous avons défini les données nécessaires concernant notre Région la ville de Ghardaïa et le parc industrielle d'Oued Necho du point de vue topographie, géologie, climatologie, démographie, aussi nous avons délimité le périmètre d'étude**.**

# **CHAPITRE III**

# **I. Introduction**

L'objectif de l'adduction en eau potable est de répondre aux besoins, pour les différents usages (domestiques, industriels, tertiaires, arrosage des plantes, nettoyage de l'espace public et lutte contre les incendies). Ces besoins sont quantifiés afin de définir les caractéristiques du réseau de distribution dans la zone à aménager. Leur évaluation est relativement délicate puisqu'elle dépend de la destination des constructions (industrie, habitation, tertiaire, etc.), de l'étendue de la zone à desservir, de l'importance des espaces collectifs et éventuellement d'une extension ultérieure. De plus la défense contre l'incendie exige également une quantité importante d'eau. Et lorsque le réseau assure les deux fonctions (fonction domestique et lutte contre l'incendie), les besoins de la lutte contre l'incendie sont prioritaires pour le calcul des débits et le dimensionnement des tuyaux. Dans le cadre de notre projet nous avons opté pour le réseau maille

## **II. Dimensionnement du réseau**

#### **II.1. Calcul du débit de design**

Le débit de design est le débit représentant les conditions critiques de consommation auxquelles le réseau aura à faire face. Ainsi, il est dimensionné comme étant le maximum entre le débit horaire maximale Qhmax, et le débit journalier maximal Qimax plus le débit d'incendie Q inc •Qdesign = max (Qhmax ; Qjmax + Q ine)

Dans ce travail, nous n'avons pas utilisé le débit de design pour dimensionner notre réseau. Le logiciel EPANET utilisé est basé sur l'approche de Todini appelée méthode du gradient. Cette approche sera brièvement décrite dans la présentation du logiciel.

NB : Le réseau distribution d'eau potable et sépare au réseau d'incendie.

#### **II.2. Les pertes de charges**

On distingue deux types de pertes de charges dans un réseau de distribution. Les pertes de charges linéaires ou régulières et les pertes de charges singulières ou locales.

#### **II.2.1. Les pertes de charges linéaires**

Elles sont dues aux frottements de l'eau contre les parois des conduites et les turbulences provoquées par ces effets. Elles dépendent en toute rigueur des caractéristiques de l'eau

(viscosité, régime d'écoulement, température etc.), et des caractéristiques de la conduite (longueur, rugosité des parois, diamètre intérieur etc.).

Le calcul des pertes de charge linéaire dans EPANET utilise selon les caractéristiques du liquide l'une des trois formules suivantes:

#### **II.2.1.a. La formule de Hazen-Williams**

Cette formule est la plus utilisée aux Etats-Unis

#### **I1.2.1.b.La formule** de **Darcy-Weisbach**

Elle est largement utilisée en Europe. Elle s'applique à tous les régimes d'écoulement et à tous les liquides. Cette formule est sélectionnée par défaut dans EPANET.

Elle est donnée par :

**HL** =  $0.0827 * f(s, d, q) * d - 5 * L * q2$ 

- $e =$  coefficient de rugosité en [L]
- **= diamètre du tuyau en [L]**
- $q =$  débit en [L3 Tl]
- $f =$  facteur de friction (dépend de e, d, et q)
- $L =$ longueur du tuyau en [L]

#### **II.2.2. Les pertes de charges singulières**

Elles sont dues aux modifications brusques de l'écoulement dans les pièces tels que:

- Changement de section: rétrécissement, élargissement
- > Changement de direction: coudes, Tés, etc.
- $\triangleright$  Au niveau des appareils de contrôle de suivi: vannes

L'importance d'inclure ou non de telles pertes dans les calculs dépend de l'exactitude exigée. Elles sont données par la formule suivante :

$$
\Delta H_s = Ki \frac{Q^2}{2gS^2}
$$

 $\Delta H_s$ = pertes de charges singulières en [L]

**Ki** = coefficient de perte de charge singulière.

 $S$  = section la plus rétrécie des sections des deux conduites en [L2]

**Q**= débit correspondant à la section S en [L3Tl]

**g** = accélération de la pesanteur en [L T 2]

La même formule est utilisée dans EPANET, cependant pour tenir compte de ces pertes il faut assigner à chaque tuyau un coefficient de perte de charge singulière Ki, i étant fonction de la singularité. Le coefficient de pertes de charges singulières est donc pris en charge directement par le logiciel dans le calcul.

#### **\*Remarque**

Pour les conduites de distribution d'eau les pertes de charges singulières représentent 5 à 10% des pertes de charges linéaires.

$$
\Delta H_s = 10\% \Delta H_l
$$

#### **II.3.Besoins en débit horaire**

#### **II.3.1. Variation de débit horaire**

Le débit horaire d'une agglomération varie selon l'importance de cette dernière et la variation des débits horaire d'une journée.

#### **II.3.1.A. Débit moyen horaire**

Le débit moyen horaire est donné par la formule suivante :  $Qmovh = Qmovi/24$  (m3/h) Qmoyh : débit moyen horaire en m3/h Qmaxj : débit maximum journalier en m3/j

#### **II.3.1.B. Débit minimal horaire**

Ce débit correspond à un débit de consommation pendant l'heure la moins chargée, il est donné par la formule suivante :

#### **Qminh** = **Kmin** .**Qmoyh** (m3/h)

**Kminh** : oefficient d'irrégularité horaire minimal qui est fonction de deux autres coefficients :

**α :** qui dépend du niveau du confort de degré d'équipement sanitaire.

**αmin** varie entre 0.4 et 0.6 d'où on prend α min =0.5

 $\alpha$  max varie entre 1.2 et 1.4 d'où on prend  $\alpha$  max =1.3

**β** dépend du nombre d'habitations de l'agglomération, sont représentés dans le tableau suivant

| <b>Nbre</b><br>hab | < 1000         | 1500 | 2 5 0 0 | 4 0 0 0 | 6 0 0 0 | 10 000 | 20 000 | 50 000 | 100000 |
|--------------------|----------------|------|---------|---------|---------|--------|--------|--------|--------|
| <b>ß</b> max       | $\overline{2}$ | 1.8  | 1.6     | 1.5     | 1.4     | 1.3    | 1.2    | 1.15   | 1.1    |
| ß min              | 0.1            | 0.1  | 0.1     | 0.2     | 0.25    | 0.4    | 0.5    | 0.6    | 0.9    |

Table III. 1:variation de coefficient de l'accroissement

Le nombre d'habitants dans notre cas est **98 790** a peut prêt 100000alors :

Pour notre cas :  $\beta$  min = 0.9,  $\beta$  max = 1.1

Donc K min est donné par la formule suivante : K min = β min

#### **II.3.1. C. Débit maximal horaire**

Ce débit correspond à un débit de consommation pendant l'heure la plus chargée, et il est donné par la formule suivante :

# **Qmaxh** =**Kmaxh. Qmoyh** (m3/h)

**Qmaxh** : débit maximal horaire

**Qmoyh** : débit moyen horaire

**Kmaxh** : coefficient d'irrégularité horaire maximal qui est donné par :

#### **Kmaxh** =**α max. β max**

Les différentes valeurs des débits horaires minimal et maximal sont représentées dans le tableau suivant :

| Qmaxj<br>(m3/j) | Qmoyh<br>(m3/h) | amin | amax | <b>Bmin</b> | <b>B</b> max | Kmin | <b>Kmax</b> | <b>Qminh</b><br>(m3/h) | Qmaxh<br>(m3/h) |
|-----------------|-----------------|------|------|-------------|--------------|------|-------------|------------------------|-----------------|
| 3842.7          | 160.11          | 0.5  | 1.3  | 0.9         |              | 0.9  |             | !44.1                  | 224.15          |

Table III. 2:Débit horaire minimal et maximal.

**Qmaxh** =224.15 m3/h

**Qmax =**62.2639 l/s

# **II.4. Débit spécifique**

C'est le rapport entre les débits en route et la somme des longueurs des tronçons.

# **Qsp** = **Qroute /Σli** (l/s/ml)

**Σli** : la somme des longueurs des tronçons (m).

On a  $Σ$ **li** = 5712.79 m

Donc:

Qsp =62.2639/5712.79=0.01090 l/s/ml.

# **II.4.1. Calcul des débits en route pour chaque tronçon**

Ces débits sont obtenus par l'expression suivante :

**Qroute i = Qps .Li (l/s)**

À partir de cette expression nous aboutissons aux résultants inscrits dans le tableau suivant :

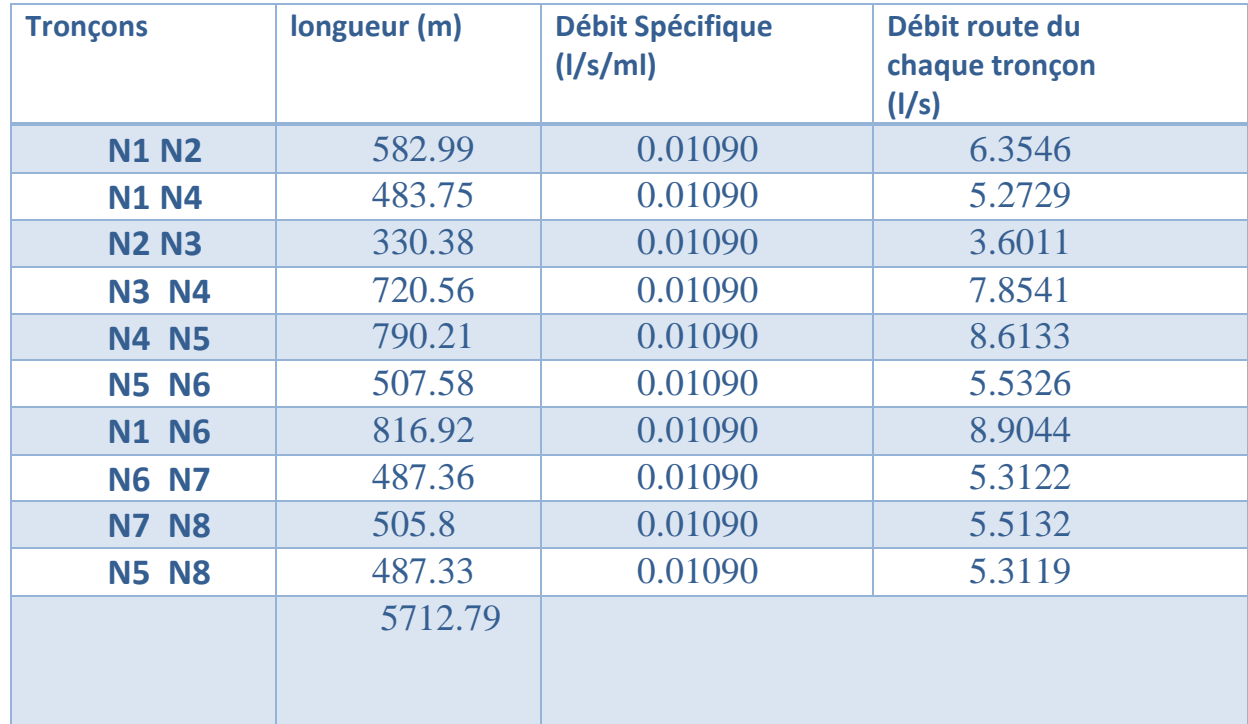

Table III. 3:Débits de route.

#### **II.4.2. Calcul des débits aux nœuds (heure de pointe)**

Le débit nodal se détermine par l'expression suivante :

$$
Qnd = 0.5\Sigma Qroute i + Qcone
$$

#### **II.4.3. Calcul des débits aux nœuds (heure de pointe +incendie) :**

Ce débit est déterminé par l'expression suivante :

# **Qnd = 0.5ΣQroute i +Qinc**

#### **II.4.4. Heure de pointe + incendie**

Dans ce cas il faut assurer le débit d'incendie dans le point le plus défavorable. On le suppose concentré dans le tronçon avec une valeur de 17 l/s.

Les débits nodaux sont déterminés dans le tableau suivant :

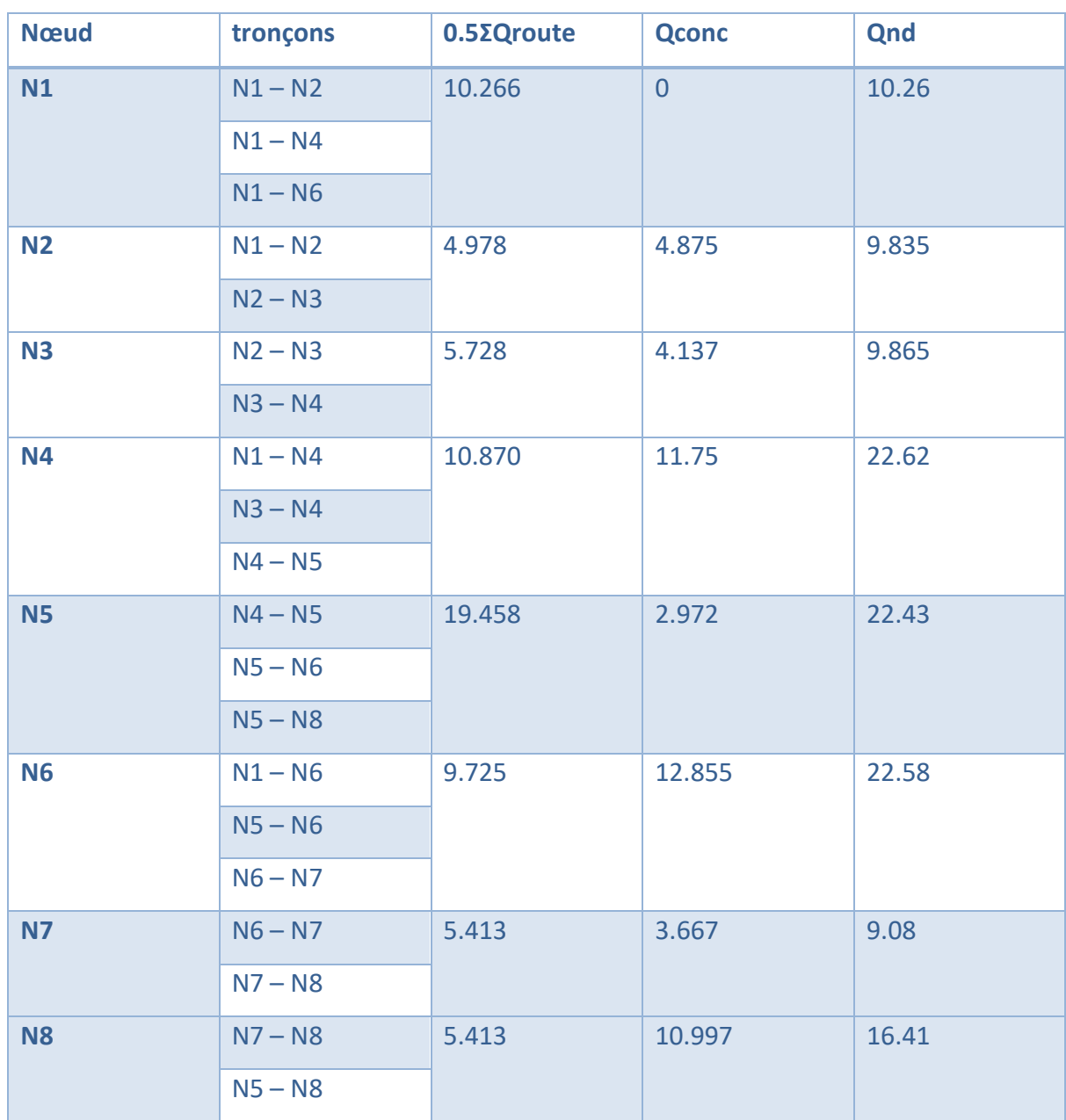

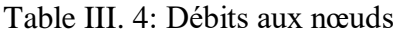

# **III. Dimensionnement des canalisations**

Pour le dimensionnent des conduites, nous prenons la formule économique avec la condition suivante :

 $0.5 \text{m/s} \leq V \text{cond.} \leq 1,5 \text{m/s}$ 

On sait que : **Qph = Vcond \* Scond** ⇔ **Scond. = Qph / Vcond**

On a:  $2/3$  **m/s** ≤ 1/Vcond ≤ 2 **m**/s

 $Qph * 2/3$  m/s  $\le Qph / Vcond \le Qph * 2m/s \Leftrightarrow Qph * 2/3$  m/s  $\le$  *Scond*.  $\le Qph * 2m/s$ 

Avec: **Qph = 240.15m3/h= 0.0667 m3/s**

A.N**: 0.0667** ∗ **2/3 ≤ Scond ≤ 0.0667**∗**2**

 $0.0445 \leq$  Scond  $\leq 0.1334$ 

On calcule alors le diamètre du conduit avec la formule :

**Scond.** = (\*  $D^2/4$  **b** =  $\sqrt{(4 * \text{Scond})/\pi}$ )

 $\sqrt{(4 * \text{Scond min})/\pi}$  ≤  $D \le \sqrt{(4 * \text{Scond max})/\pi}$ 

 $\sqrt{(4 * 0.0445)/\pi}$  ≤ *D* ≤  $\sqrt{(4 * 0.1334)/\pi}$ 

 $0.06 ≤ D ≤ 0.16$ 

#### **\*Résultat :**

Nous choisirons une conduite PEHD PN 10 de ∅63 jusqu'a ∅160

#### **\*Remarque**

Pour le dimensionnent des conduites nous avons utilisé la méthode de Hardy Cross

#### **IV. Dimensionnement du réservoir**

**Qconc** =  $3842.7$  m $3/j = 44.476$  l/s

**Pert** =  $20\%$ **Q** =  $8.895$  l/s

 $Kp = 1.3$ 

Alors : **Q = Kp \*(Qc+pert)**

 $Q = 1.3*(44.476 + 8.895)$ 

**Q**=69.38 l/s

**Q inc** = 17 l/s = 120 m3/2h

**Qtotale** =  $69.38+61.2 = 130.58$  l/s

**Qtotale**=3842.7+120 =3962.7 m3/j

**Re** = 3962.7\*0.2=792.54 m3

#### **\*Résultat :**

Le volume d'eau généralement associé à la réserve d'équilibre correspond à environ 20% du volume d'eau consommée au cours de la journée de consommation moyenne Re = 0.2 Qmoyj Le réservoir d'équilibre calculé ce donc un volume de 800 m3

#### **V. Conclusion**

L'objectif du cette partie est de calcul d'un réseau de distribution est la détermination des paramètres géométriques et hydrauliques des canalisations formant le réseau de distribution. Puis par Epanet faire la vérification de la pression au sol au niveau de chaque nœud Nous avons estimé la consommation et calcule les débits et en fin nous avons calculé la capacité de réservoir telle que le réseau est unitaire (distribution + incendie)

- $\triangleright$  Le débit consommé journalier est égal 3842.7 m3/
- $\triangleright$  Le débit total est égale 3962.7 m3/j
- Le volume de réservoir est de volume 800 m3

# **CHAPITRE IV**

# **I. Introduction**

La modélisation hydraulique consiste à effectuer la simulation du comportement d'un fluide à travers un système d'écoulement.

Le modèle hydraulique doit fournir une vision globale et juste du réseau, afin de reproduire au mieux la réalité En élaborant des scénarios qui seront simulés sur le modèle hydraulique du réseau, il sera possible de mieux comprendre et de prévoir son comportement afin d'anticiper certains dysfonctionnements.

La modélisation hydraulique fait partie des étapes les plus intéressantes de la conception d'un réseau d'AEP. C'est à ce niveau que l'on peut apprécier son comportement dans le temps. EPANET et COVADIS sont le logiciel utilisé.

# **II. Présentation du logiciel EPANET**

EPANET est un logiciel de simulation du comportement hydraulique et qualitatif de l'eau sur de longues durées dans les réseaux sous pression. Un réseau est un ensemble de tuyaux, nœuds, pompes, vannes, bâches et réservoirs. EPANET calcule le débit, la vitesse et les pertes de charge dans chaque tuyau, la pression à chaque nœud, le niveau d'eau dans les réservoirs et la concentration en substances chimiques dans les différentes parties du réseau, au cours d'une durée de simulation divisée en plusieurs étapes. Il a été développé par l'*Environnemental ProtectionAgency*.

EPANET a pour objectif une meilleure compréhension de l'écoulement et de l'usage de l'eau dans les systèmes de distribution Il peut être utilisé pour différents types d'application dans l'analyse des systèmes de distribution.(ROSSMAN, 2003)

#### **II.1.Capacités de modélisation hydraulique d'EPANET**

EPANET a de nombreux avantage tel que :

•Taille de réseau illimitée.

•Formules de Hazen-Williams, Darcy-Weisbach et Chezy-Manning.

• Sait calculer les pertes de charge singulières aux coudes, joints.

• Sait modéliser les pompes (même à vitesse variable), l'énergie consommée et le coûtde fonctionnement.

• Sait modéliser différents types de vannes (clapets anti retour, vannes de contrôle depression, vannes d'arrêt, etc.).

•Sait modéliser les réservoirs à forme variable.

• Sait modéliser un profil de consommation variable à un nœud ou une consommation dépendante de la pression (asperseur).

• Permet la simulation du réseau par commandes simples ou horodatées.

•Le logiciel présente également un module qualité qu'on ignorera dans notre étude, qui permet de calculer les concentrations en substances chimiques et les temps de séjourde l'eau dans différentes parties du réseau.

## **II.2. L'EPANET calcule**

Plus de ces avantages, EPANET calcule :

•Le débit dans chaque tuyau

• La pression à chaque nœud

•Le niveau d'eau dans les réservoirs

• La concentration en substances chimiques dans les différentes parties de réseau et le temps de séjour

Le logiciel EPANET permet une analyse hydraulique de réseau à partir des caractéristiques physiques des tuyaux et dynamiques des nœuds. Il peut être utilisé pour différents types d'application dans l'analyse de systèmes de distribution. EPANET offre aussi une aide à la recherche de stratégies alternatives pour gérer un réseau (modification du régime de pompage, précision d'usage des stations de recoloration, planification des entretiens et des remplacements des éléments du réseau, etc.). Il propose aussi de maintenir et d'améliorer la qualité d'eau distribuée aux consommateurs. (ARNALICH, 2016)

# **II.3.Les objets du logiciel EPANET :**

EPANET reconnait 6 types fondamentaux d'objets qui interviennent dans un réseau. Ce sontces objets qui se dessinent et permettent de le faire fonctionner. Ce sont les suivants :

# **Chapitre IV: Modélisation Hydraulique**

Le nœud : c'est un point auquel on assigne une altitude donnée et par lequel l'eau peut sortir du réseau. Cette sortie se caractérise en lui assignant une demande ou consommation.

La bâche infinie : elle représente une rivière, un lac ou un aquifère souterrain. Elle se caractérise par sa hauteur totale.

Le réservoir : c'est un nœud avec une capacité de stockage limitée.

Il se caractérise par : l'altitude de son radier, son diamètre, ses niveaux (maximal, minimal et moyen).

Le tuyau : il permet de véhiculer l'eau dans le système.

EPANET suppose que les tuyaux sont pleins à tout instant. De plus, il est possible d'ouvrir, de fermer, ou de limiter le débit à une seule direction sans nécessité d'ajouter des vannes.

La vanne : les vannes seront probablement des éléments à éviter dans notre contexte, car nous avons déjà précisé que les clapets anti-retours et les vannes d'ouverture et de fermeture s'intègrent comme une propriété du tuyau sur lequel elles seront installées.

La pompe : elle permet de pressuriser l'eau dans le réseau. (ARNALICH, 2016)

# **II.4. Les étapes de l'utilisation d'EPANET**

Les étapes classiques de l'utilisation d'EPANET pour modéliser un système de distribution d'eau sont les suivantes :

Le réseau préalablement tracé avec l'outil Autocad, a été exporté vers Epanet, grâce à l'outil Epacad permettant ainsi de conserver les coordonnées, les côtes altimétriques des nœuds, ainsi

que les longueurs respectives des tronçons.

#### **II.4.1.Construction du réseau**

Pour tracer un réseau nous devons utiliser la barre d'outils présentée en figure:

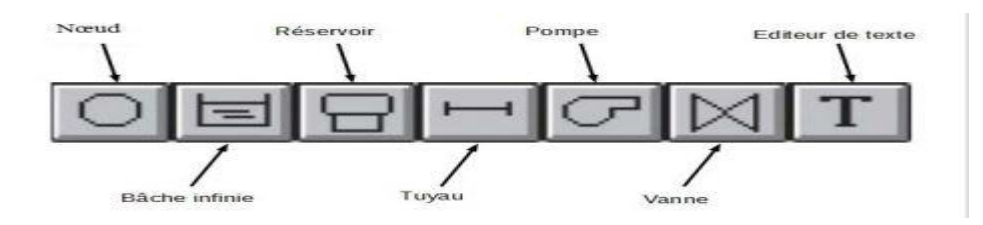

Figure IV. 1:Barre d'outils d'Epanet

A l'aide de la barre d'outils Schéma, représenter dans l'espace de travail :

• Les nœuds (sources et demandes) : Positionner les bâches, les nœuds de demande, les réservoirs.

- Positionner les tuyaux.
- Positionner les singularités (pompes, vannes).

#### **II.4.2. Saisie des propriétés des objets**

• Définir les propriétés de la bâche tel que : l'altitude (charge totale)

• Définir les propriétés du réservoir : altitude du radier, niveau initial, niveau minimal et maximal, diamètre

- Définir les propriétés des tuyaux : longueur, diamètre, rugosité.
- Définir les demandes de base et altitudes aux nœuds de demande.

## **II.4.3. Ajouter une courbe caractéristique**

EPANET accepte la représentation de la courbe dela pompe sous la forme Q-V, Q-H, Q-ΔH,  $Q-n$ .

# **II.4.4. Sauvegarder et exporter un projet**

Enregistrer le projet sous format binaire (Fichier\*.NET)

#### **II.4.5. Simulation d'un régime permanent (simulation instantanée)**

Elle permet de calculer les paramètres de fonctionnement pour des conditions initiales données. Ce mode de calcul est généralement suffisant pour vérifier le bon dimensionnement du réseau de distribution à partir d'un réservoir, où il s'agit surtout de s'assurer que le réseau est capable de supporter la demande de pointe. (AZZI, 2015)

#### **II.4.6. Calcul d'un réseau en régime permanent**

- Exécuter la simulation statique ;
- Observer les :
- •Codes couleurs aux nœuds et arcs dans : Affichage => Légende.
- •Valeurs calculées sur les nœuds et arcs.
- Afficher les valeurs et flèches d'écoulement sur le réseau pour vérification graphique.

#### **II.4.7. Création de rapports tabulés ou graphique**

• Générer un tableau d'état des nœuds et des arcs du réseau.

# **Chapitre IV: Modélisation Hydraulique**

- Créer un graphique de type profil longitudinal.
- Ajouter les nœuds à représenter et définir le paramètre concerné.

#### **II.4.8.Simulation à longue durée**

Courbe de modulation de la demande :

- Définir les options de temps.
- Définir la Durée Totale de la simulation.
- Définir l'intervalle Courbes Modulation.

#### **II.4.9.Définir la courbe de modulation de la demande**

#### **II.4.10.Exécution de la simulation longue durée**

Elle permet de simuler l'évolution des paramètres de fonctionnement sur une période donnée (24H, 48H, etc.) avec un pas de temps déterminé. L'intérêt est de suivre la réponse du système à la modulation de la demande : variation de niveau des réservoirs, variation des pressions (ou des débits) en tel point du système, fonctionnement des pompes, etc. Ce type de simulation permet de tester des scénarios d'exploitation en vue d'optimiser la gestion hydraulique du système.

- Exécuter la simulation ;
- Visualiser l'évolution des débits et pressions aux arcs et aux nœuds du réseau pendant la simulation longue durée.
- Remarquer aussi les inversions d'écoulement dans certains tuyaux.
- Créer un graphique de type Graphe d'évolution et ajouter les nœuds à représenter et définir le paramètre concerné.

#### **II.3.Limites du logiciel EPANET**

Malgré ses capacités, EPANET a beaucoup de limites tel que :

• EPANET ne calcule pas les coups de bélier.

• Il ne simule pas les ruptures de tuyauterie, il détermine seulement le débit d'une fuiteou ses effets sur la pression, la vitesse, etc.

•Les clapets anti-retours sont modélisés de manière simplifiée.

•Il n'évalue pas les conséquences de la présence d'air au sein du réseau.

En résumé, EPANET ne permet pas de traiter les changements brusques dans le réseau.(ARNALICH, 2016)

#### **III. Méthode de calcul**

La perte de charge ou charge hydraulique perdue à cause du frottement de l'eau avec les parois du tuyau peut être calculée en utilisant une de ces trois formules :

- Formule de Hazen-Williams
- Formule de Darcy-Weisbach
- Formule de Chezy-Manning

# **IV. Les résultats de la simulation :**

Le schéma suivant représente notre réseau

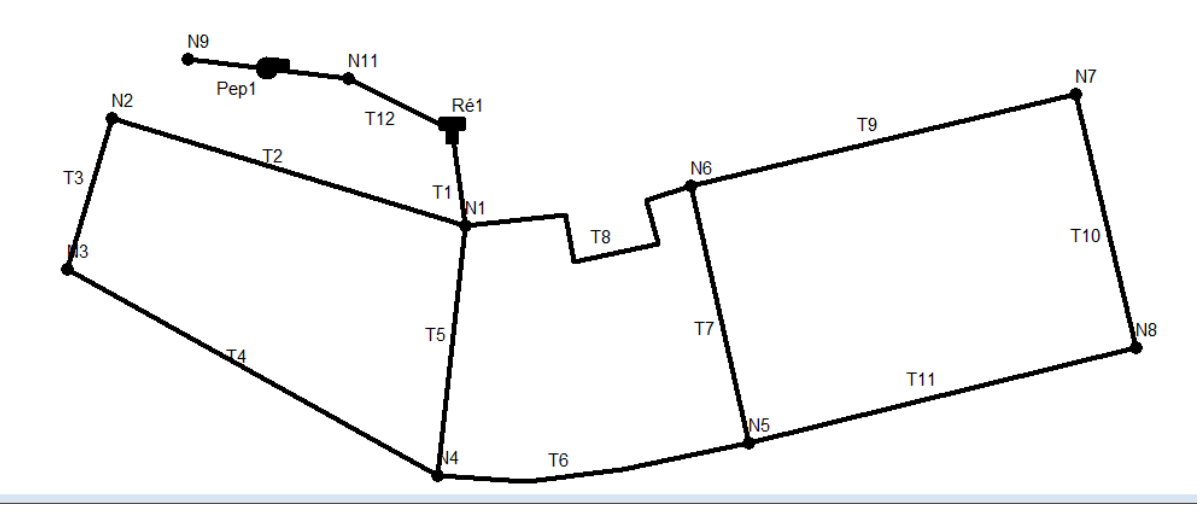

Figure IV. 2: Le schéma de réseau dans Epanet

- On mettre un nœud N9 comme un forage
- On saisit les propriétés des objets :
- l'altitude (charge totale) de la bâche d'eau
- $\checkmark$  les propriétés du réservoir : l'altitude du radier 470m, le niveau initial 4.5, le niveau minimal 0.5 et le maximal 5, diamètre 12
- $\checkmark$  les propriétés des tuyaux : les longueurs sont de 330.38 a 816.92, les diamètres sont de 63 a 200, la rugosité est 150 lorsque on choisit tuyaux en PEHD dans tous le réseau
- $\checkmark$  les demandes de base sont de 2.584l/s à 12.713l/s et altitudes aux nœuds de demande sont de 428m à 438m.

# **Chapitre IV: Modélisation Hydraulique**

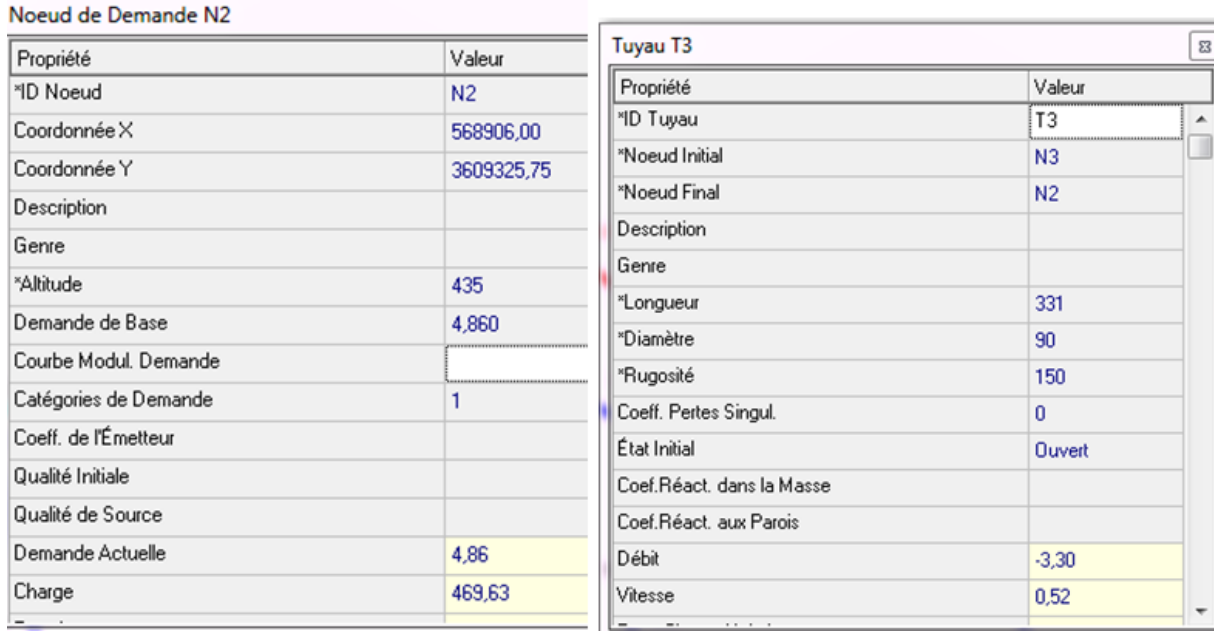

Figure IV. 3: Propriétés des tuyaux et des nœuds.

 Après la simulation on trouve que les pressions aux nœuds sont négatives, Donc on suppose qu'il ya un noud N11 entre le forage et le château d'eau pour l'enlevé de pression

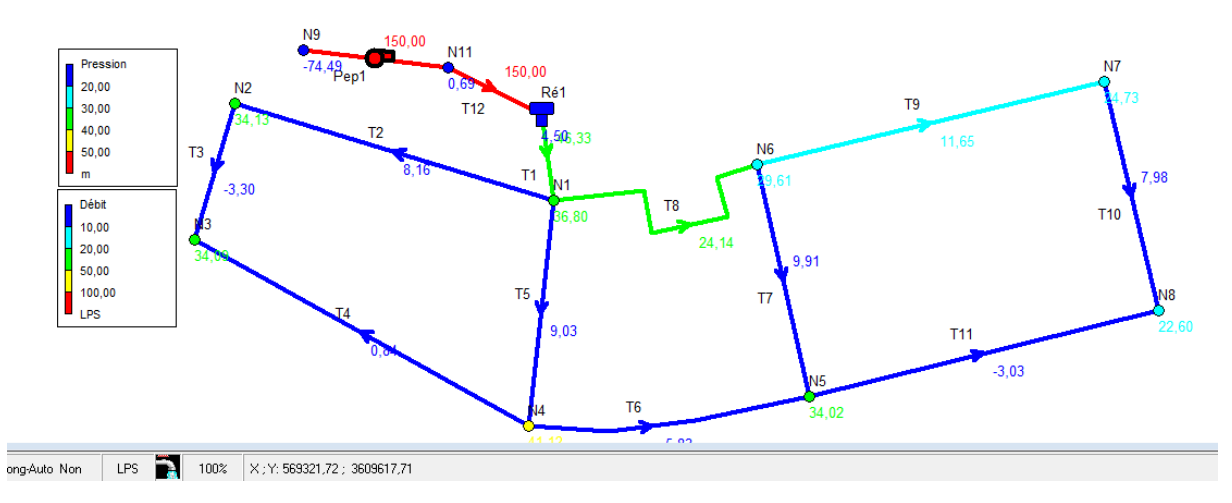

Figure IV. 4 : la simulation qui présente le débit et la pression.

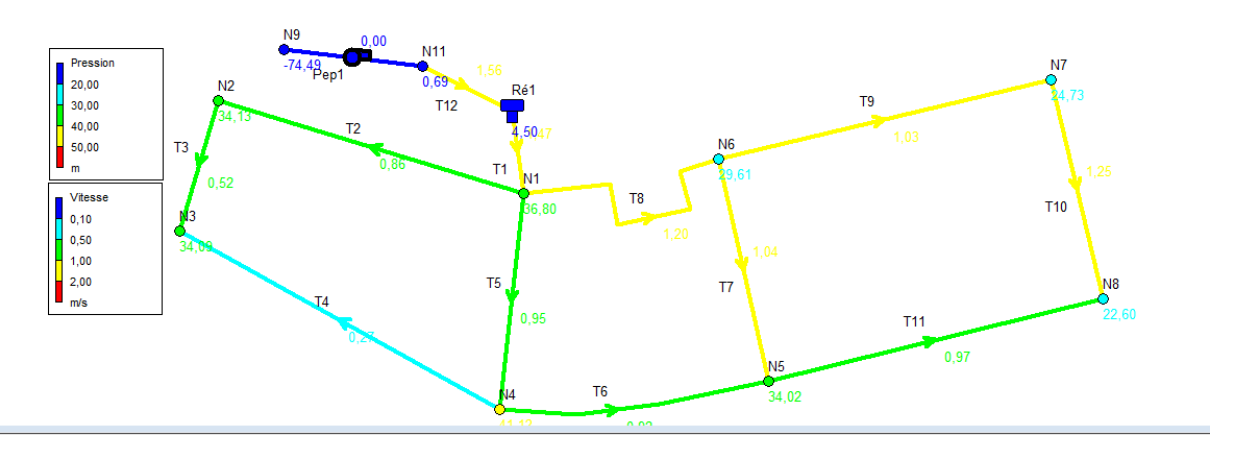

Figure IV. 5: Présentation des pressions et vitesses

Les vitesses aux tuyaux sont normalisé de 0.27 m/s jusqu'à 1.25 m/s

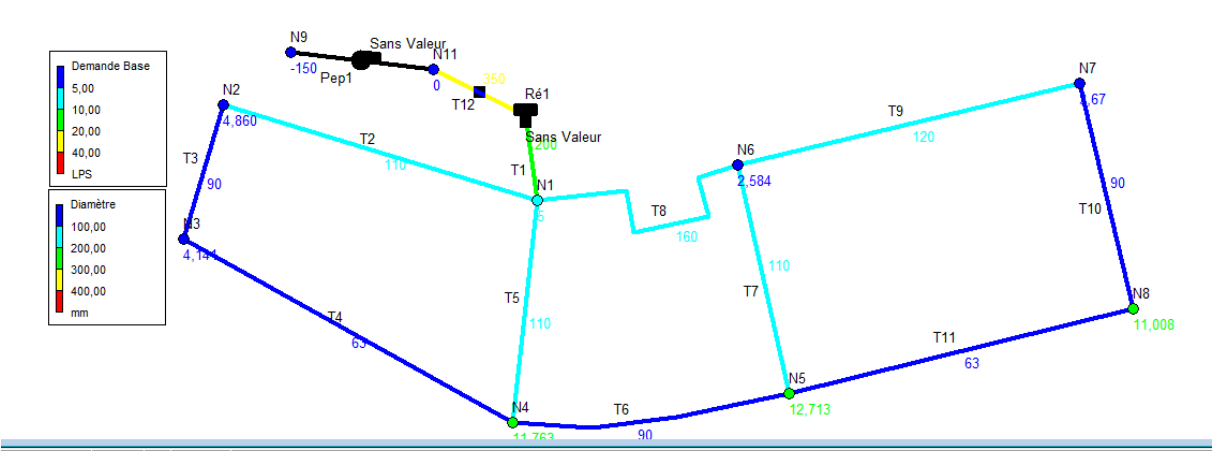

Figure IV. 6: Présentation des demandes base et Diamètres.

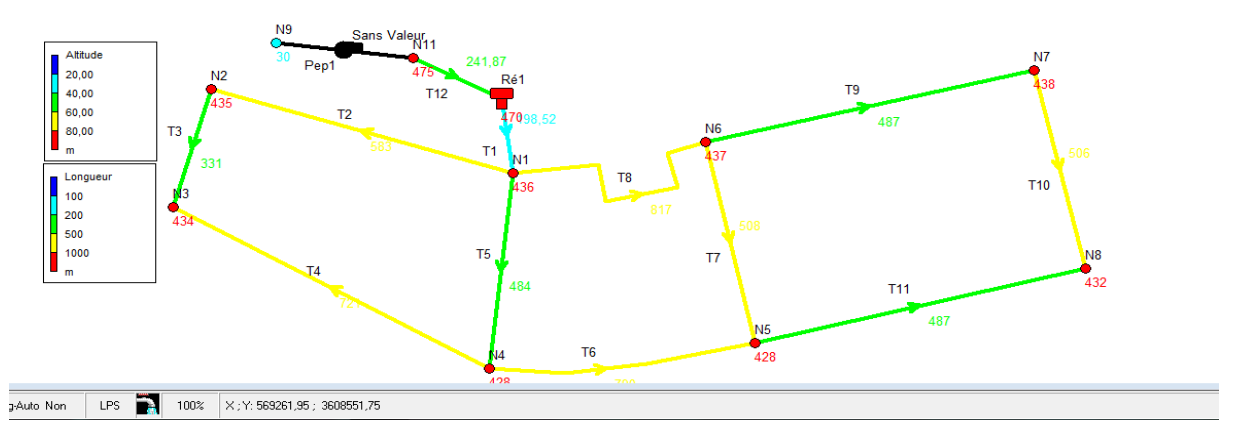

Figure IV. 7: Présentation des longueurs et les altitudes.

La variation de débit selon le temps de 00 :00h à 24 :00h

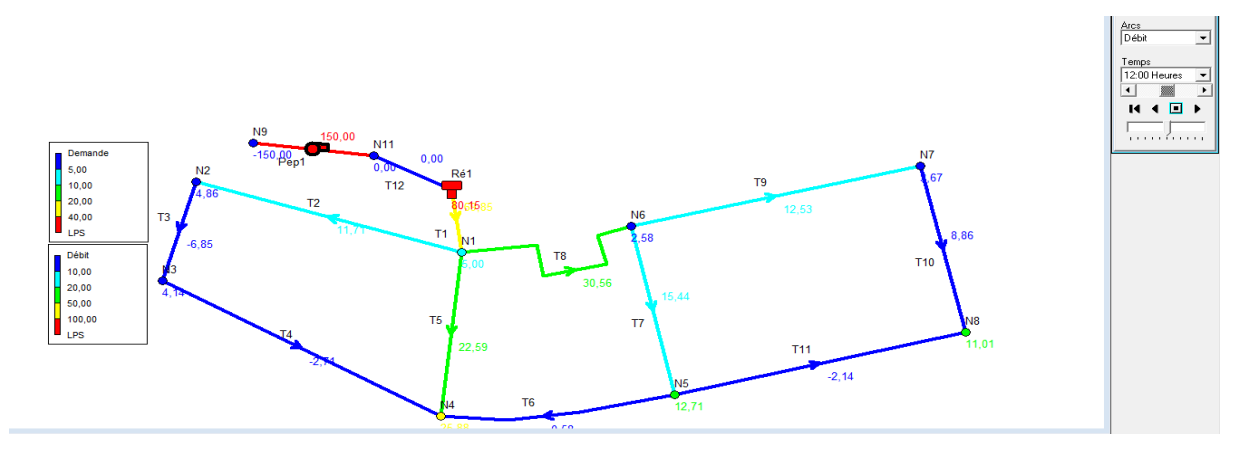

Figure IV. 8: présentations des demandes et des débits a 12 :00 h

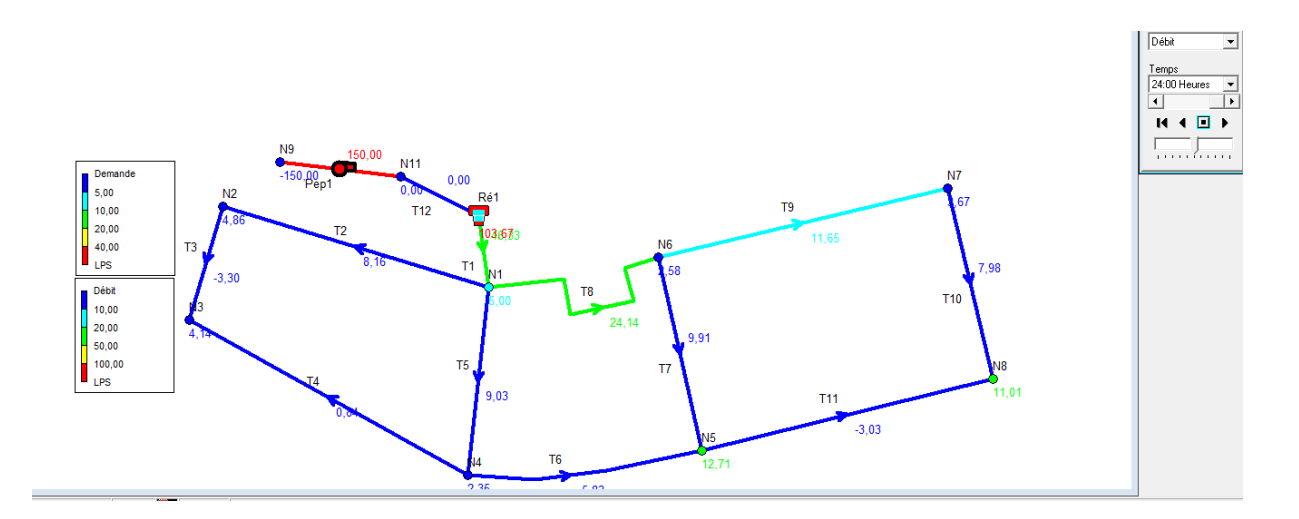

Figure IV. 9: présentations des demandes et débits a 24 :00 .

Les tableaux suivants représentent les états aux nœuds et aux tuyaux :

| Let Etat des Noeuds du Réseau à 0:00 Heures |                |             |               |  |  |  |
|---------------------------------------------|----------------|-------------|---------------|--|--|--|
| <b>ID Noeud</b>                             | Demande<br>LPS | Charge<br>m | Pression<br>m |  |  |  |
| Noeud N6                                    | 2,58           | 466,94      | 29,94         |  |  |  |
| Noeud N7                                    | 3,67           | 463,05      | 25,05         |  |  |  |
| Noeud N8                                    | 11,01          | 454.92      | 22,92         |  |  |  |
| Noeud N5                                    | 12,71          | 462.34      | 34.34         |  |  |  |
| Noeud N4                                    | 2.35           | 469.45      | 41,45         |  |  |  |
| Noeud N3                                    | 4,14           | 468,42      | 34,42         |  |  |  |
| Noeud N2                                    | 4,86           | 469,45      | 34.45         |  |  |  |
| Noeud N1                                    | 0.00           | 473,13      | 37.13         |  |  |  |
| Noeud N9                                    | $-150,00$      | $-44.49$    | -74.49        |  |  |  |
| Noeud N11                                   | 0.00           | 475.69      | 0.69          |  |  |  |
| Réservoir Ré1                               | 108,67         | 474,50      | 4,50          |  |  |  |

Table IV. 1: Résultats aux nœuds.

Table IV. 2: Résultats aux tuyaux

| ID Arc     | Longueur<br>m | Diamètre<br>mm. | Rugosité    | Débit<br><b>LPS</b> | Vitesse<br>m/s | Pert.Charge Unit.<br>m/km |
|------------|---------------|-----------------|-------------|---------------------|----------------|---------------------------|
| Tuyau T1   | 198,52        | 200             | 150         | 41,33               | 1,32           | 6,92                      |
| Tuyau T9   | 487           | 120             | 150         | 11,65               | 1,03           | 7,97                      |
| Tuyau T10  | 506           | 90              | 150         | 7,98                | 1,25           | 16,06                     |
| Tuyau T11  | 487           | 63              | 150         | $-3,03$             | 0,97           | 15,23                     |
| Tuyau T6   | 790           | 90              | 150         | $-5,83$             | 0,92           | 8,99                      |
| Tuyau T3   | 331           | 90              | 150         | $-3,30$             | 0,52           | 3,13                      |
| Tuyau T8   | 817           | 160             | 150         | 24,14               | 1,20           | 7,58                      |
| Tuyau T7   | 508           | 110             | 150         | 9,91                | 1,04           | 9,04                      |
| Tuyau T5   | 484           | 110             | 150         | 9,03                | 0,95           | 7,60                      |
| Tuyau T12  | 241,87        | 350             | 150         | 150,00              | 1,56           | 4,93                      |
| Tuyau T2   | 583           | 110             | 150         | 8,16                | 0,86           | 6,30                      |
| Tuyau T4   | 721           | 63              | 150         | 0,84                | 0,27           | 1,43                      |
| Pompe Pep1 | Sans Valeur   | Sans Valeur     | Sans Valeur | 150,00              | 0,00           | $-520,18$                 |

Résultats pour les courbes :

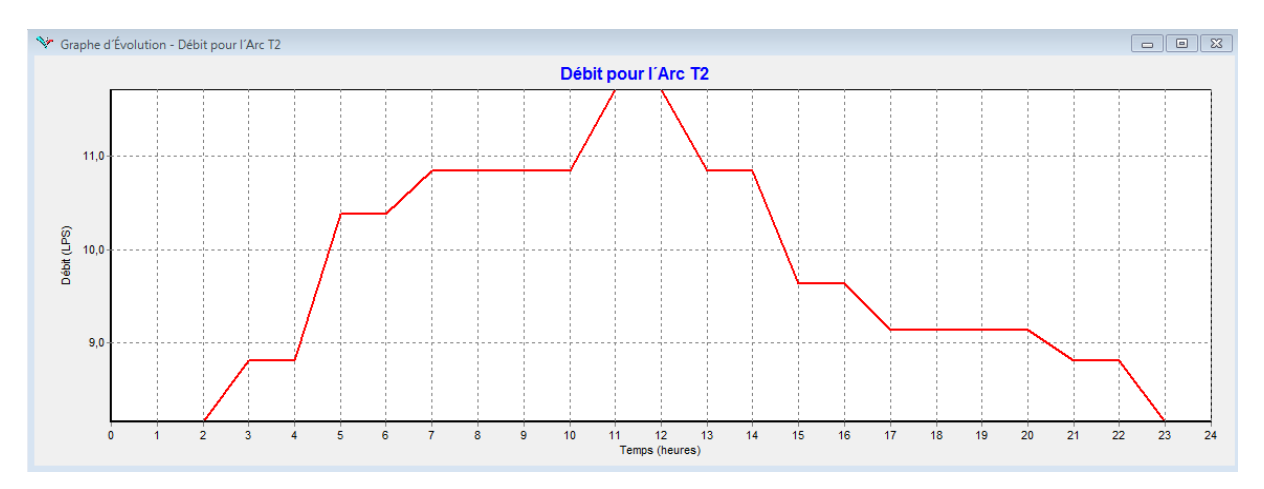

Figure IV. 10: Graphe d'évolution

D'après le graphe on observe la variation de débit pour l'arc T2 pendant 24 h

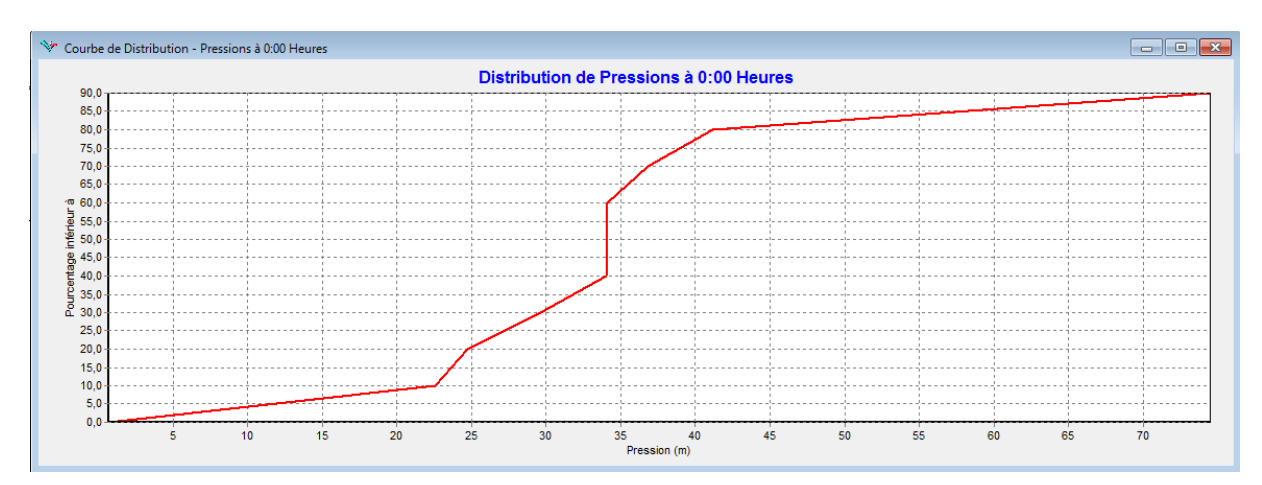

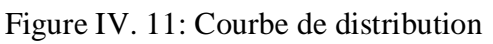

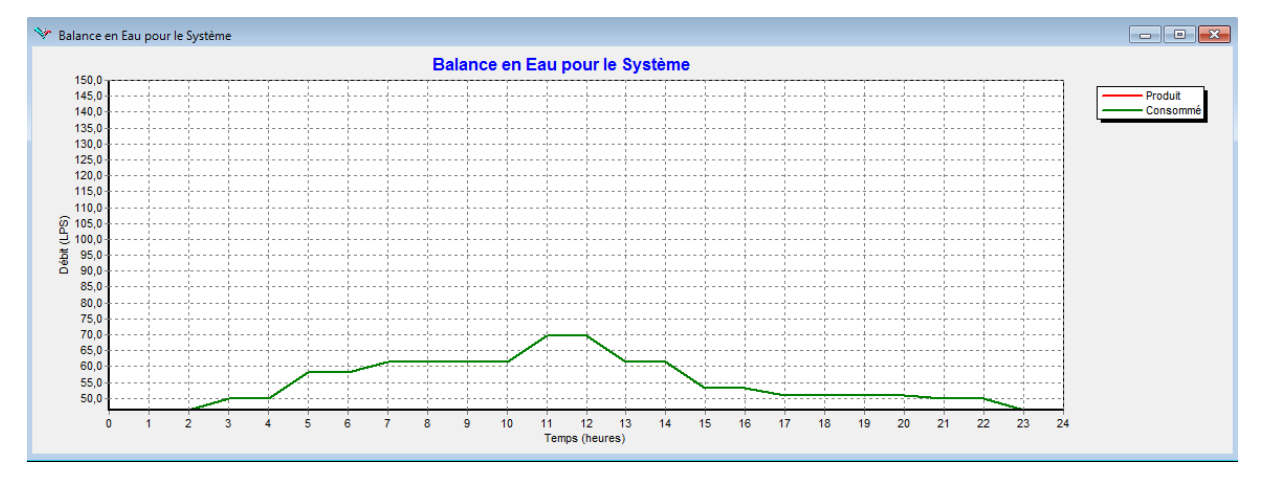

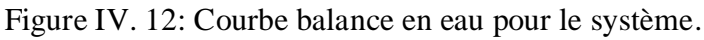

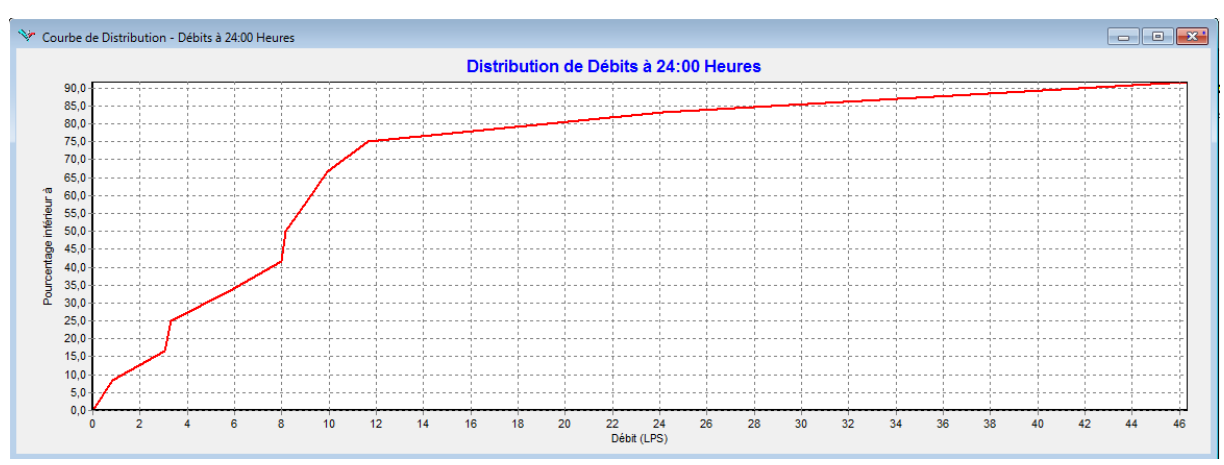

D'après la courbe de balance on observe la variation de débit pendant 24 h

Figure IV. 13: Courbe de distribution

Les principaux résultats :

- D'après la dernière simulation on trouve les résultats suivants :
	- $\checkmark$  Les pressions aux nœuds sont tous positives sauf que la pression de forage est négative
	- $\checkmark$  Les débits aux tuyaux sont de 0.84 l/s jusqu'à 24.14 l/s
	- $\checkmark$  Les vitesses aux tuyaux sont normalisé de 0.27 m/s jusqu'à 1.25 m/s

# **V. Présentation du logiciel COVADIS**

Le logiciel COVADIS est un logiciel de CAO/DAO adaptés aux métiers des travaux publics

et de VRD. Sa particularité est qu'il n'admet pas de clé physique et est lié au logiciel Autocad.

Il utilise l'interface graphique d'Autocad. Ces menus déroulants sont ceux d'Autocad

auxquels s'ajoutent Cov.calculs, Covadis 2D, Covadis 3D, Cov.Echange et Cov.Editions.

#### **V.I.Construction des axes en plans**

- On calcule le modèle numérique du terrain naturel sur la base des levés topographiques qui ont été faits à l'aide la commande Covadis 3D/Calcul de M.N.T/Calcul et dessin de MNT.

- Utilisez l'objet droit d'Autocad pour créer les Alignement droits.

- Lancer la commande COVADIS 3d/Projets routiers/Construction de l'axe et choisissez le type de raccordement s'il en existe.

- Une fois que les raccordements ont été faits lancer la commande COVADIS

3d/Projets routiers/Axe en plan/Définition de l'axe pour définir le tracé comme axe en plan.

- Ensuite il faut créer les tabulations pour cela il faut lancer la commande COVADIS

3d/Projets routiers/Tabulation de l'axe et suivre les instructions.

#### **V.2.Construction des profils en long**

- On dessine le profil en long du terrain naturel à partir de la commande Covadis 3D -Projets routiers - Profil en long TN.

- On dessine ensuite le profil en long de la route en faisant Covadis 3D – Projets routiers – Construction du projet.

- On définit comme profil en long projet la ligne construite en faisant Covadis 3D - Projets routiers - Profil en long projet - Définition du projet.

- Puis on tabule le profil en long à partir de la commande Covadis 3D - Projets routiers

- Profil en long projet – Nouvelle tabulation.

- Puis on remplit le cartouche à partir de la commande Covadis 3D - Projets routiers - Profil en long projet - Remplisse. Cartouche.

#### **V.3. Construction des profils en travers types**

- On définit les demis-profils en travers types (en remblai et en déblai) à l'aide de la commande Covadis 3D - Projets routiers - demi-profils types - Définition des profils.

- Une fois terminée on affecte les demi-profils types aux profils en long avec la commande Covadis 3D - Projets routiers - Calcul du projet.

# **Chapitre IV: Modélisation Hydraulique**

# **V.4. Plan De Masse**

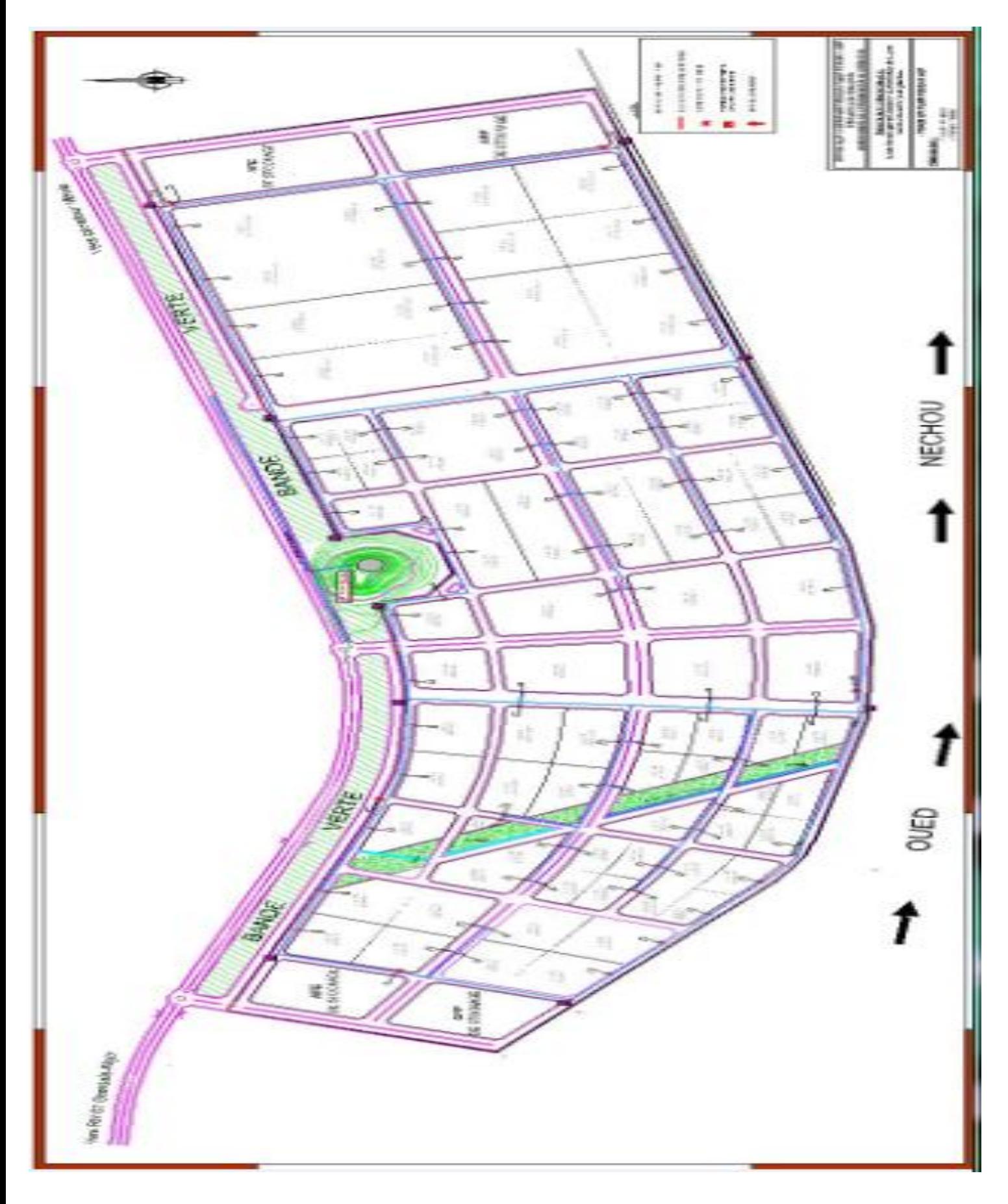

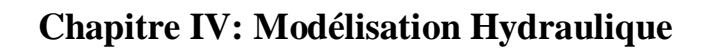

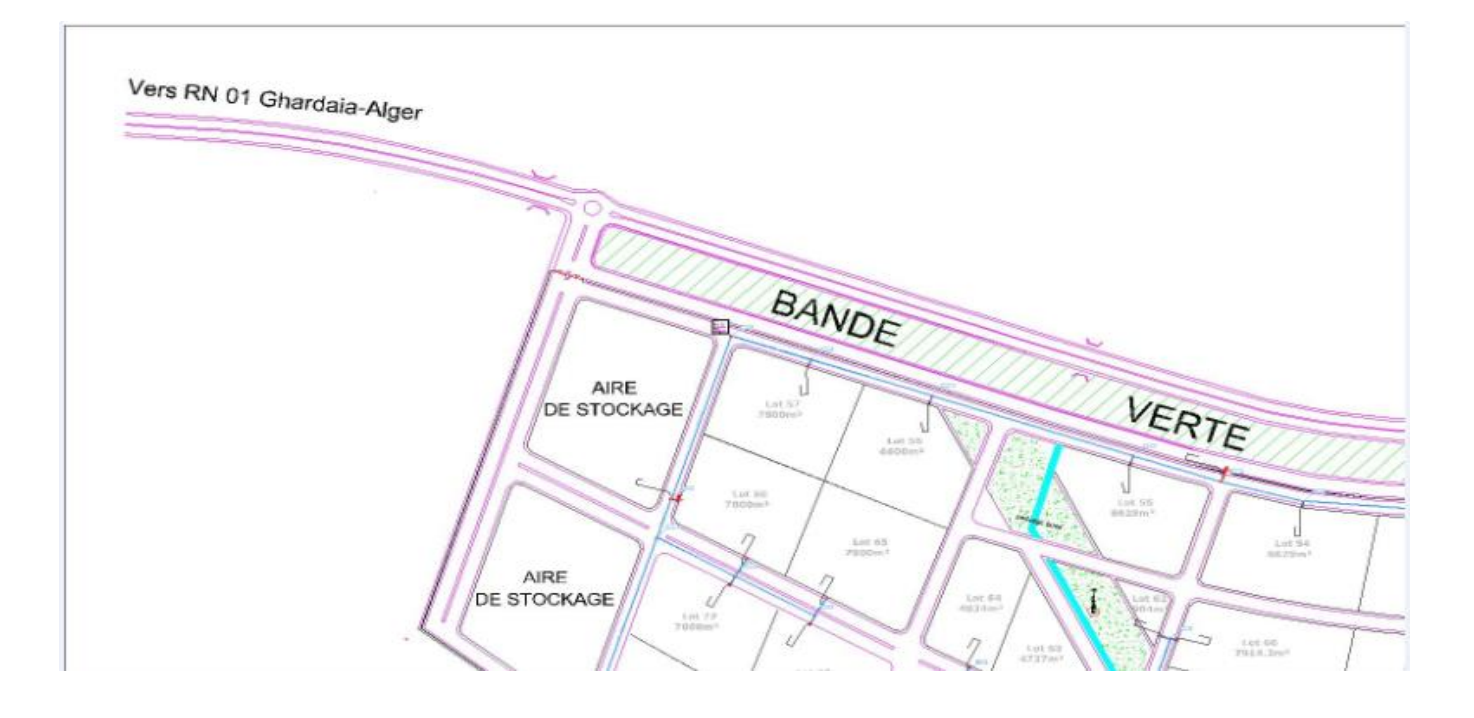

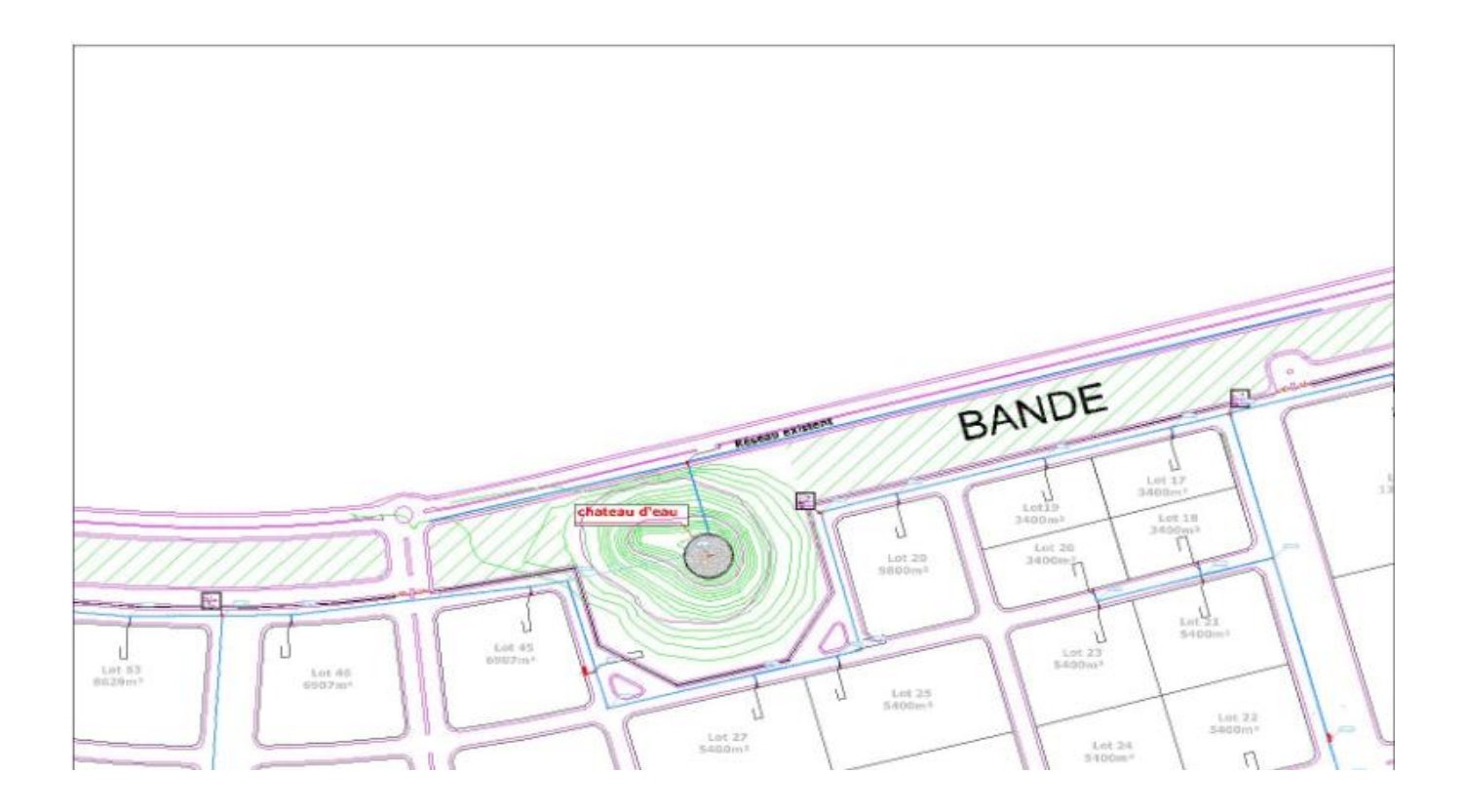

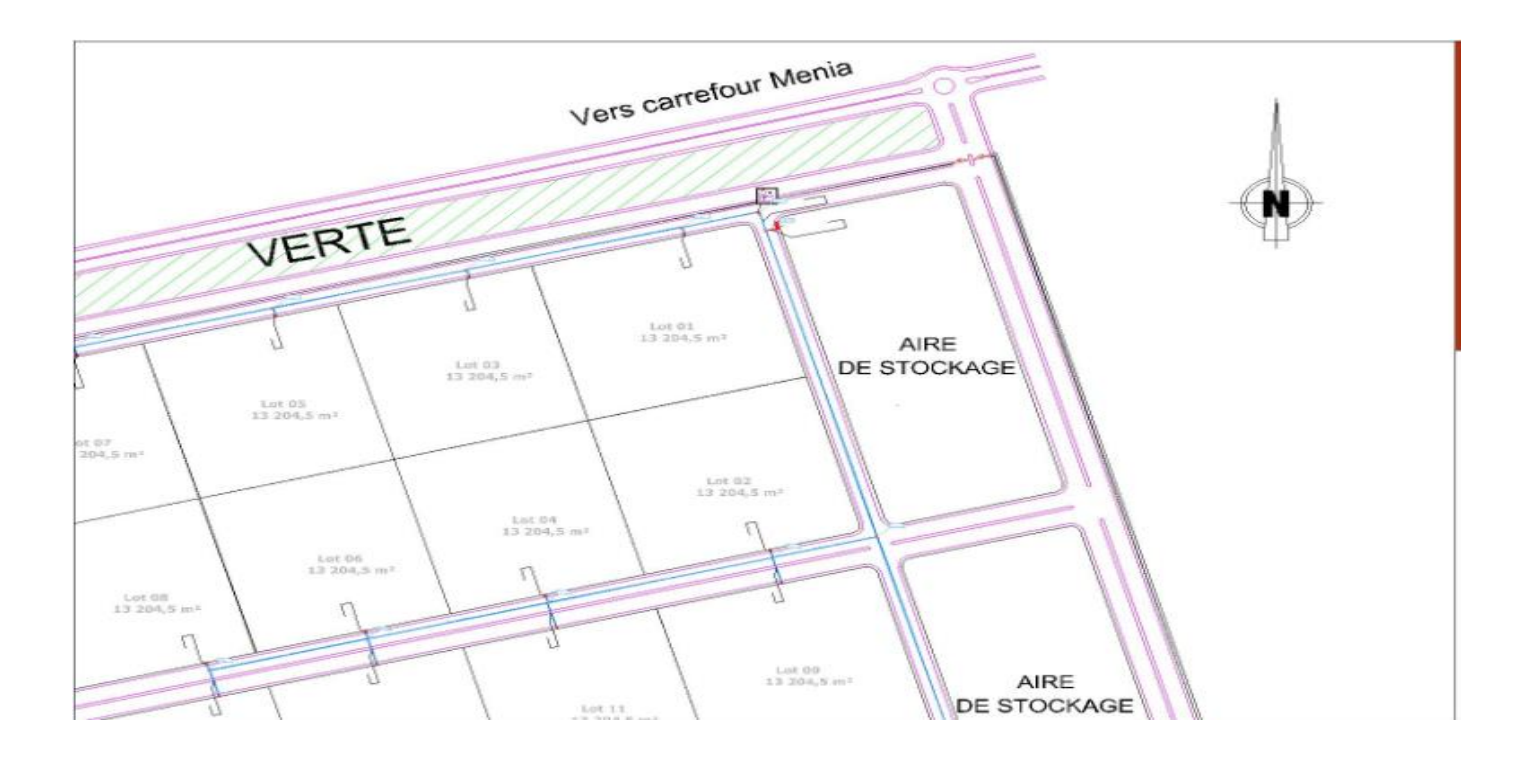

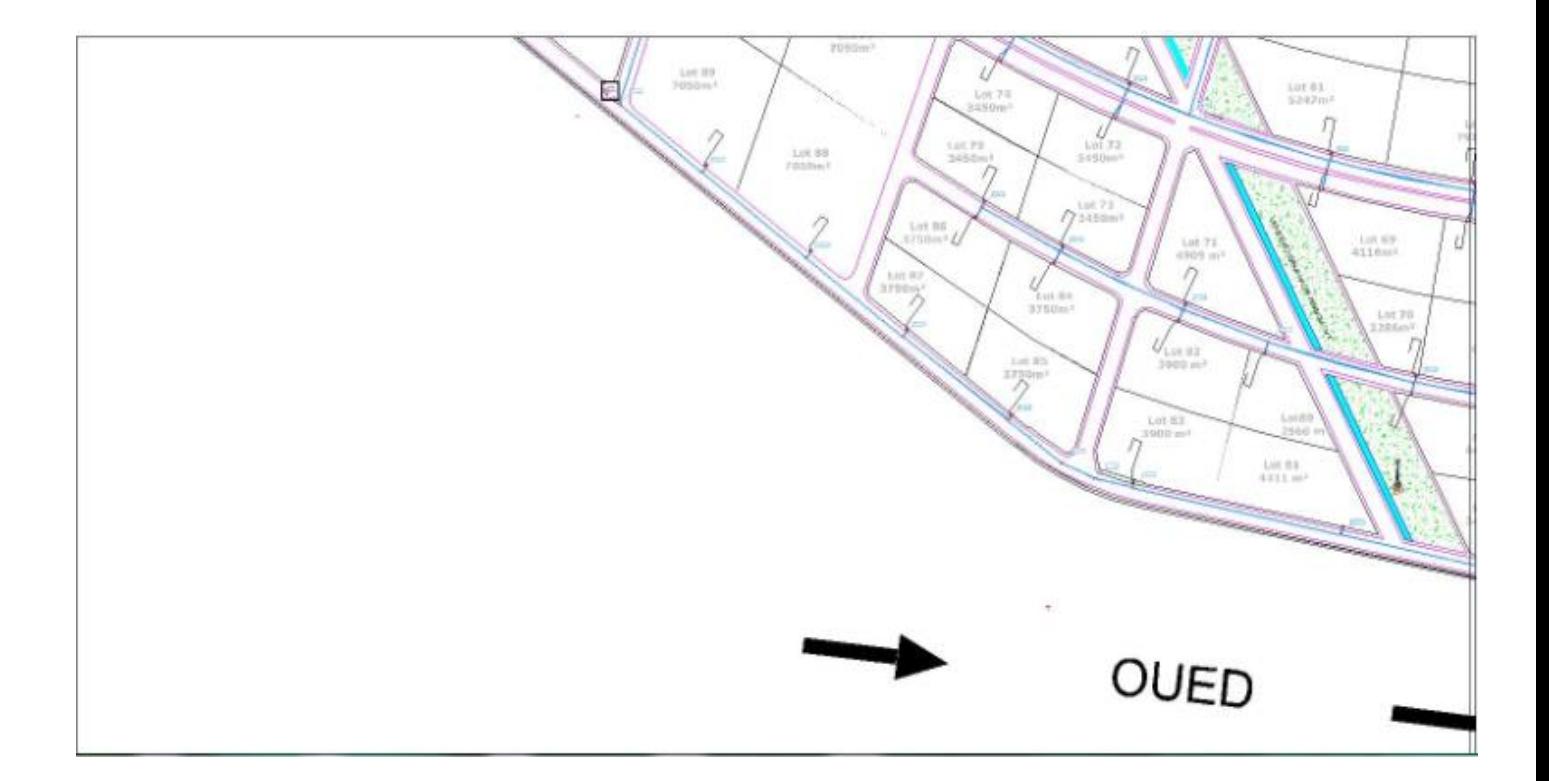
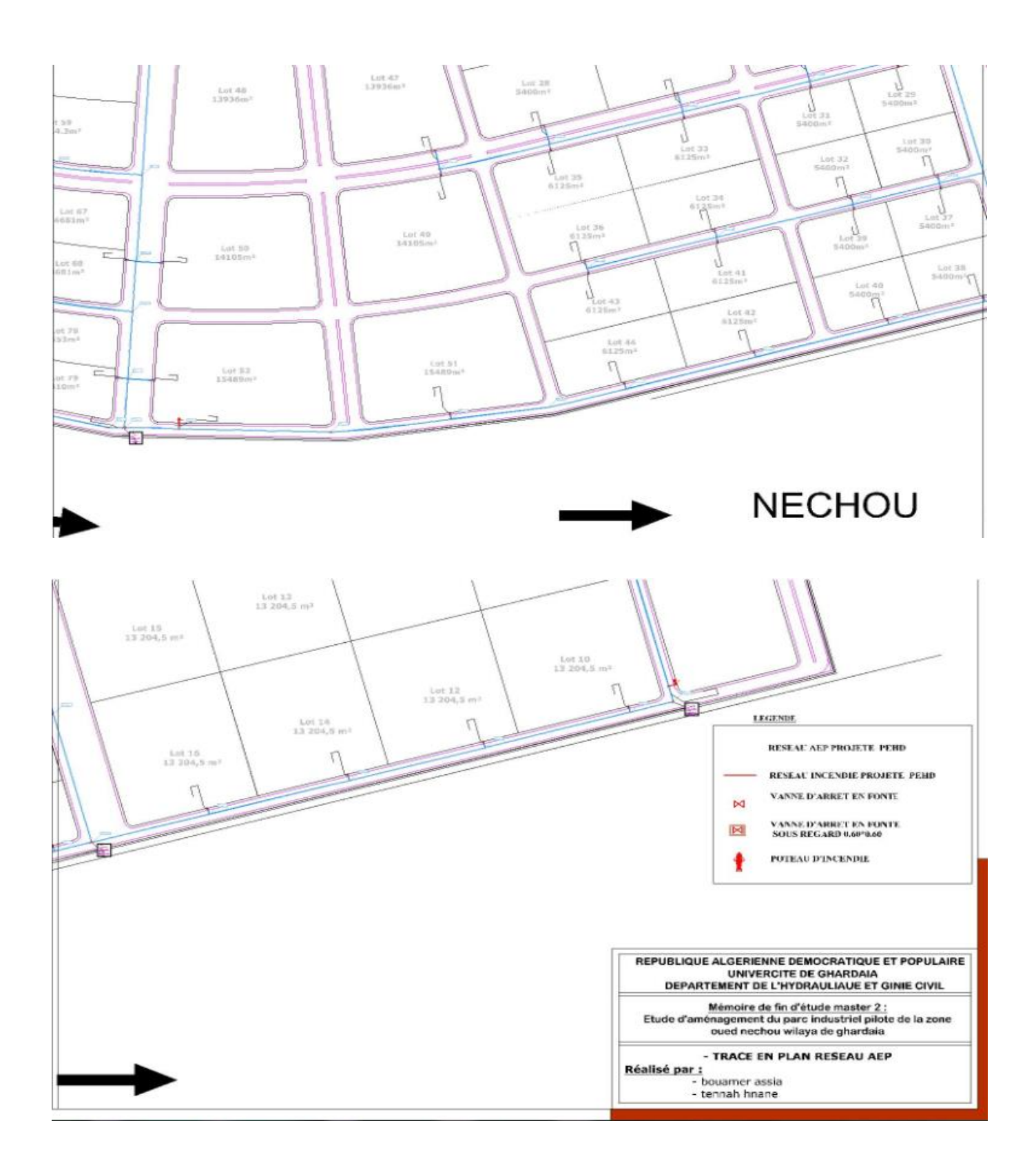

#### **V.5. Profil En Long**

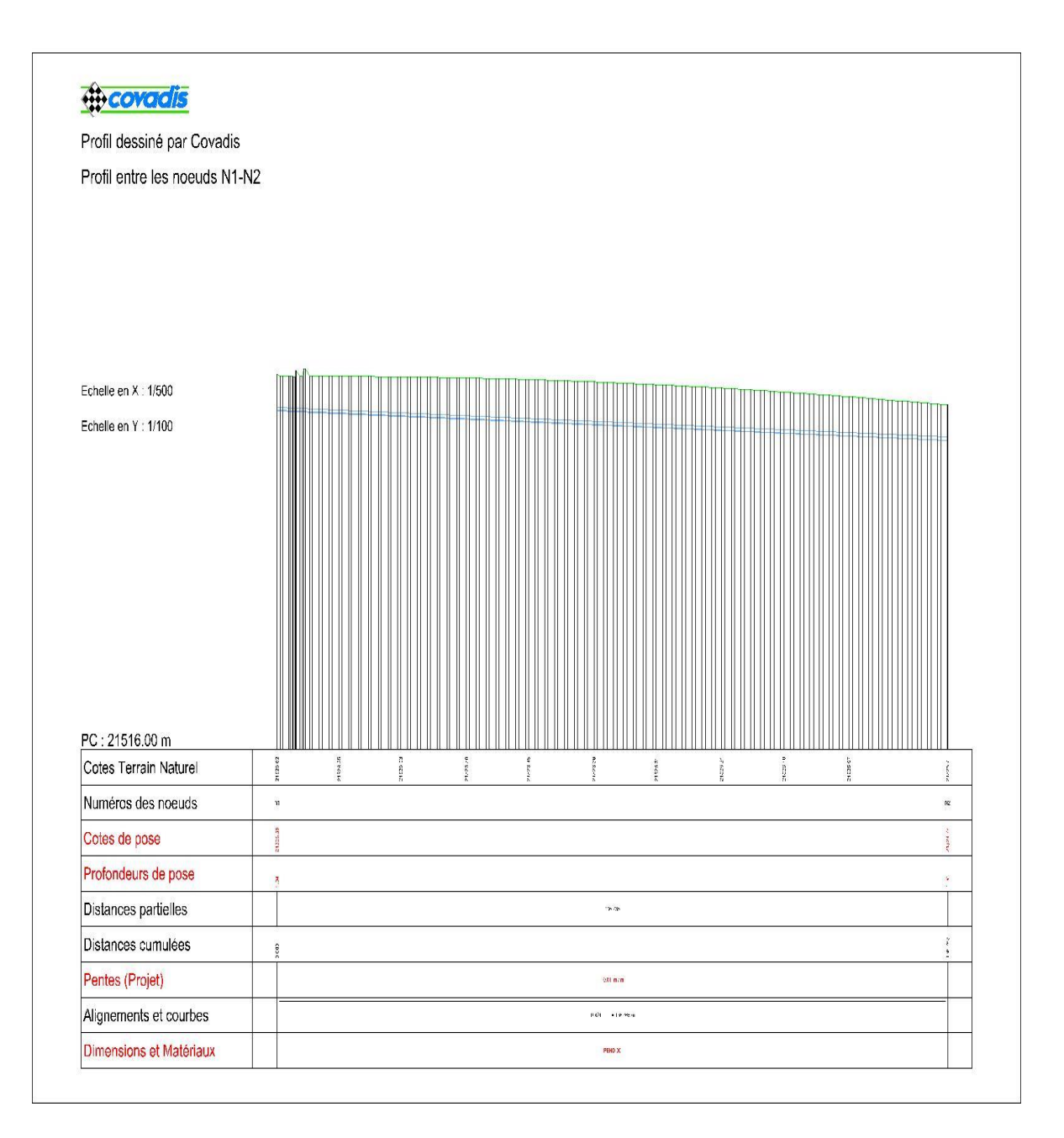

Figure IV. 14: profil en long entre les nœuds N1et N2

Annexe

#### **V.6. Profil En Travers**

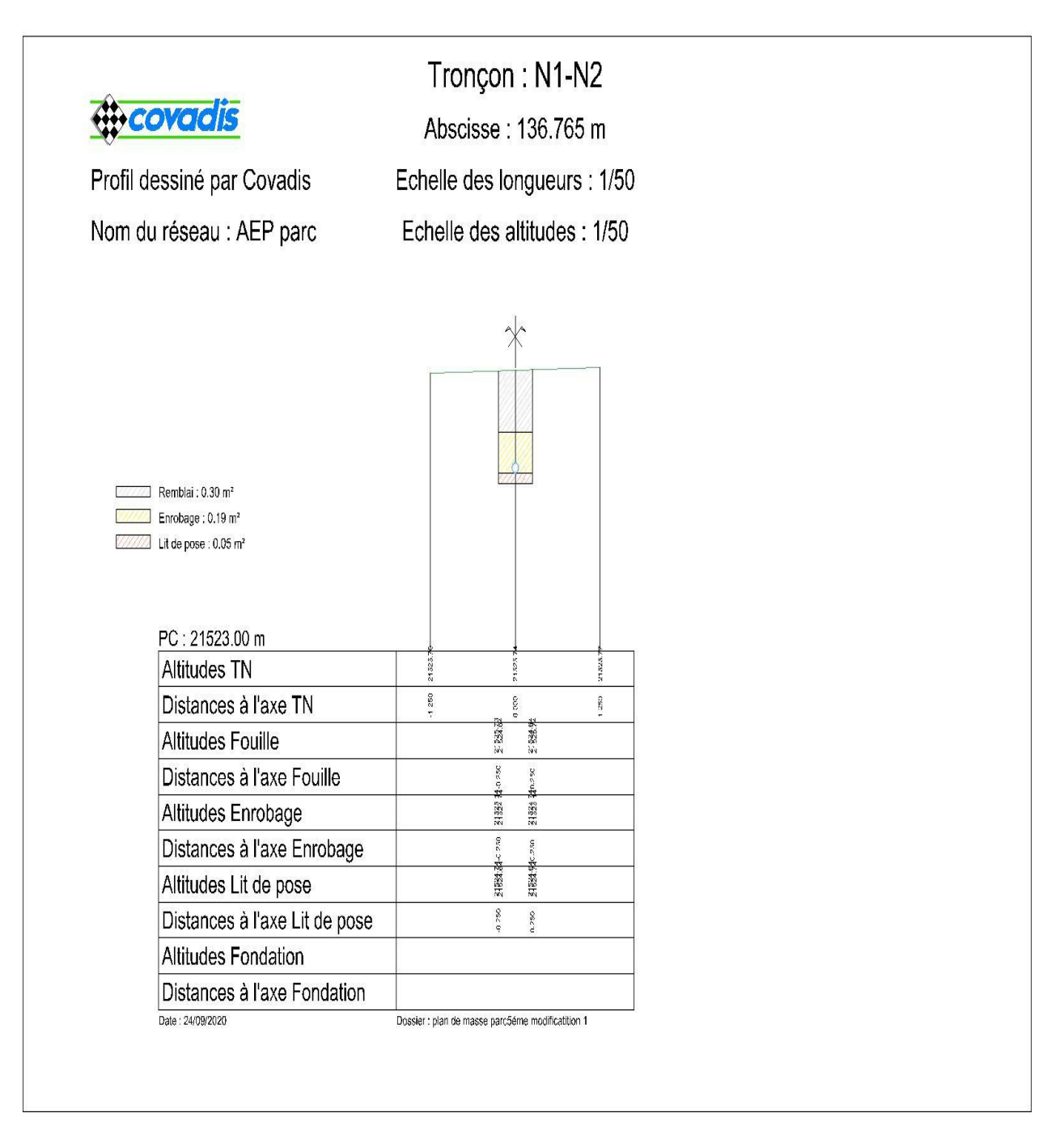

Figure IV. 15: profil en travers entre les nœuds N1et N2

#### Annexe

#### **V.7. Les résultats :**

Notre réseau se compose de collecte de conduites devisées comme suite :

La conduit d'adduction est de 198 m et de diamètre 200mm, Le premier tronçon est de 583m de diamètre 110mm, Puis deuxième tronçon est de 331m et de diamètre 90mm,Troisième est de 721m et de diamètre 63mm ,Quatrième est de 484m et de diamètre110mm Le cinquième est de 700m et de diamètre 9mm Le sixième est de 508m et de diamètre 110mm

Le septième est de 817m et de diamètre 160mm Le huitième tronçon est de 487m et de diamètre 120mm, Le neuvième est de 506m et de diamètre 90mm, Le dixième est de 487m et de diamètre 63mm

#### **VI. Conclusion :**

En fin, dans ce dernier chapitre nous avons vérifié les débits, les vitesses et les pressions par logiciel Epanet .nous avons montré les schémas de réseau et les tableaux qui présentées le résultat de la simulation

- Il y'a une vitesse faible est égale 0.27 m/s et la vitesse maximale de 1.25 m/s
- Les pressions sont normalisées le minimale égale 22m.c.e jusqu'à 41.12m.c.e

Aussi nous avons fait la modélisation de réseau d'AEP vers logiciel Covadis 13, nous avons présenté les profils en long et les profils en travers

 Notre zone d'étude été caractérisée par un terrain très accidenté mais après l'aménagement le terrain devient stricte

## **CONCLUSION GÉNÉRALE**

### **Conclusion Générale**

La modélisation hydraulique n'est pas seulement un outil de calcul et de dimensionnement rapide et efficace, mais un moyen indispensable pour la conception, analyse, planification et gestion rationnelle des réseaux.

Notre travail nous a permis d'avoir un aperçu sur les modèles hydrauliques existants, notre objectif n'était pas de faire une sélection et choisir le meilleur des modèles, mais de montrer l'intérêt qu'apporte la modélisation à la conception et la gestion des réseaux surtout les plus complexes d'entre eux.

Dans le calcul de ces derniers, on a fait usage de logiciels élaborés et adaptés aux domaines de l'hydraulique notamment Covadis et Epanet Ainsi selon les caractéristiques et les performances recherchées et ces réseaux sont accompagnés d'ouvrages tels que, les réservoirs …etc ; dont leur choix et leur dimensionnement a été déterminant. Les principaux résultats à l'issu de cette étude sont pour l'alimentation en eau:

- E débit consommé journalier est égal 3842,7 m<sup>3</sup>/j.
- l'obtention d'un réseau long plus de 50000 Km de conduite avec des diamètres allant de 63 à 160 mm mais aussi une pression minimale de 22 m.c.e pendant les heures de pointe au niveau de tous les nœuds de demande .
- $\triangleright$  vitesses d'écoulement acceptables.
- $\blacktriangleright$  la mise en place de un réservoir d'équilibre d'une capacité 800 m<sup>3</sup>.
- $\triangleright$  Le terrain de site est très accidenté.

#### **References Bibliographies**

- **ARNALICH Santiago, 2011:** Epanet and Development, How to calculate water networks by computer, First English Edition. Traduit par Juliana Fernandez, 2016 : Conception et dimensionnement de réseaux d'eau potable par ordinateur, première édition actualisée.
- **AZZI Lyes, 2015 :** Modélisation d'un réseau d'AEP et contribution à sa gestion à l'aide d'un système d'information géographique. Etude de la rive gauche de la ville de Sidi Aiche. (Mémoire de Magister) université Mohamed Khider –Biskra.
- **DUPONT André, 1974 :** hydraulique urbaine, Tome II : ouvrage de transport Elévation et distribution des eaux
- **GOMELLA Cyril, 1985** : Guide de l'alimentation en eau dans les agglomérations urbaines et rurales Tome I : La distribution, Edition Eyrolles, Paris, 227 p
- **ROSSMAN Lewis. A, 2003 :** Simulation Hydraulique et Qualité pour les Réseaux d'Eau sous Pression Manuel de l'Utilisateur
- YONABA Ousmane Roland, modélisation des réseaux hydrauliques, https://fr.slideshare.net/rolandyonaba/introduction-au-modle-epanet consulté en Février 2018.
- Chapitre 1
- Rapport de l'étude préliminaire du PI Oued Nechou-ANIREF 2014.
- **André DUPONT** ; Hydraulique urbaine, Tome 2, Edition Eyrolles, 1979, 484 p.
- **Abdelbaki C, Allal M. A. et Djelloul Smir S. M** ; Une démarche qualité pour la gestion
- des réseaux d'alimentation en eau potable ; cas du GUT (Algérie), 6éme conférence internationale des ressources en eau dans le bassin méditerranéen, Sousse, Tunisie, 10- 12 Oct. 2012.
- **Mohamed BOULOUARD ;** Gestion et exploitation de réseau d'eau potable, Formation Maroc, 2014
- **F, Chettouh Y** ; Dimensionnement du réseau d'alimentation en eau potable de secteur route Touggourt – EL OUED, Mémoire, 2015
- **Abdelbaki C ;** Modélisation d'un réseau d'AEP et contribution à sa gestion à l'aide d'un SIG- Cas du groupement Urbain de Tlemcen, Thèse de doctorat, 2014.
- **Brière. F,** 2009, Distribution et collecte des eaux, 2e édition, Presses Internationales Polytechnique, Québec. 399 p
- I**nterplas**t, 2009, tubes PEHD AEP, www.interplast.fr ( 14/ 06 /2012 )
- **Saint Gobain, 2006**, tuyau pour l'adduction d'eau potable, www.sgps.be (le 10/06/2012
- **Chaoitre 2**
- **A.N.R.H, 2003.** Note relative aux ressources en eaux souterraines de la Wilaya de Ghardaïa, Rapport de l'Agence nati. res. Hyd., Ouargla, 19p.
- **A.N.R.H, 2007.** Notes relatives aux ressources en eau souterraines de la wilaya d'Ouargla, Rapport de l'Agence nati. res. Hyd., Ouargla, 12P.
- **BENZAYET B, 2010.** Evaluation hydro6chimique des eaux souterraines de la vallée du M'Zab: Cas de Oued Labiod Mém. Ing, Ecole Nationale Supérieure Agronomique, Alger, 78p.
- **D.P.A.T., 2008.** Annuaire statistique 2007. Rapport annuel, 14p.
- **D.P.A.T., 2010**. Annuaire statistique de la wilaya de Ghardaïa, direction de la Planification et de l'Aménagement du Territoire, 15éme édition, volume I, 84p.
- **Rodier, (1984).** Analyse de l'eau .Ed, 7. 1383p
- (ESTP Coulibaly Fabrice Bechir .Traore Kalifa etude VRD pour le projet de construction des logements sociaux économique a Korhogo ) p25 p26

# **ANNEXES**

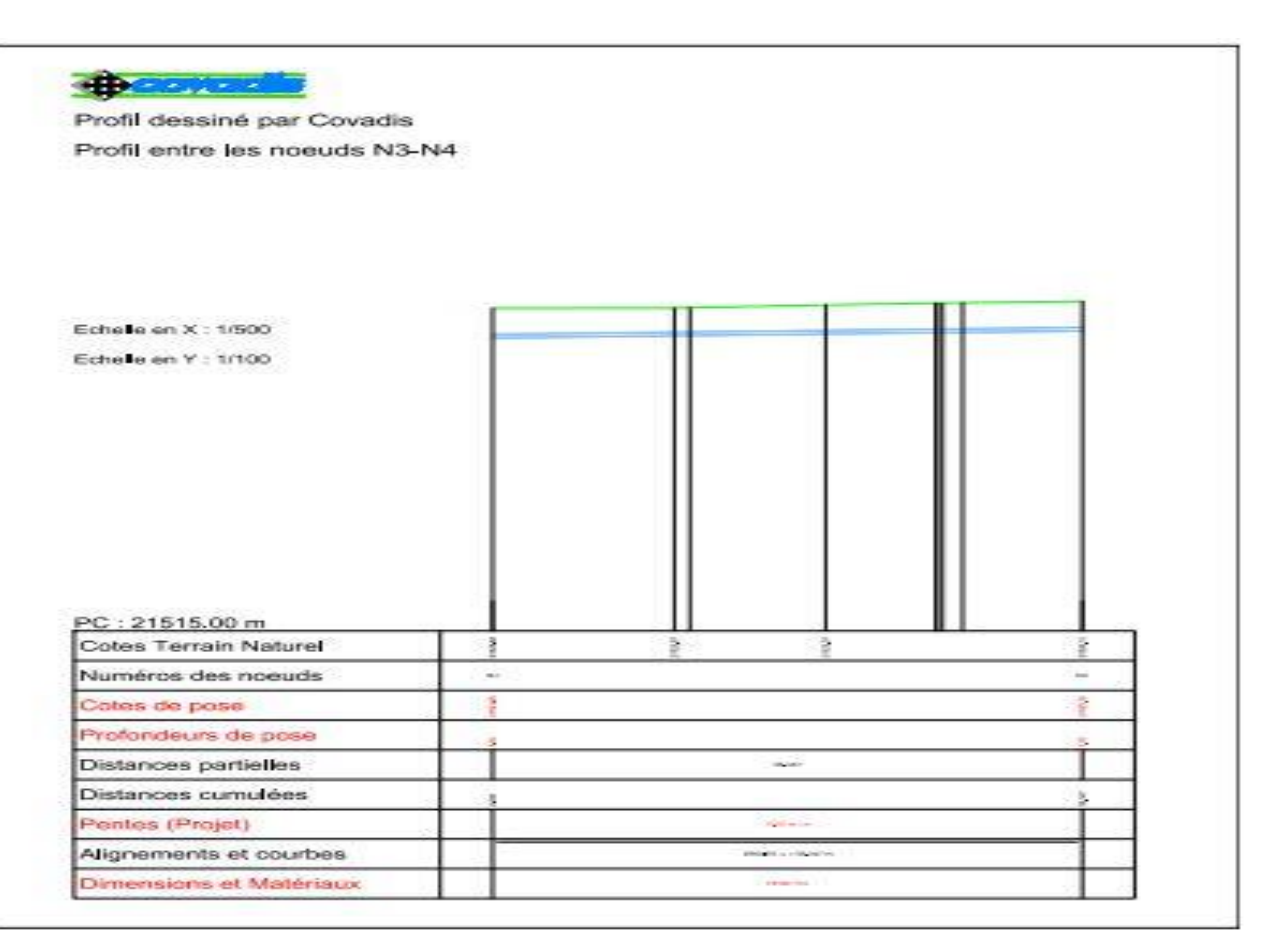

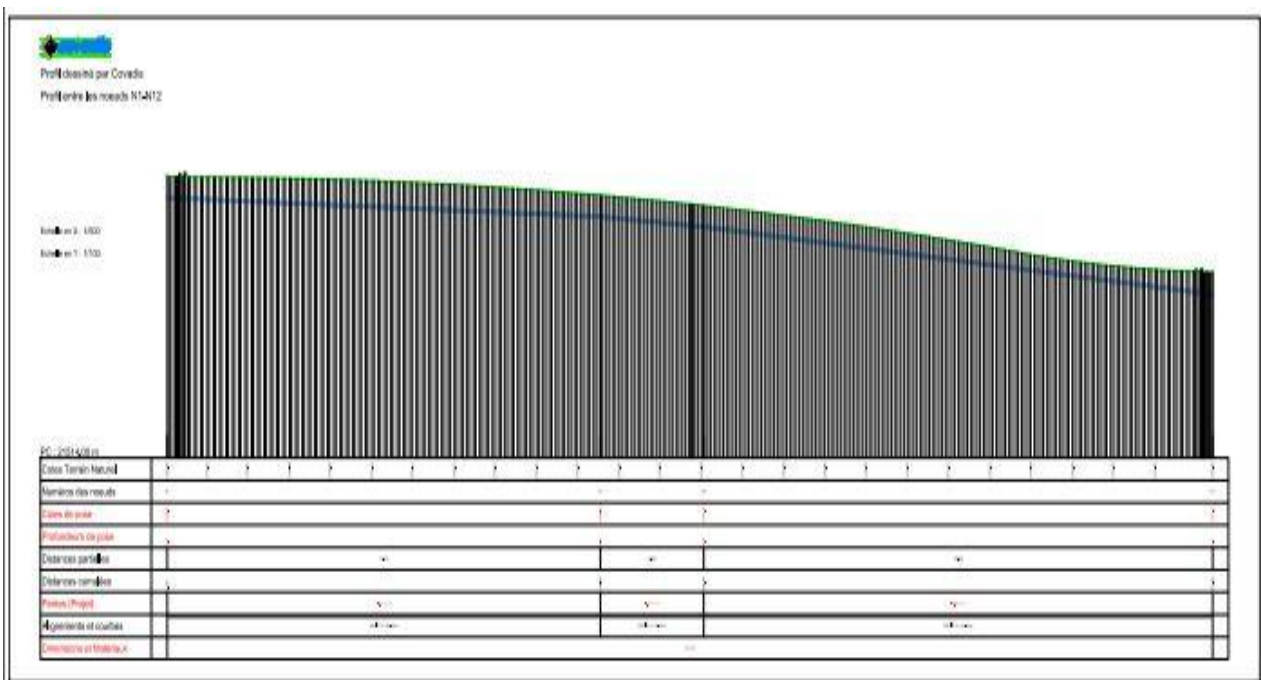

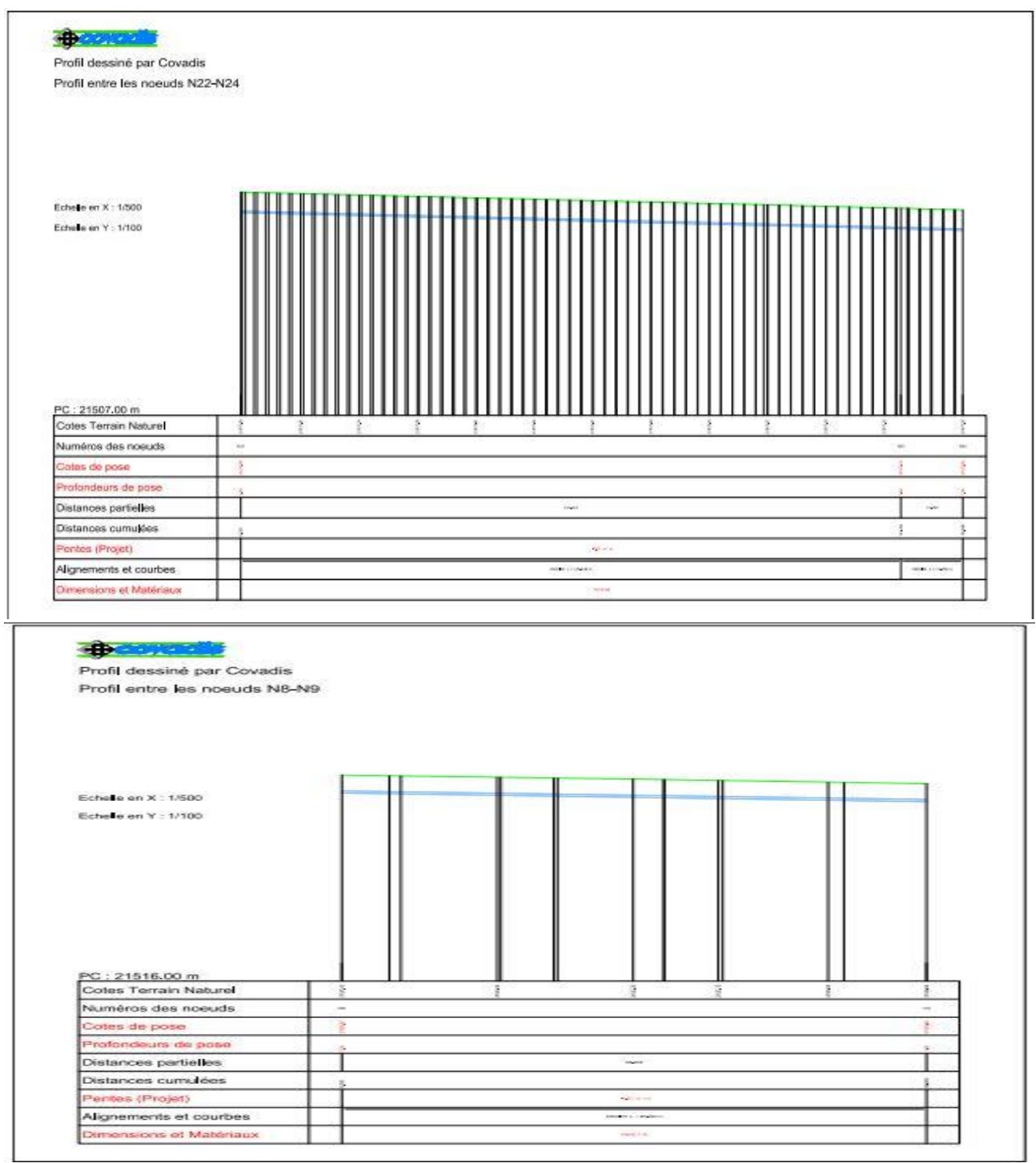

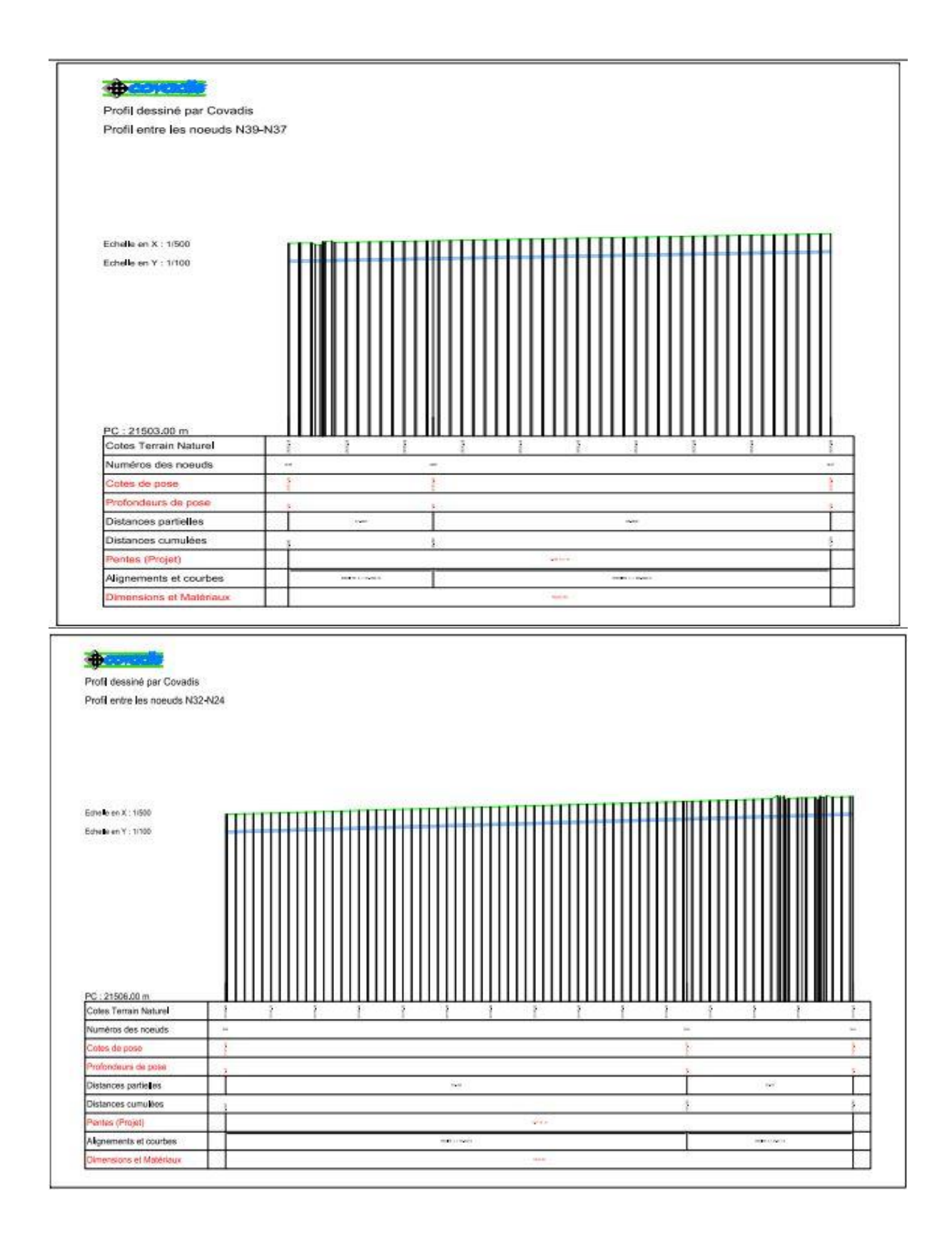

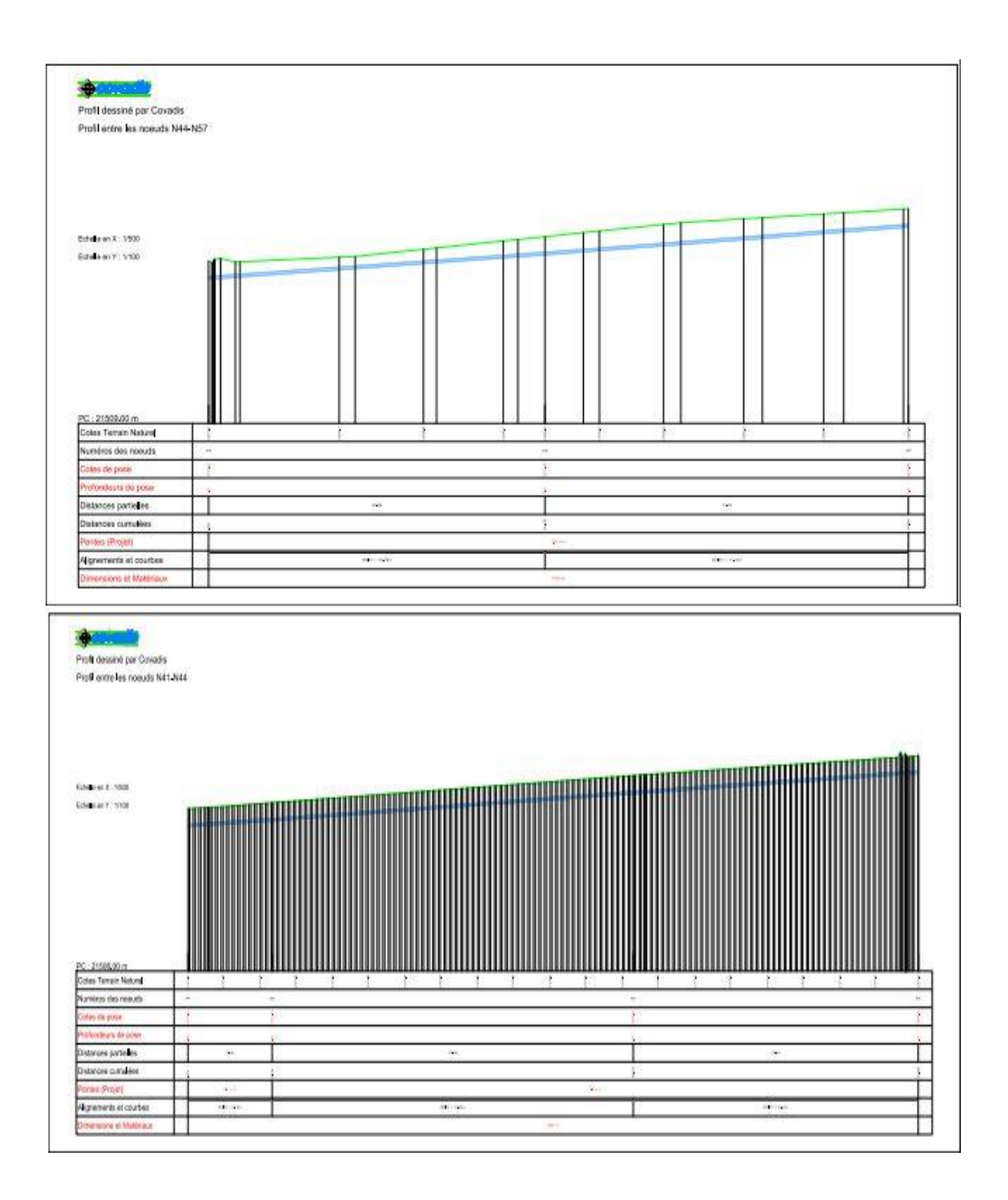

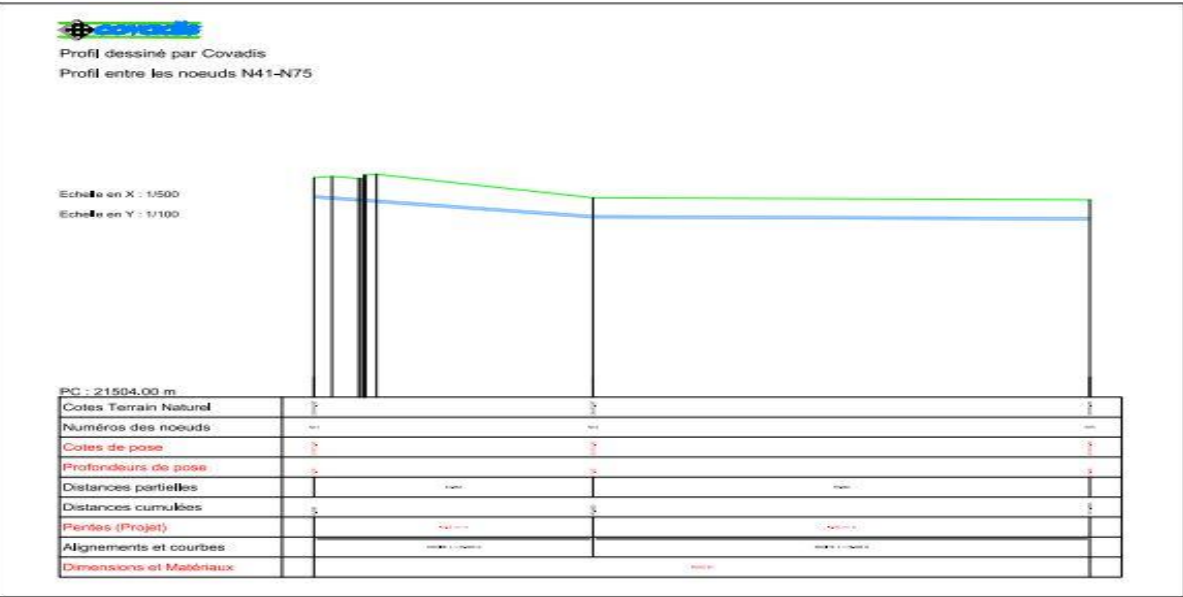

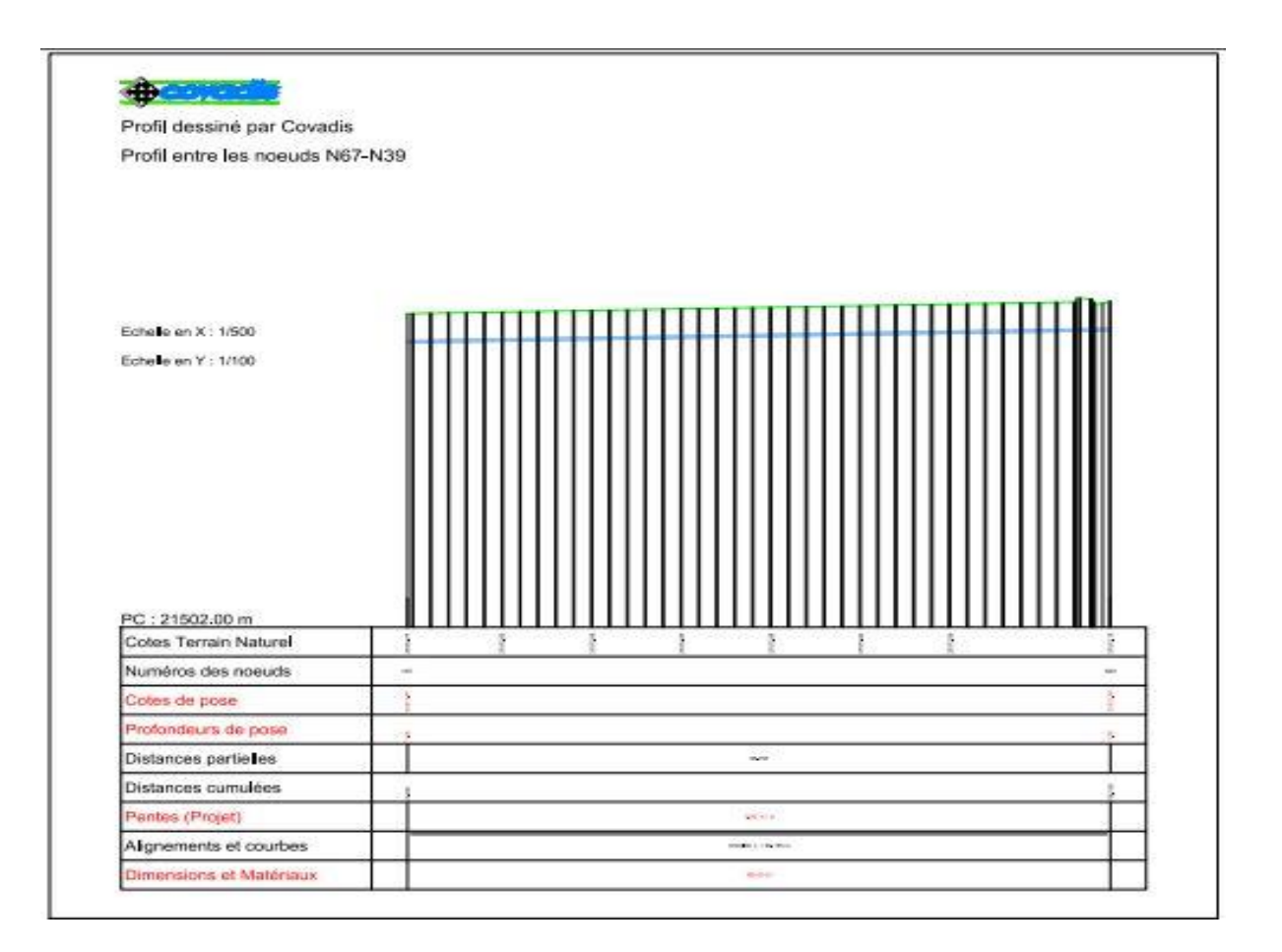

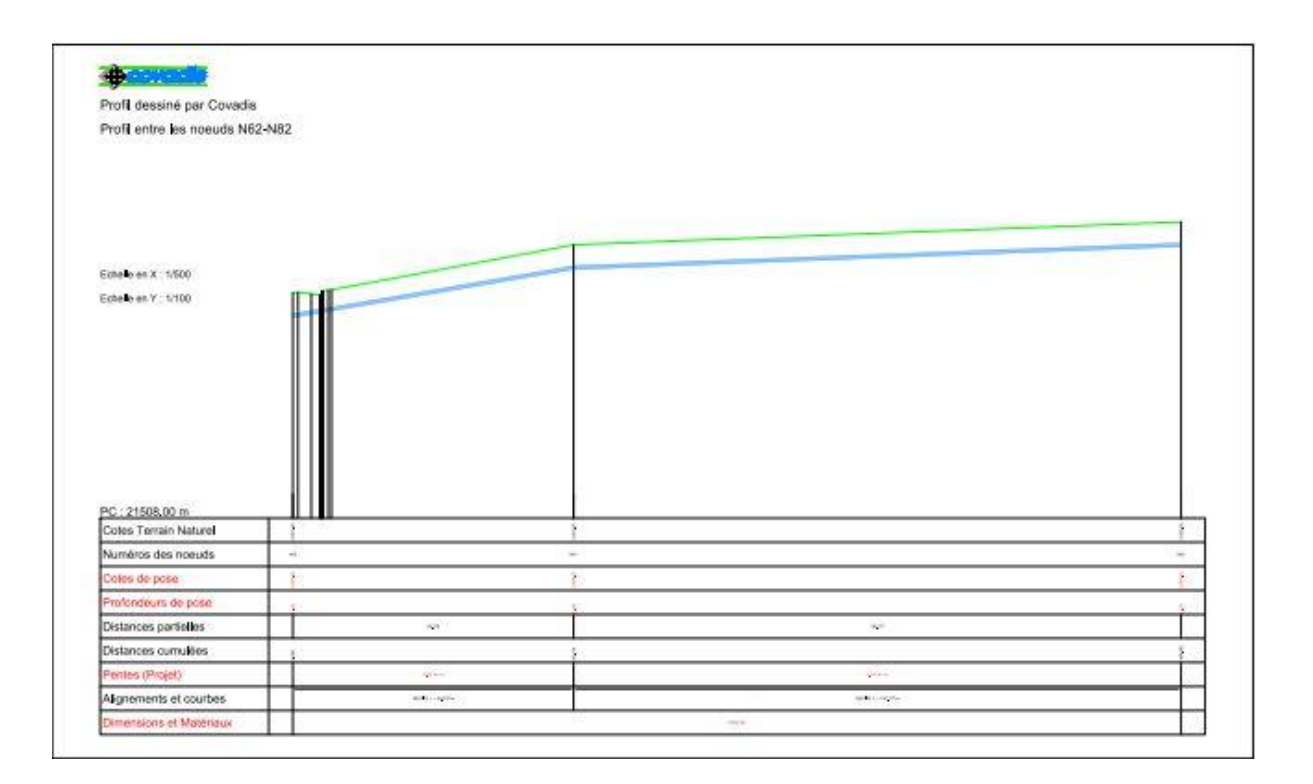

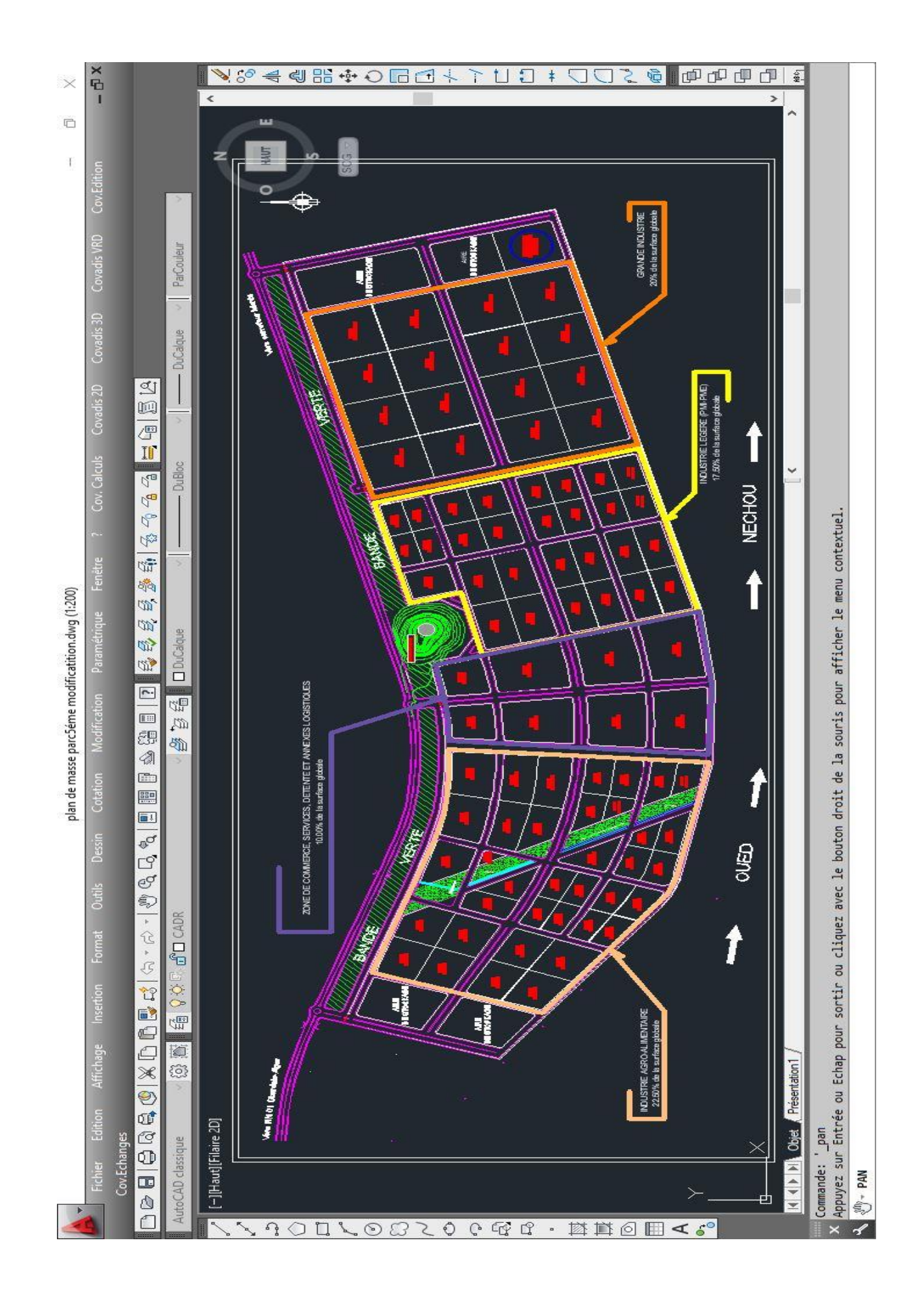